<span id="page-0-0"></span>**MP [attributes](#page-4-0) [backends](#page-7-0) [bit32](#page-9-0) [blobs](#page-10-0) [boolean](#page-11-0) [buffers](#page-12-0) [builders](#page-13-0) [caches](#page-14-0) [callback](#page-15-0) [callbacks](#page-16-0) [catcodes](#page-18-0) [characters](#page-19-0) [chemistry](#page-21-0) commands [containers](#page-22-0) context [converters](#page-23-0) [coroutine](#page-25-0) [ctxrunner](#page-26-0) debug [dir](#page-27-0) dircodes [directives](#page-28-0) [document](#page-29-0) [documentdata](#page-30-0) [drivers](#page-31-0) [environment](#page-32-0) [experiments](#page-33-0) ffi [figures](#page-34-0) [file](#page-36-0) [fio](#page-37-0) [floats](#page-38-0) [font](#page-39-0) [fonts](#page-40-0) [functions](#page-49-0) global [graphics](#page-50-0) [gzip](#page-51-0) [images](#page-52-0) [img](#page-53-0) [interactions](#page-54-0) [interfaces](#page-55-0) [io](#page-56-0) [job](#page-57-0) [lang](#page-59-0) [languages](#page-60-0) [layouts](#page-62-0) [lfs](#page-63-0) [libraries](#page-64-0) [lmx](#page-65-0) [logs](#page-66-0) [lpdf](#page-67-0) [lpeg](#page-70-0) [ltn12](#page-71-0) [lua](#page-72-0) [luatex](#page-73-0) [lxml](#page-74-0) [math](#page-76-0) [mathematics](#page-77-0) [md5](#page-78-0) [metapost](#page-79-0) [mime](#page-81-0) moduledata modules [mp](#page-82-0) [mplib](#page-86-0) [noads](#page-87-0) [node](#page-88-0) [nodes](#page-91-0) [number](#page-100-0) [objects](#page-101-0) [os](#page-102-0) [package](#page-103-0) [pagebuilders](#page-104-0) parametersets [pdf](#page-105-0) [pdfe](#page-106-0) [pdfscanner](#page-107-0) [physics](#page-108-0) [publications](#page-109-0) [regimes](#page-113-0) [resolvers](#page-114-0) [sandbox](#page-116-0) [scripts](#page-117-0) [set](#page-118-0) [sha2](#page-119-0) [sio](#page-120-0) [socket](#page-121-0) [sorters](#page-124-0) [statistics](#page-125-0) [storage](#page-127-0) [streams](#page-128-0) [string](#page-129-0) [structures](#page-130-0) [table](#page-136-0) [tex](#page-137-0) texconditionals [texconfig](#page-139-0) texconstants texifs [texio](#page-140-0) texisdefined texmodes texsystemmodes thirddata [token](#page-141-0) [tokens](#page-142-0) [tracers](#page-147-0) [trackers](#page-148-0) [typesetters](#page-149-0) [updaters](#page-151-0) [url](#page-152-0) userdata [utf8](#page-153-0) [utilities](#page-154-0) [vf](#page-158-0) [visualizers](#page-159-0) [xml](#page-160-0) [zip](#page-164-0) [zlib](#page-165-0)**

# **ConTEXt MkIV**

#### <span id="page-1-0"></span>global (alias: \_G)

**CONTEXTLMTXMODE** number **FFISUPPORTED** function **INITEXMODE** boolean **LUAMAJORVERSION** number **LUAMINORVERSION** number **LUATEXCOREVERSION** number **LUATEXENGINE** string **LUATEXFORMATID** number **LUATEXFUNCTIONALITY** number **LUATEXVERSION** number **LUAVERSION** number **MP** function arg table **assert** function **[attributes](#page-4-0)** table **[backends](#page-7-0)** table **[bit32](#page-9-0)** table **[blobs](#page-10-0)** table **blockrequire** function **[boolean](#page-11-0)** table **[buffers](#page-12-0)** table **[builders](#page-13-0)** table **[caches](#page-14-0)** table **[callback](#page-15-0)** table **[callbacks](#page-16-0)** table **[catcodes](#page-18-0)** table **[characters](#page-19-0)** table **checkimage** function **[chemistry](#page-21-0)** table **collectgarbage** function **commands** table **[containers](#page-22-0)** table **context** function **[converters](#page-23-0)** table **[coroutine](#page-25-0)** table **[ctxrunner](#page-26-0)** table **debug** table **dimen** function **[dir](#page-27-0)** table **dircodes** data table **[directives](#page-28-0)** table

**[document](#page-29-0)** table **[documentdata](#page-30-0)** table **dofile** function **[drivers](#page-31-0)** table **[environment](#page-32-0)** table **error** function **[experiments](#page-33-0)** table **ffi** table **ffilib** function **[figures](#page-34-0)** table **[file](#page-36-0)** table **[fio](#page-37-0)** table **[floats](#page-38-0)** table **[font](#page-39-0)** table **[fonts](#page-40-0)** table **[functions](#page-49-0)** table **getmetatable** function **getrpos** function **[global](#page-0-0)** table **[graphics](#page-50-0)** table **gregorian\_to\_jalali** function **[gzip](#page-51-0)** table **[images](#page-52-0)** table **[img](#page-53-0)** table **inspect** function **[interactions](#page-54-0)** table **[interfaces](#page-55-0)** table **[io](#page-56-0)** table **ipairs** function **jalali\_to\_gregorian** function **[job](#page-57-0)** table **[lang](#page-59-0)** table **[languages](#page-60-0)** table **[layouts](#page-62-0)** table **[lfs](#page-63-0)** table **[libraries](#page-64-0)** table **[lmx](#page-65-0)** table **load** function **loadfile** function **loadstring** function **[logs](#page-66-0)** table

<span id="page-2-0"></span>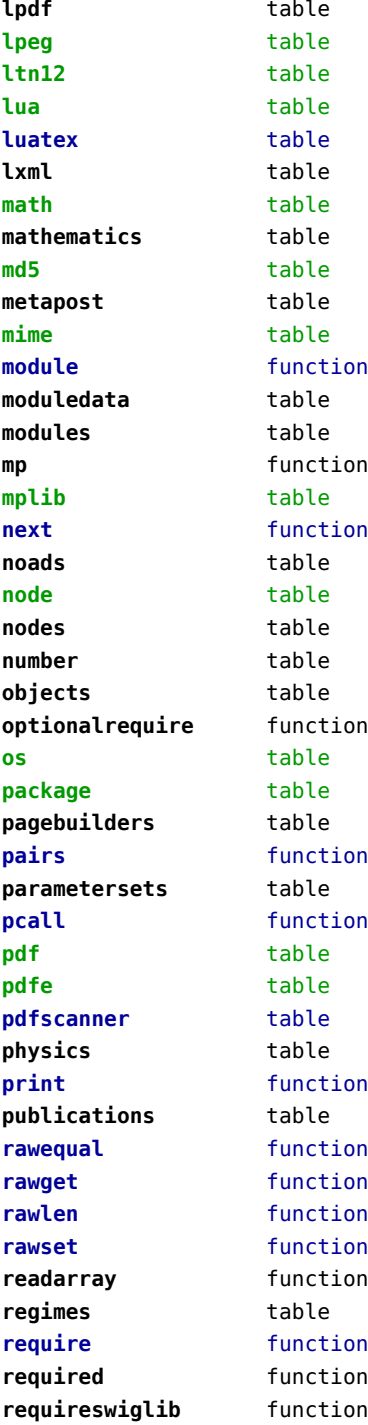

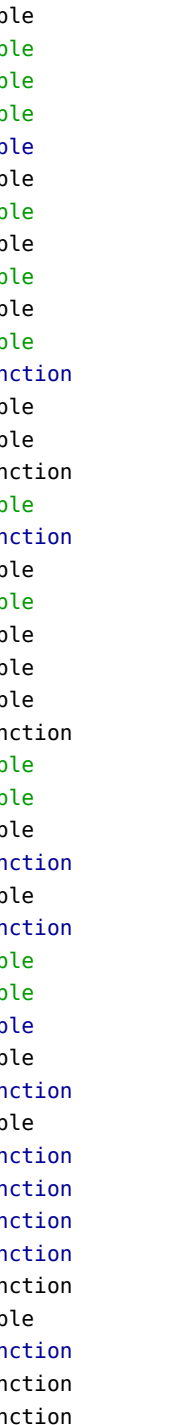

**[resolvers](#page-114-0)** table **ruledspace** function **[sandbox](#page-116-0)** table **[scripts](#page-117-0)** table **select** function **[set](#page-118-0)** table **setinspector** function **setmetatable** function **[sha2](#page-119-0)** table **[sio](#page-120-0)** table [socket](#page-121-0) table [sorters](#page-124-0) table **[statistics](#page-125-0)** table **[status](#page-126-0)** table [storage](#page-127-0) table **[streams](#page-128-0)** table **[string](#page-129-0)** table **[structures](#page-130-0)** table **swiglib** function **[table](#page-136-0)** table **[tex](#page-137-0)** table **texconditionals** data table **[texconfig](#page-139-0)** table **texconstants** data table **texifs** data table **[texio](#page-140-0)** table **texisdefined** data table **texmodes** data table **texsystemmodes** data table **thirddata** table **toboolean** function **[token](#page-141-0)** table **[tokens](#page-142-0)** table **tonumber** function **tostring** function **[tracers](#page-147-0)** table **[trackers](#page-148-0)** table **type** function **[typesetters](#page-149-0)** table **unpack** function **[updaters](#page-151-0)** table **[url](#page-152-0)** table **userdata** table **utf** table

<span id="page-3-0"></span>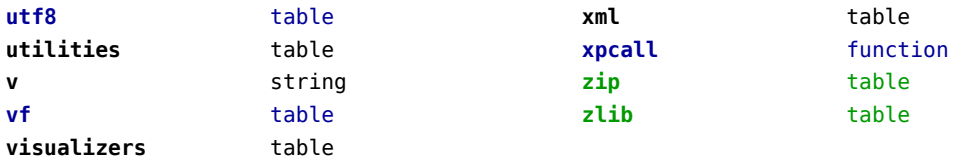

# <span id="page-4-0"></span>attributes (context)

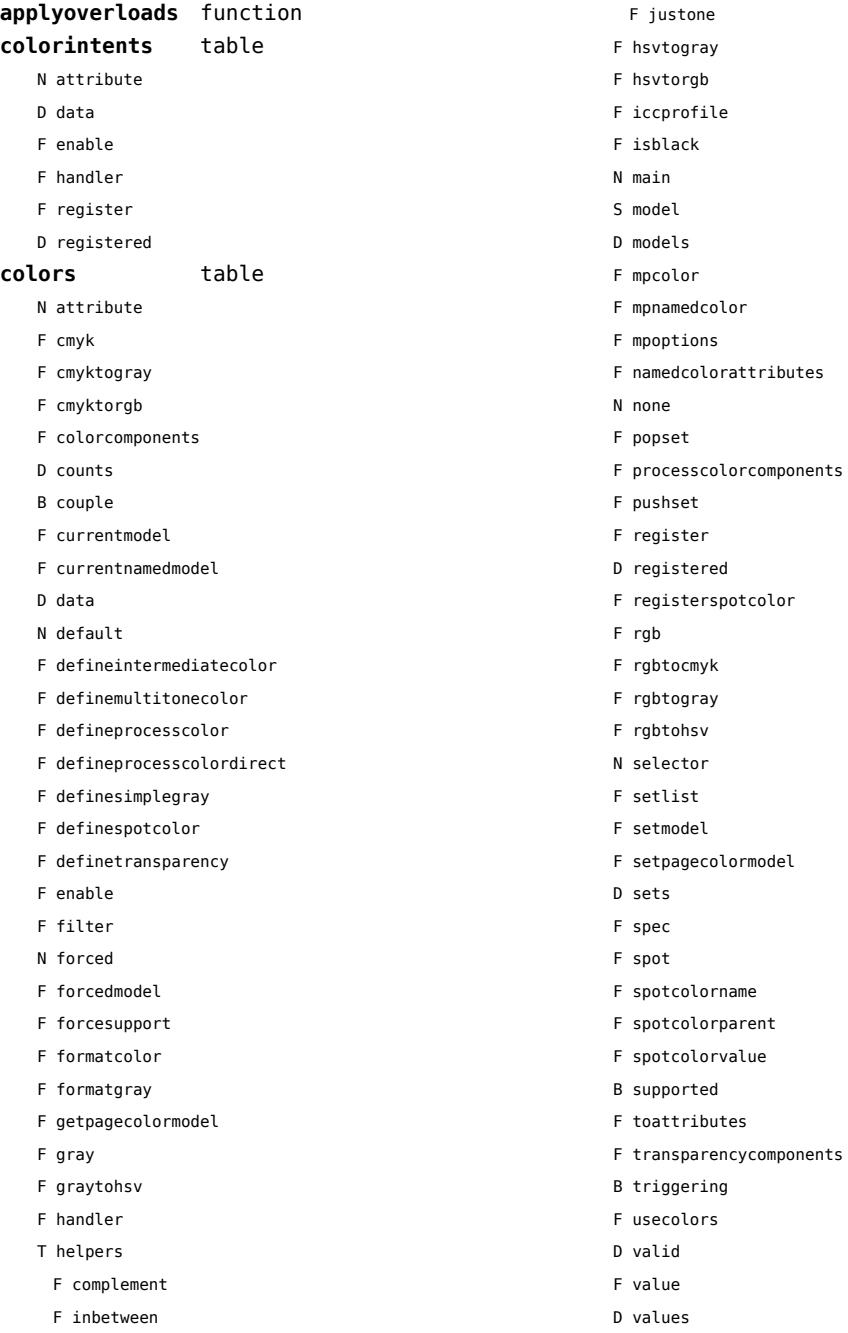

<span id="page-5-0"></span>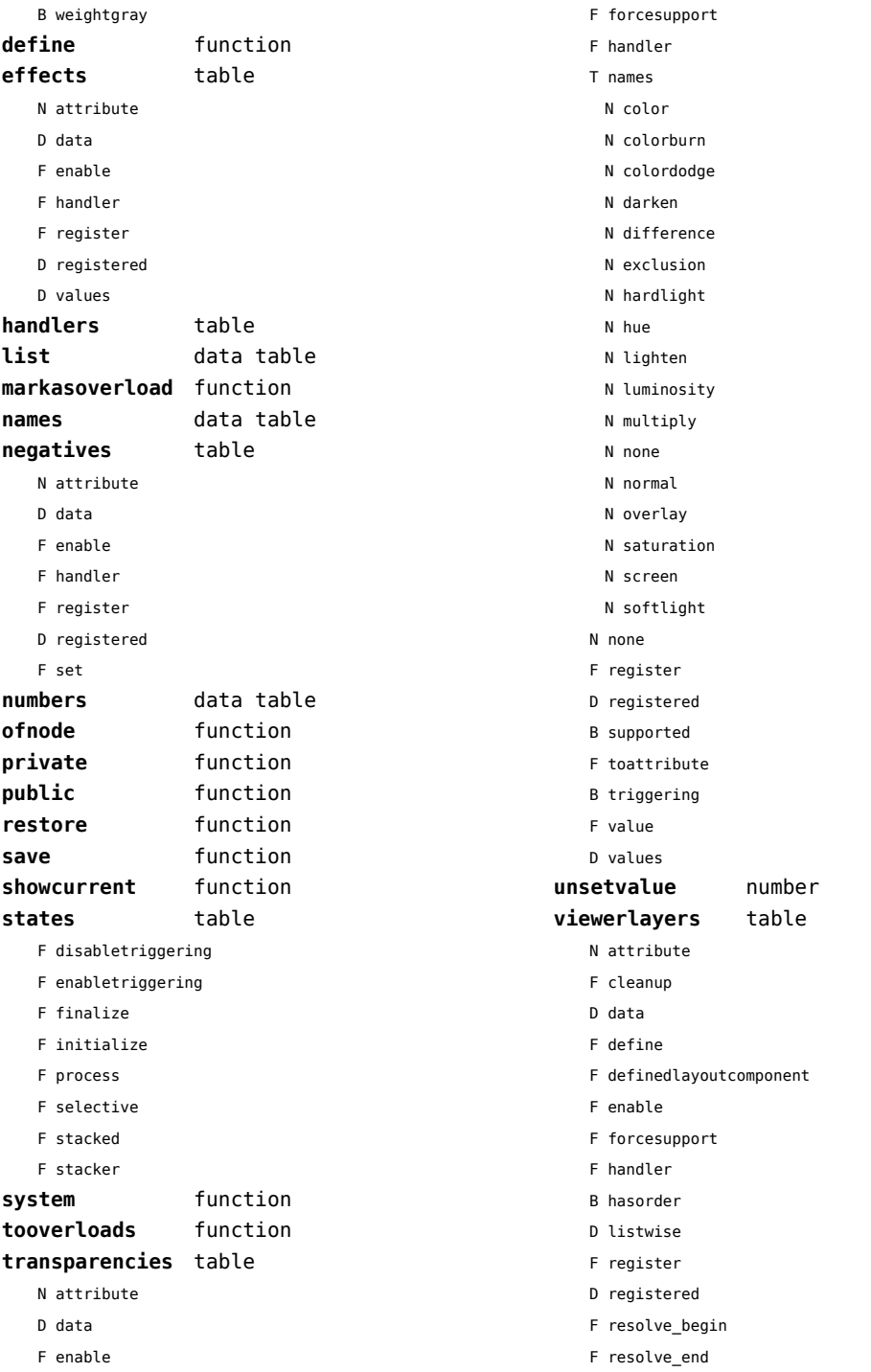

- <span id="page-6-0"></span>F resolve\_reset
- F resolve\_step
- D scopes
- F setfeatures
- F start
- F stop
- B supported
- D values

# <span id="page-7-0"></span>backends (context)

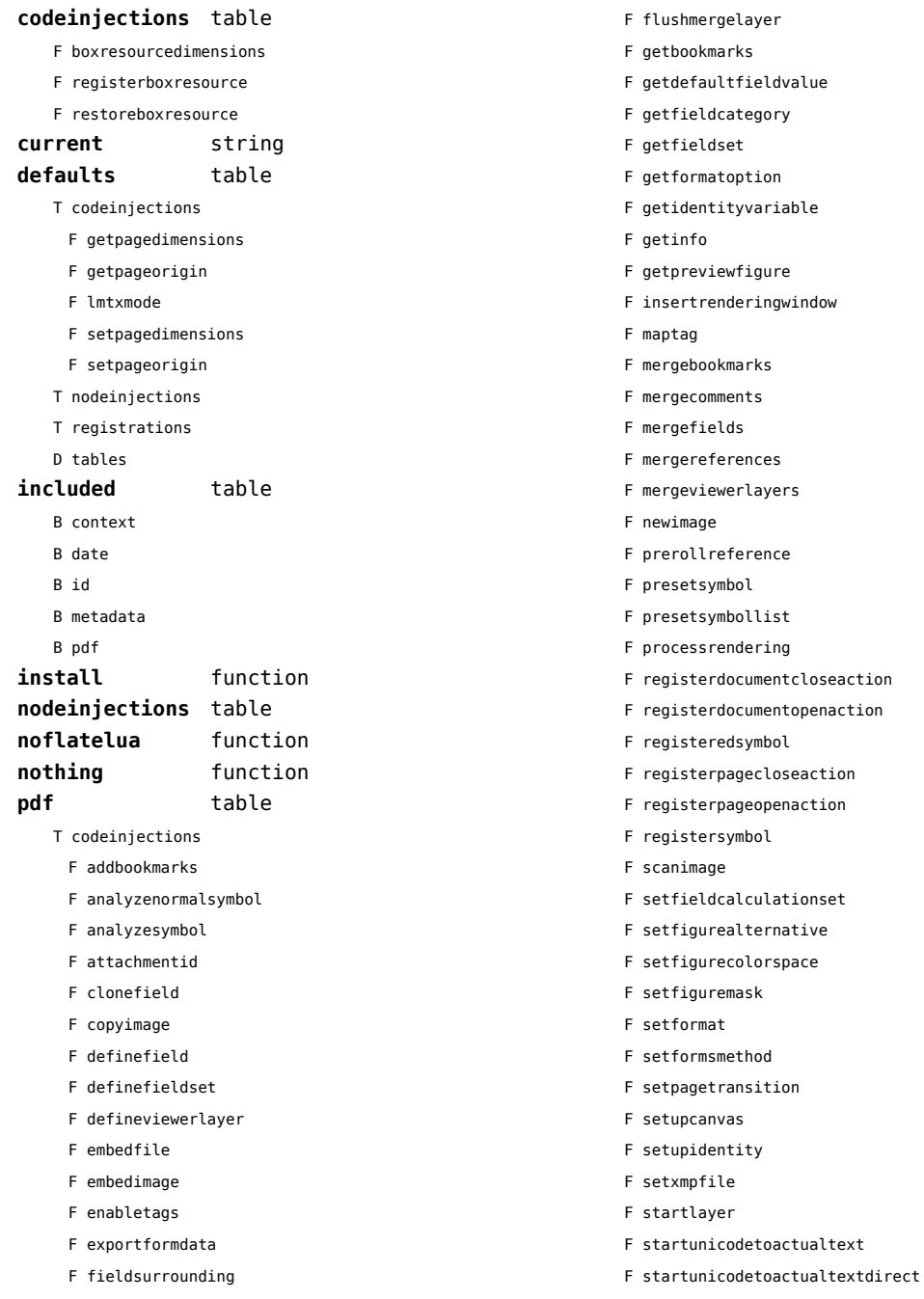

- <span id="page-8-0"></span>F stoplayer
- F stopunicodetoactualtext
- F stopunicodetoactualtextdirect
- F supportedformats
- F unicodetoactualtext
- F useviewerlayer
- F validfield
- F validfieldcategory
- F validfieldset
- F wrapimage
- S comment
- T nodeinjections
	- F addtags
	- F annotation
	- F attachfile
	- F changestackedlayer
	- F cmykcolor
	- F comment
	- F destination
	- F effect
	- F graycolor
	- F injectbitmap
	- F insertmovie
	- F insertsound
	- F insertswf
	- F insertu3d
	- F knockout
- F negative
- F overprint
- F positive
- F reference
- F rgbcolor
- F spotcolor
- F startlayer
- F startstackedlayer
- F stoplayer
- F stopstackedlayer
- F transparency
- F typesetfield
- T registrations
	- F cmykindexcolor
	- F cmykspotcolor
	- F getspotcolorreference
	- F grayindexcolor
	- F grayspotcolor
	- F rgbindexcolor
- F rgbspotcolor
- F spotcolorname
- F transparency
- T tables

D vfspecials

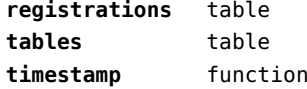

# <span id="page-9-0"></span>bit32 (basic lua)

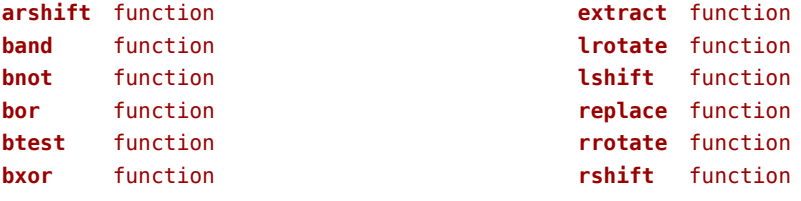

# <span id="page-10-0"></span>blobs (context)

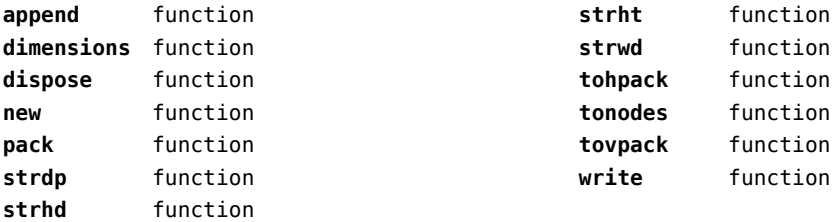

# <span id="page-11-0"></span>boolean (context)

**tocontext** function **tonumber** function

# <span id="page-12-0"></span>buffers (context)

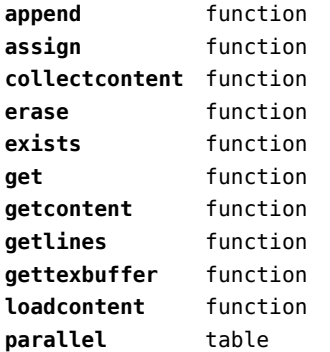

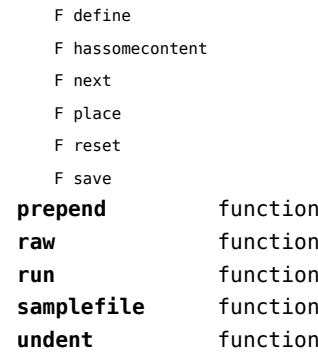

# <span id="page-13-0"></span>builders (context)

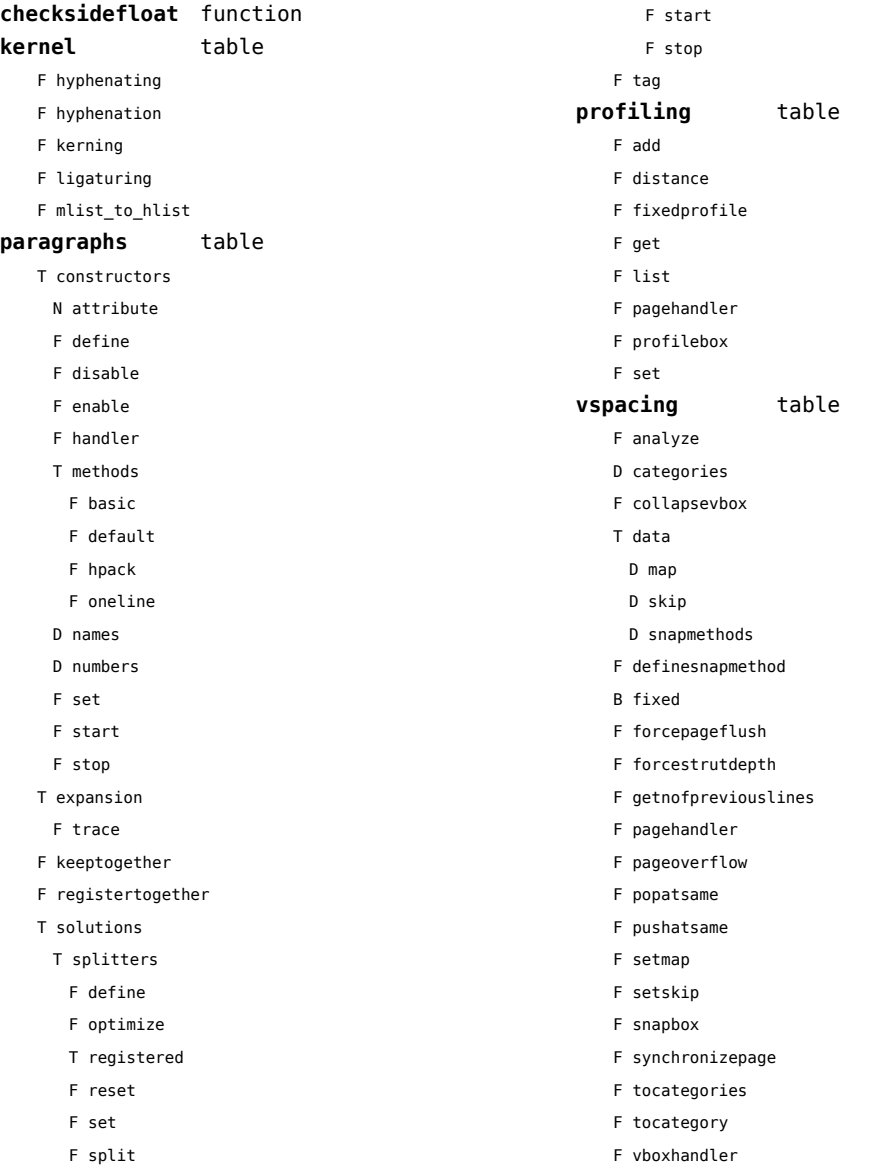

# <span id="page-14-0"></span>caches (context)

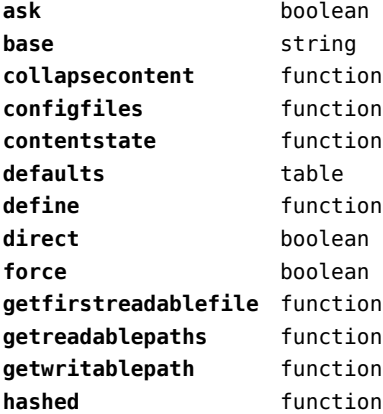

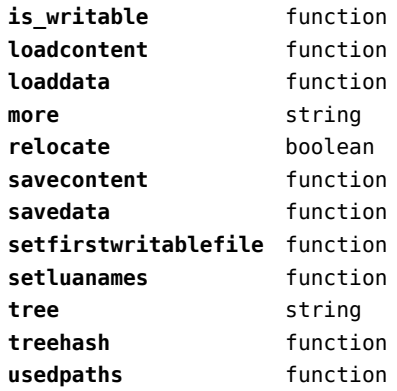

# <span id="page-15-0"></span>callback (basic tex)

**find** function **list** function

**register** overloaded function

#### <span id="page-16-0"></span>callbacks (context)

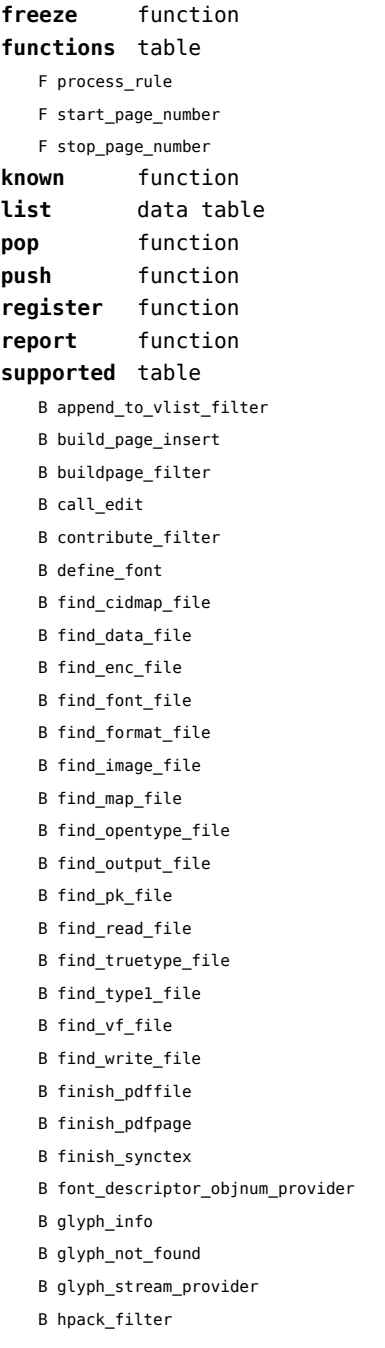

B hpack\_quality B hyphenate B insert\_local\_par B kerning B ligaturing B linebreak\_filter B make\_extensible B mlist\_to\_hlist B new\_graf B open\_read\_file B page order index B post\_linebreak\_filter B pre\_dump B pre\_linebreak\_filter B pre\_output\_filter B process\_input\_buffer B process\_jobname B process output buffer B process\_pdf\_image\_content B process\_rule B read\_cidmap\_file B read\_data\_file B read\_enc\_file B read\_font\_file B read\_map\_file B read\_opentype\_file B read\_pk\_file B read\_truetype\_file B read\_type1\_file B read\_vf\_file B show\_error\_hook B show\_error\_message B show\_lua\_error\_hook B show\_warning\_message B start\_file B start\_page\_number B start\_run B stop\_file B stop\_page\_number B stop\_run B vpack\_filter

- <span id="page-17-0"></span>B vpack\_quality
- B wrapup\_run

#### <span id="page-18-0"></span>catcodes (context)

**names** data table **numbers** data table **register** function

# <span id="page-19-0"></span>characters (context)

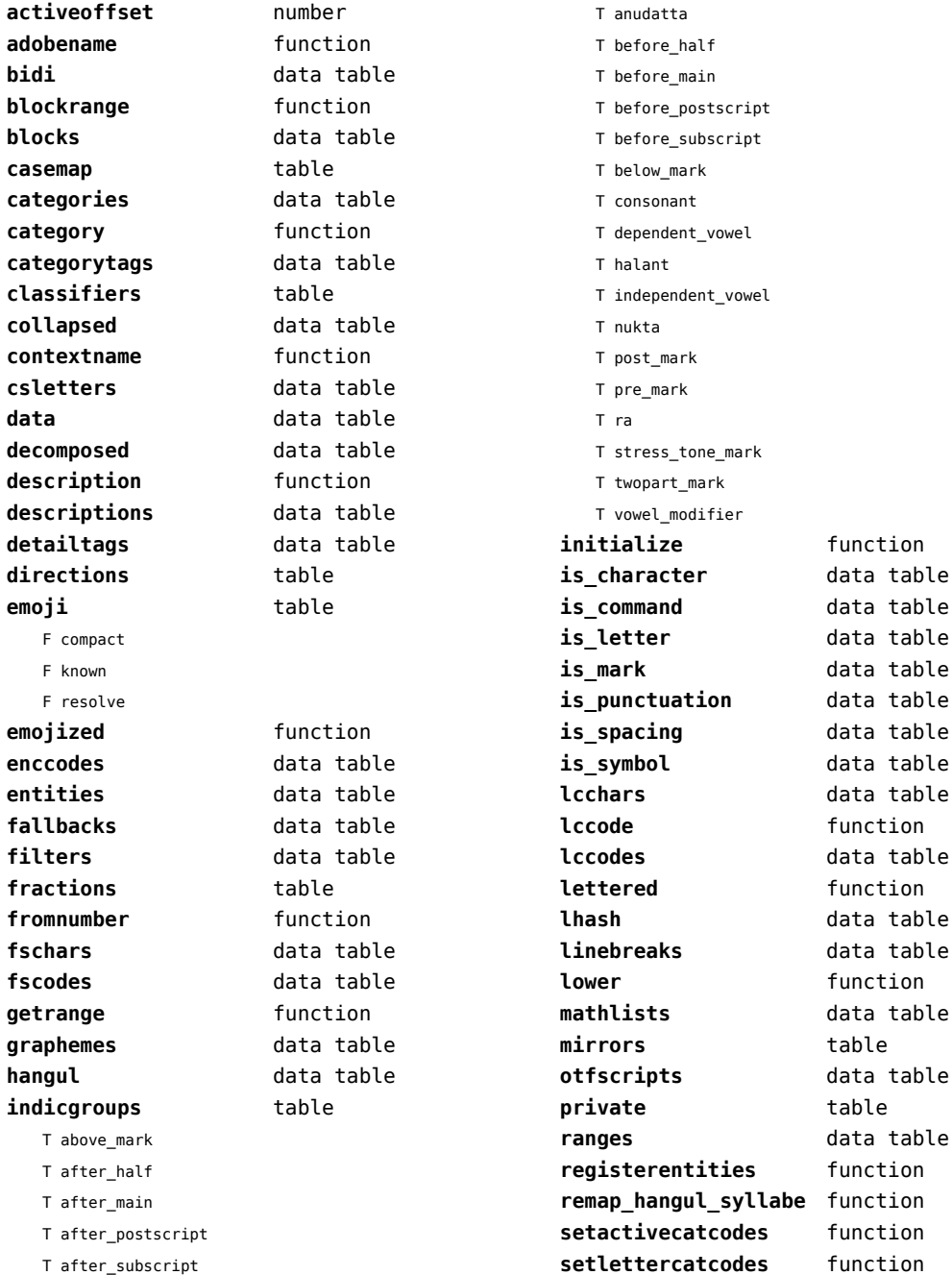

<span id="page-20-0"></span>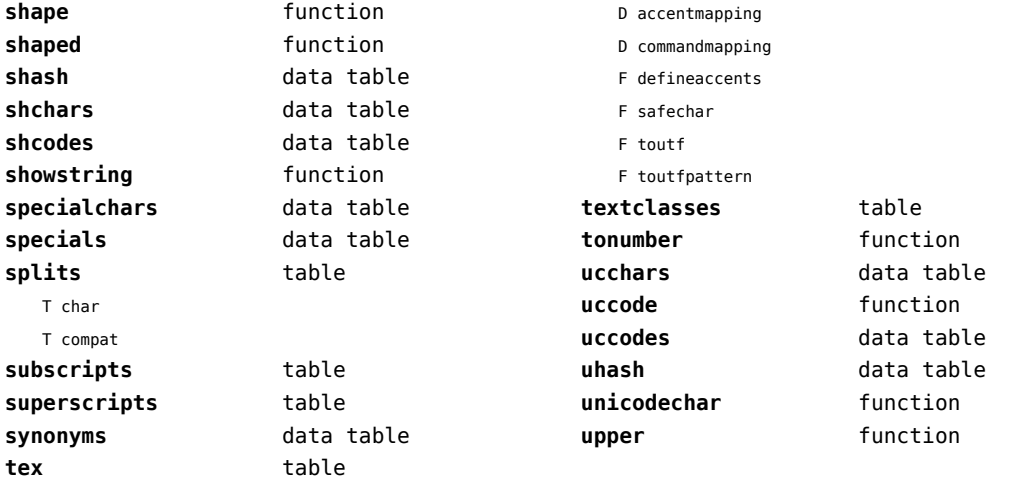

# <span id="page-21-0"></span>chemistry (context)

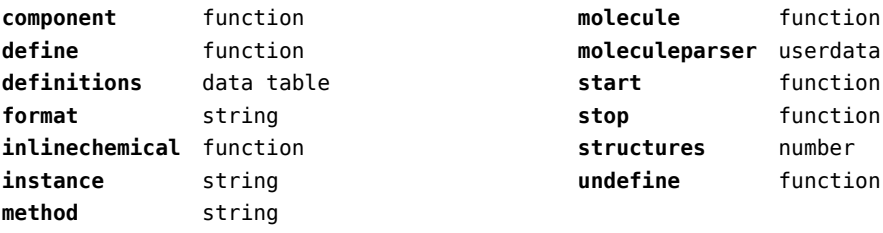

# <span id="page-22-0"></span>containers (context)

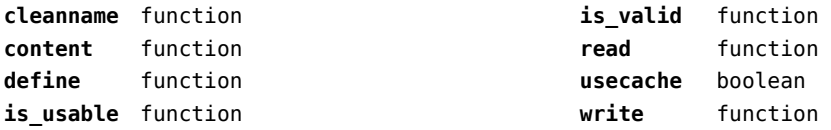

#### <span id="page-23-0"></span>converters (context)

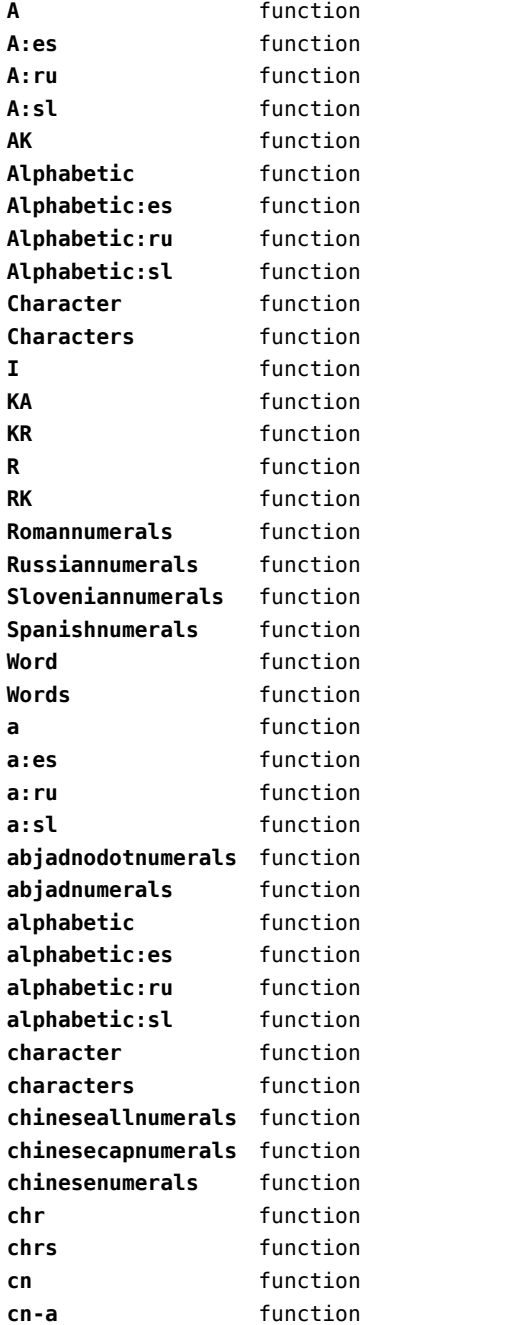

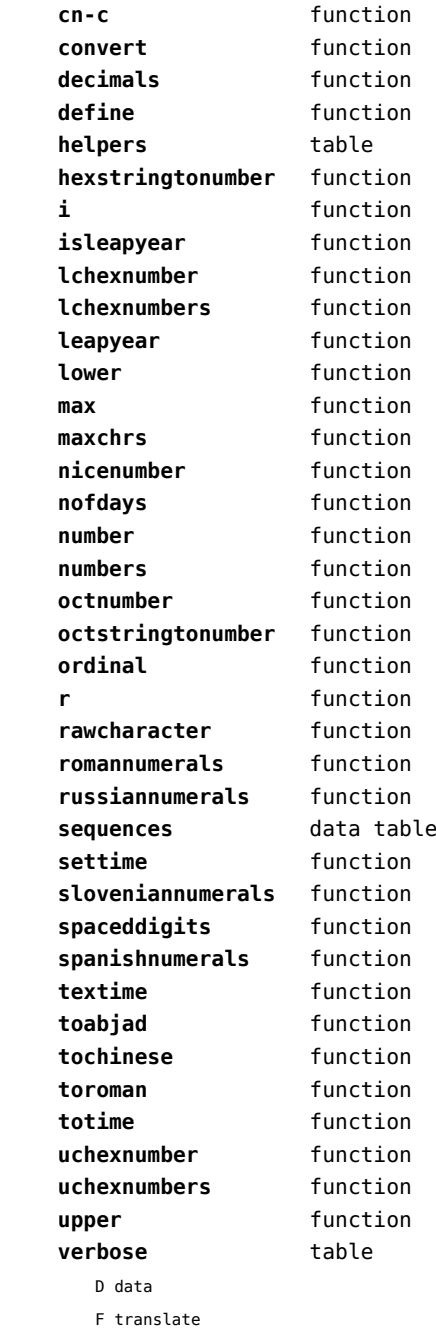

<span id="page-24-0"></span>**weekday** function **word** function

[previous](#page-23-0) 24 [next](#page-25-0)

# <span id="page-25-0"></span>coroutine (basic lua)

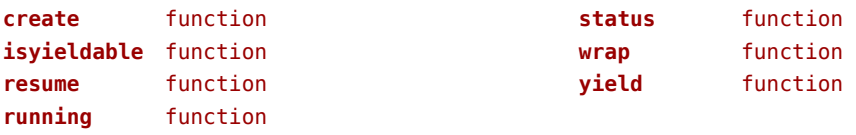

# <span id="page-26-0"></span>ctxrunner (context)

**load** function **preparedfile** function

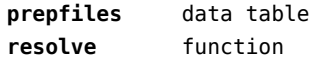

# <span id="page-27-0"></span>dir (context)

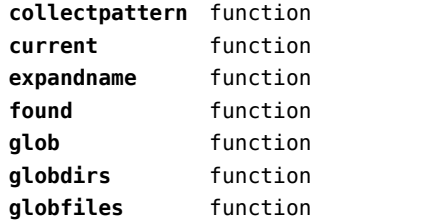

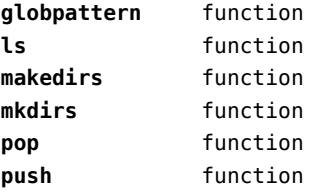

# <span id="page-28-0"></span>directives (context)

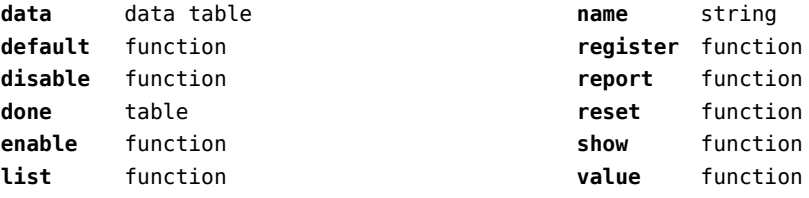

# <span id="page-29-0"></span>document (context)

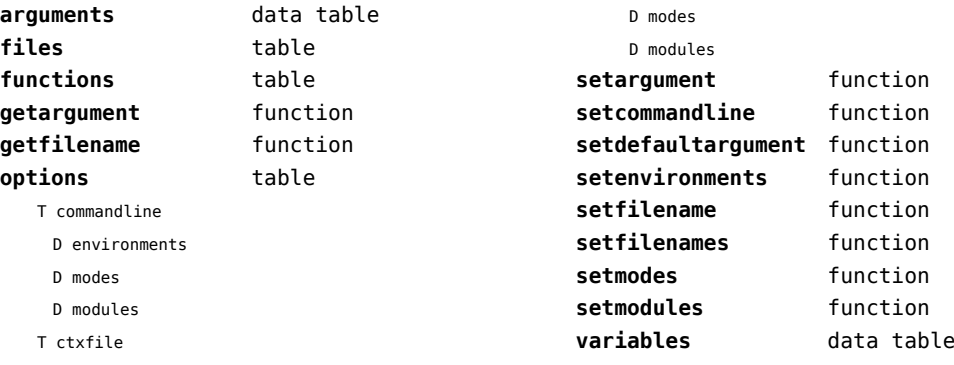

D environments

# <span id="page-30-0"></span>documentdata (context)

**variable** function

# <span id="page-31-0"></span>drivers (context)

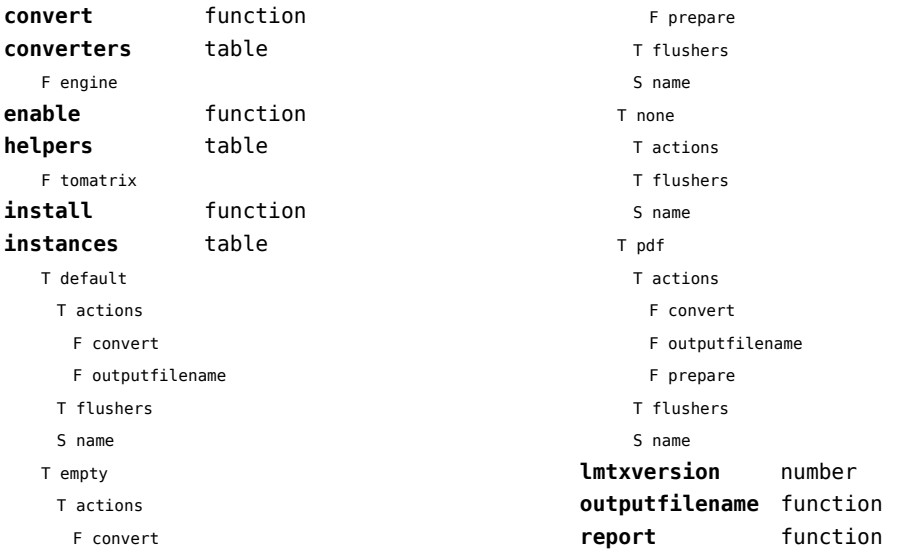

# <span id="page-32-0"></span>environment (context)

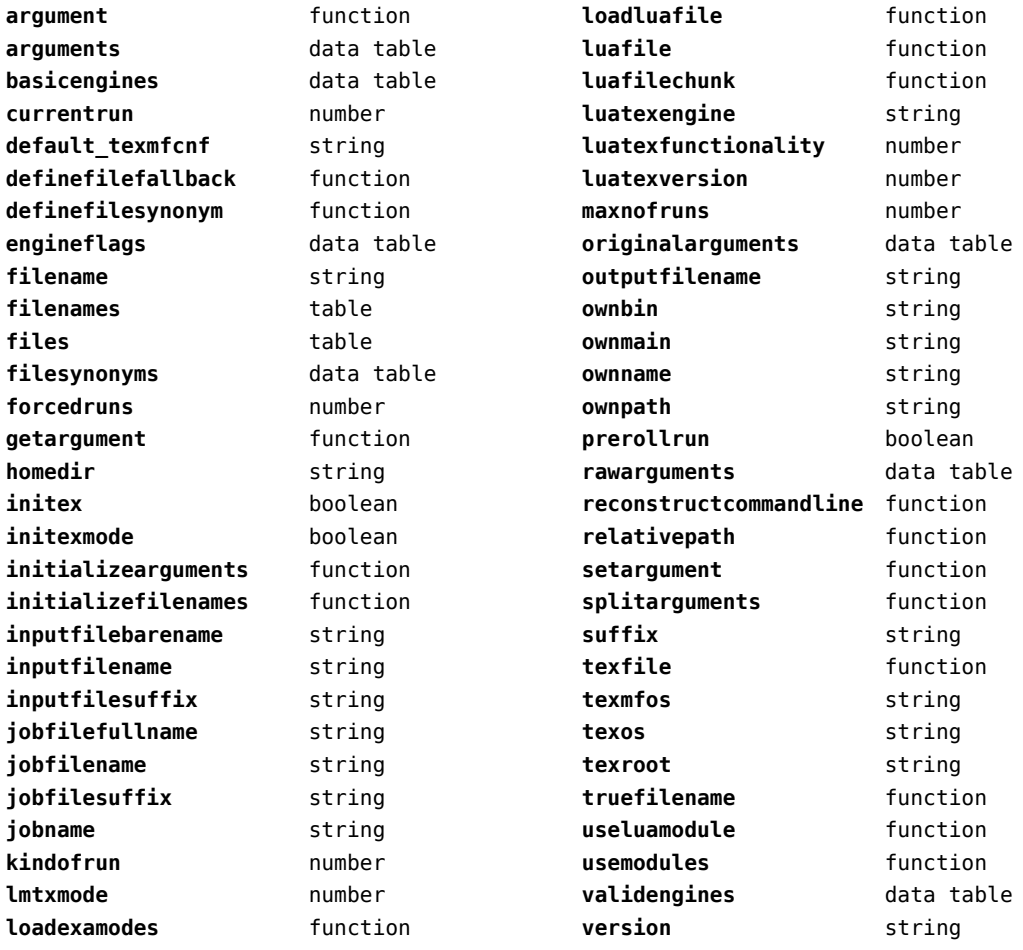

# <span id="page-33-0"></span>experiments (context)

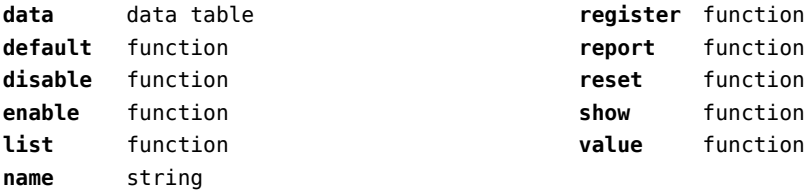

#### <span id="page-34-0"></span>figures (context)

**applyratio** function **badname** function **bases** data table **bitmapimage** function **boxnumber** number **cachepaths** data table **check** function **checkers** data table **converters** data table **current** function **defaultdepth** number **defaultheight** number **defaultsearch** boolean **defaultwidth** number **done** function **dummy** function **existers** data table **exists** function **formats** data table **found** data table **get** function **getinfo** function **getpdfinfo** function **getrealpage** function **guess** function **guessfromstring** function **hash** function **identifiers** data table **identify** function **images** table F check F checksize F copy F create F embed T keys F print F scan F serialize T sizes B art B bleed B crop B media B none B trim F totable T types N jbig2 N jp2 N jpg N memstream N none N pdf N png N stream F wrap **include** function **includers** data table **initialize** function **loaded** data table **localpaths** data table **magics** data table **mergegoodies** function **nofmissing** number **nofprocessed** number **order** data table **paths** data table **patterns** data table **pop** function **preferquality** boolean **programs** data table **push** function **registerpattern** function **registerresource** function **registersuffix** function **remappers** data table **resources** data table **scale** function **set** function **setlookups** function **setmemstream** function

<span id="page-35-0"></span>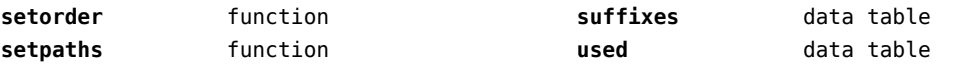
### <span id="page-36-0"></span>file (basic lua)

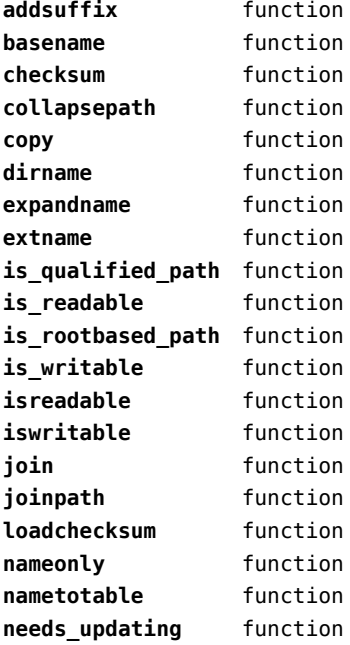

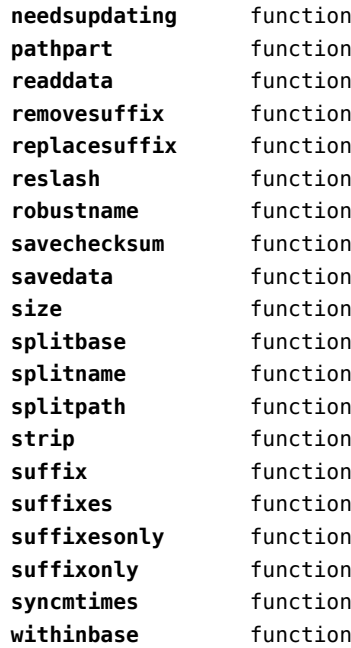

### <span id="page-37-0"></span>fio (extra lua)

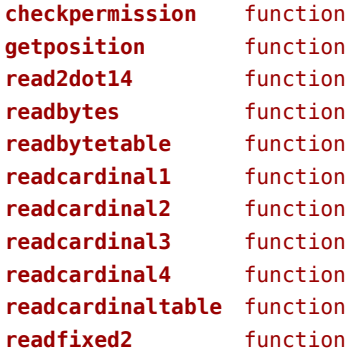

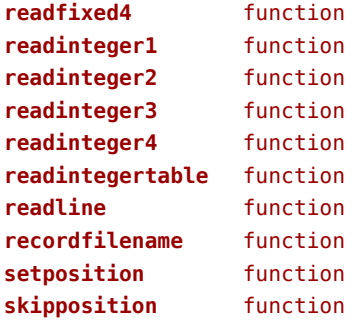

### <span id="page-38-0"></span>floats (context)

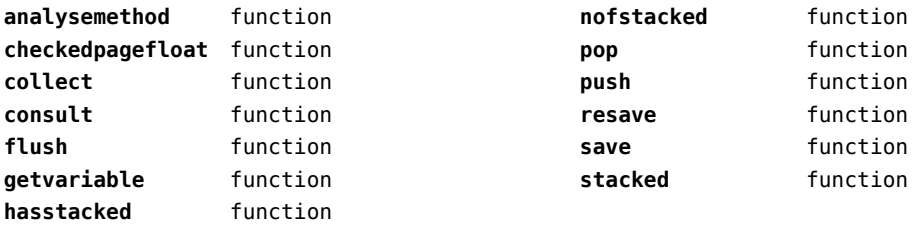

### <span id="page-39-0"></span>font (basic tex)

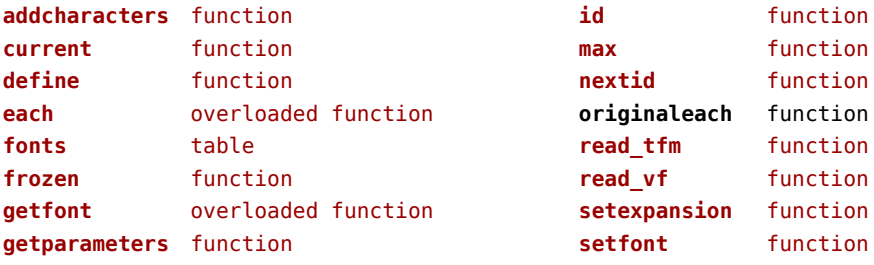

# <span id="page-40-0"></span>fonts (context)

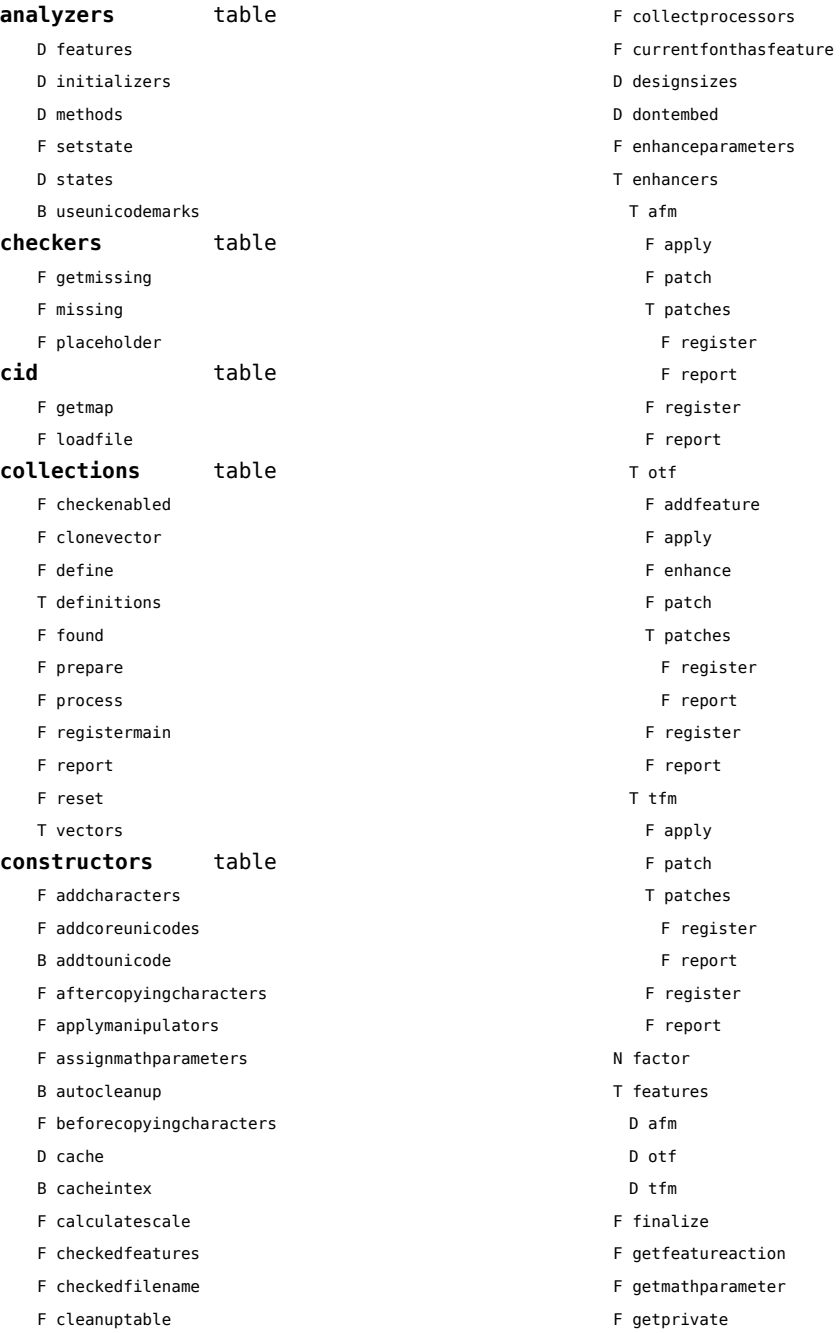

- <span id="page-41-0"></span>T handlers
	- T afm
		- B autoprefixed
		- D cache
		- D features
		- F getkern
		- T helpdata
			- D bothkerned
			- D leftkerned
			- D ligatures
			- D rightkerned
			- D texligatures
		- F load
		- T readers
			- F getinfo
			- F loadfont
			- F loadshapes
		- F setfeatures
		- B syncspace
		- N version
	- T otf
		- F addfeature
		- F basemodeinitializer
		- D cache
		- F collectlookups
		- T coverup
			- T actions
				- F alternate
				- F chainposition
				- F chainsubstitution
				- F kern
				- F ligature
				- F multiple
				- F pair
				- F single
				- F substitution
			- F register
			- S stepkey
		- F dataset
		- F datasetpositionprocessor
		- S defaultbasealternate
		- S defaultnodealternate
		- D features
		- F featuresinitializer
- F featuresprocessor
- F getactualtext
- F getalternate
- F getgsub
- F getkern
- F getmultiple
- F getstreamhash
- F getsubstitution
- T handlers
	- F devanagari remove joiners
	- F devanagari reorder matras
	- F devanagari\_reorder\_pre\_base\_reordering\_consonants
	- F devanagari\_reorder\_reph
	- F gpos\_context
	- F gpos\_contextchain
	- F gpos\_cursive
	- F gpos\_mark2base
	- F gpos\_mark2ligature
- F gpos\_mark2mark
- F gpos\_pair
- F gpos\_single
- F gsub\_alternate
- F gsub\_context
- F gsub\_contextchain
- F gsub\_ligature
- F gsub\_multiple
- F gsub\_reversecontextchain
- F gsub\_single
- F trigger space kerns
- T helpers
	- F blockligatures
	- F pardirstate
	- F txtdirstate
- F load
- F loadoutlinedata
- F loadstreamdata
- F modeinitializer
- D mpscache
- D pdfcache
- F plugininitializer
- F pluginprocessor
- 
- T plugins
- T png
	- F topdf
- <span id="page-42-0"></span>D pngcache
- B pngenabled
- T readers
	- F addunicodetable
	- F avar
	- F cbdt
	- F cblc
	- F cff
	- F cff2
	- F cffcheck
	- T cffencoder
	- F checkhash
	- F cmap
	- F colr
	- F compact
	- F cpal
	- F ebdt
	- F eblc
	- F ebsc
	- F expand
	- F extend
	- F fvar
	- F gdef
	- F getcomponents
	- F getinfo
	- F glyf
	- F gpos
	- T gposhandlers
		- F chainedcontext
		- F context
		- F cursive
		- F extension
		- F marktobase
		- F marktoligature
		- F marktomark
		- F pair
		- F single
	- F gsub
	- T gsubhandlers
		- F alternate
		- F chainedcontext
		- F context
		- F extension
		- F ligature
- F multiple
- F reversechainedcontextsingle
- F single
- F gvar
- F head
- T helpers
	- F axistofactors
	- F cleanname
	- F getaxisscale
	- F getfactors
	- F getscales
	- F gotodatatable
	- F normalizedaxis
	- T normalizedaxishash
	- F readvariationdata
	- F reportskippedtable
	- F setvariabledata
- F hhea
- F hmtx
- F hvar
- F kern
- F loadfont
- F loadshapes
- F loca
- F math
- F maxp
- F mvar
- F name
- F os/2
- F pack
- F parsecharstrings
- F post
- F registerextender
- F rehash
- F sbix
- F stat
- T streamreader
	- F close
- F getposition
- F getsize
- F look
- F open
- F read2dot14
- F readbyte

<span id="page-43-0"></span>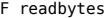

- F readbytetable
- F readcardinal
- F readcardinal1
- F readcardinal2
- F readcardinal2le
- F readcardinal3
- F readcardinal3le
- F readcardinal4
- F readcardinal4le
- F readcardinaltable
- F readchar
- F readfixed2
- F readfixed4
- F readinteger
- F readinteger1
- F readinteger2
- F readinteger2le
- F readinteger3
- F readinteger3le
- F readinteger4
- F readinteger4le
- F readintegertable
- F readsignedbyte
- F readstring
- F readtag
- F setposition
- F size
- F skip
- F skiplong
- F skipposition
- F skipshort
- F writebyte
- F writecardinal2
- F writecardinal2le
- F writecardinal4
- F writecardinal4le
- F writestring
- F stripredundant
- F svg
- N tableversion
- F unifymissing
- F unpack
- F vhea
- F vmtx
- F vorg
- F vvar
- F woff2otf
- F registerpalette
- F registerplugin
- F reorderlookups
- F scriptandlanguage
- F setdynamics
- F setfeatures
- T statistics
- D usedfeatures
- F storepdfdata
- T svg
	- F filterglyph
	- F topdf
- D svgcache
- B svgenabled
- T tables
	- D baselines
	- D features
	- D featuretypes
	- D languages
	- D scripts
- N version
- T pfb
	- F loadvector
- T tfm
	- D cache
	- D features
	- N maxnestingdepth
	- N maxnestingsize
	- T readers
		- F loadpk
		- F loadtfm
		- F loadtfmvf
		- F loadvf
		- F pktopdf
	- F showpk
	- F reencode
	- F setfeatures
	- N version
- T vf
	-
	- T combinations

<span id="page-44-0"></span>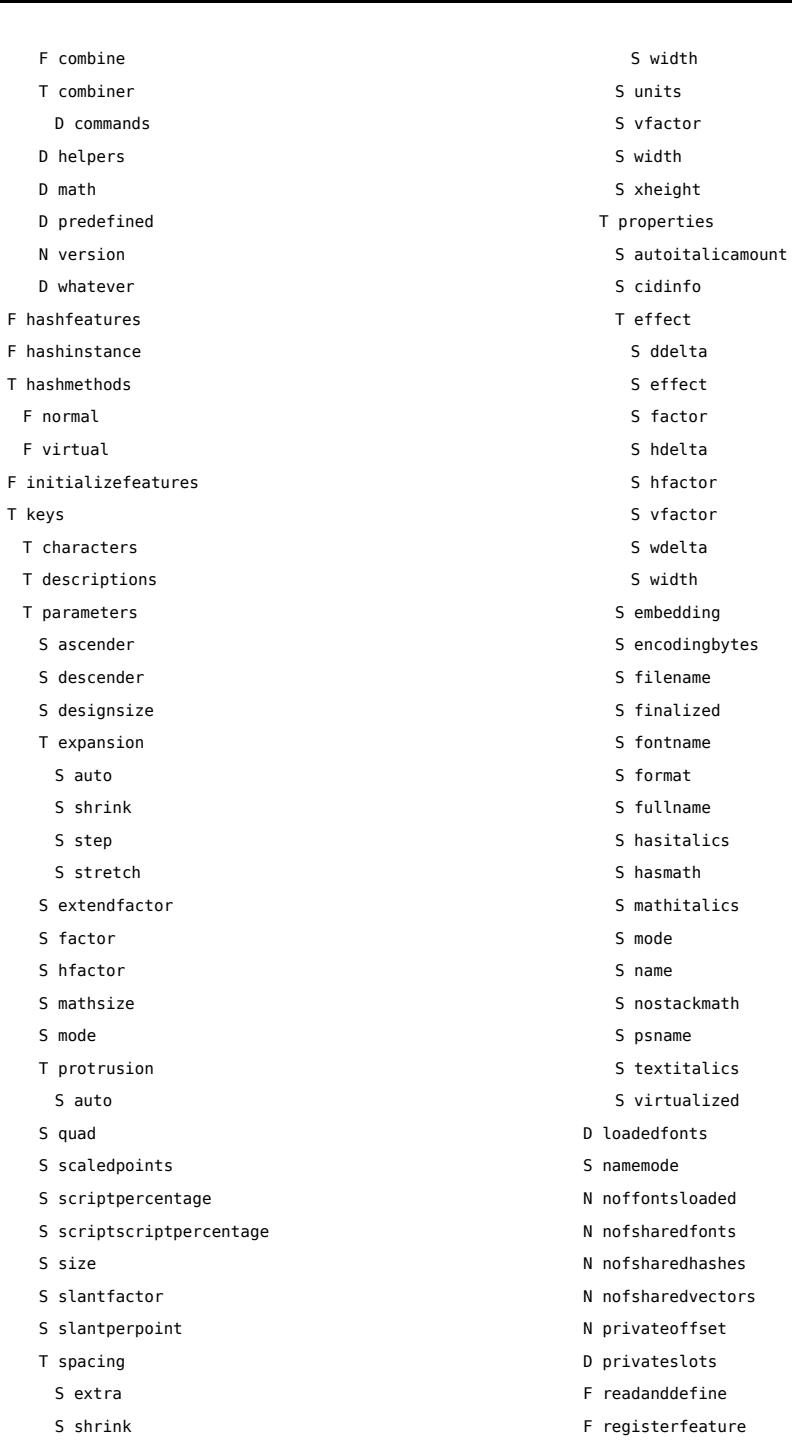

 $F$  $F$ 

> $\bar{\rm T}$  $\bar{\rm T}$  $\top$

> > S stretch

F resetfeature

<span id="page-45-0"></span>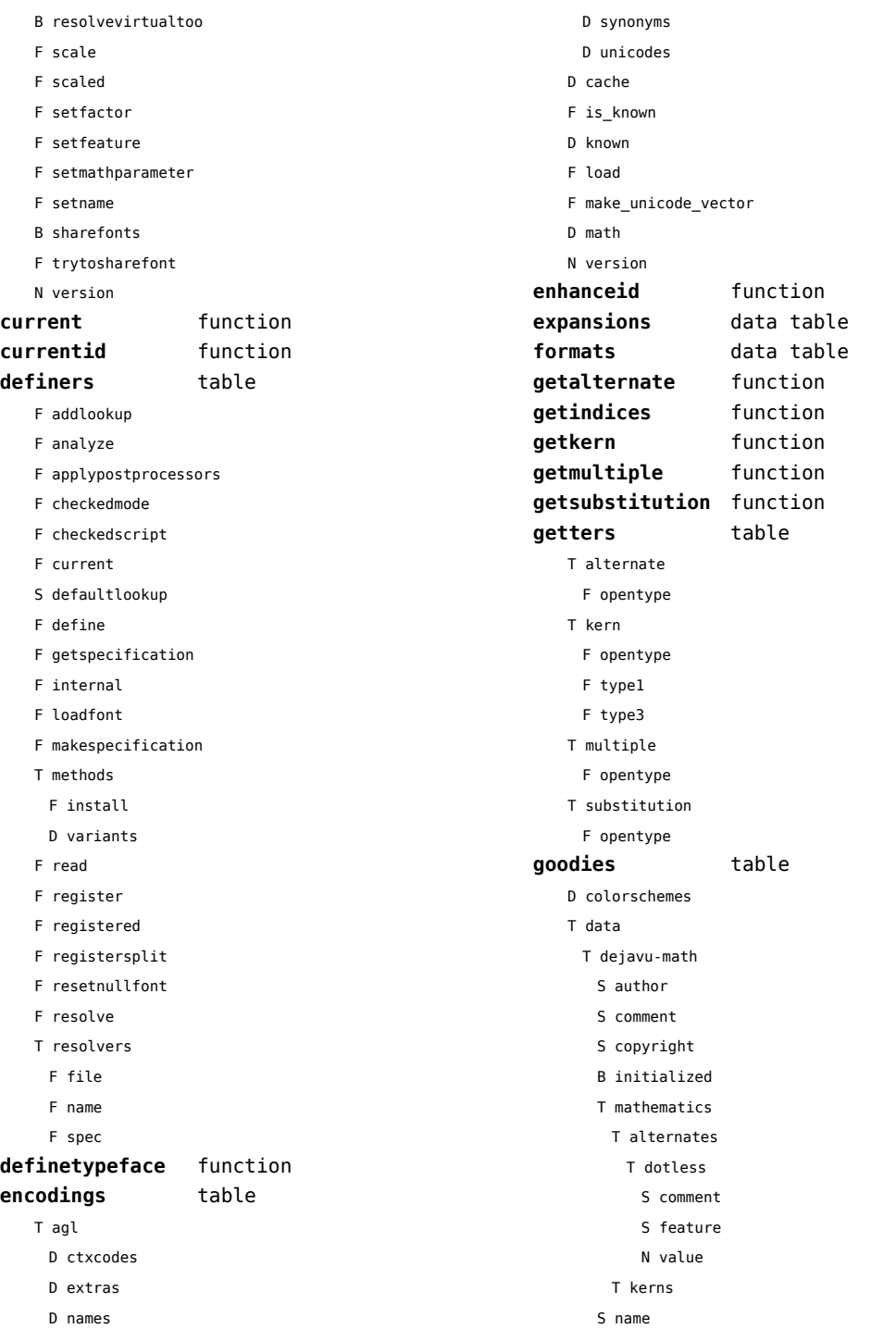

<span id="page-46-0"></span>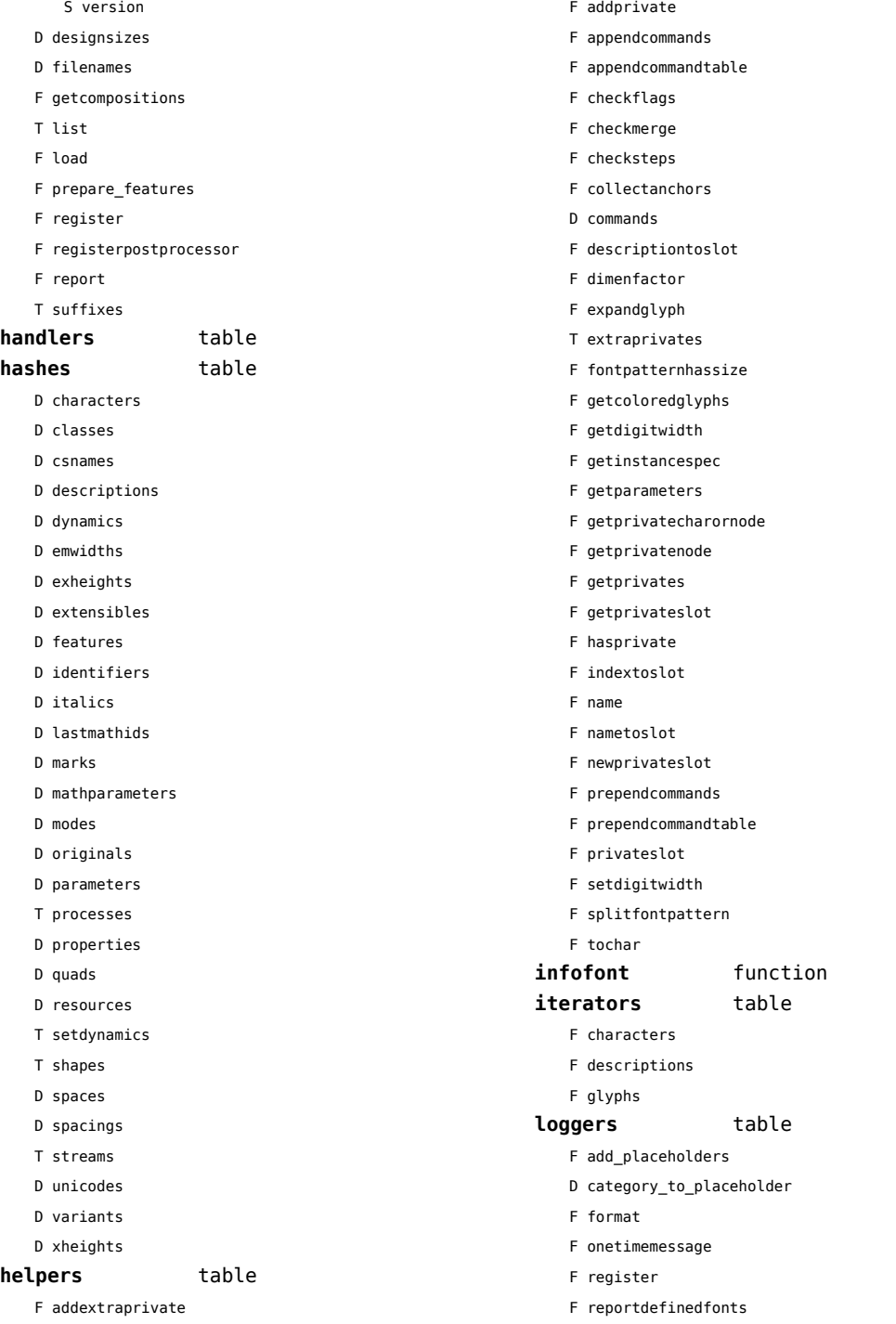

<span id="page-47-0"></span>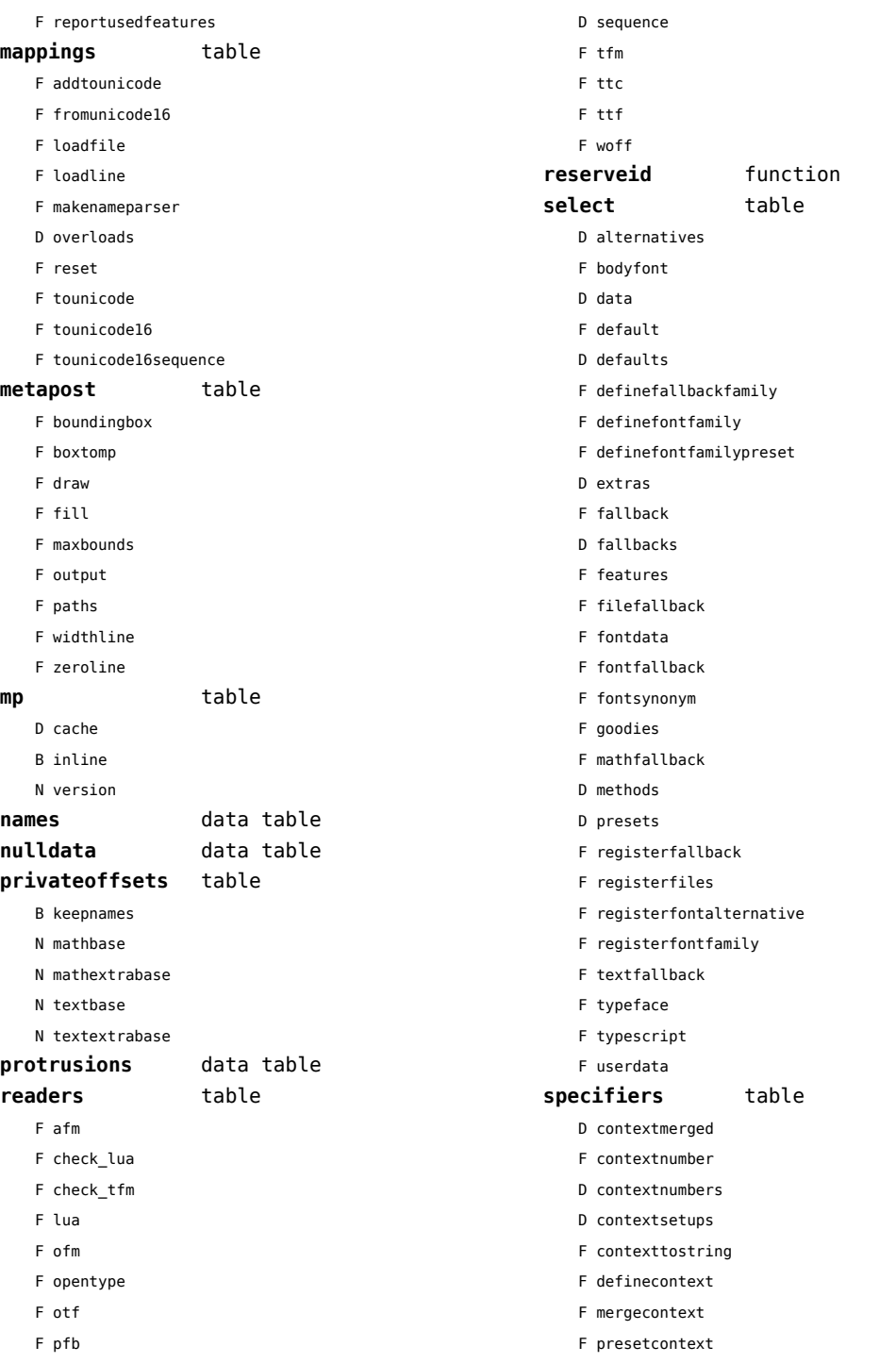

<span id="page-48-0"></span>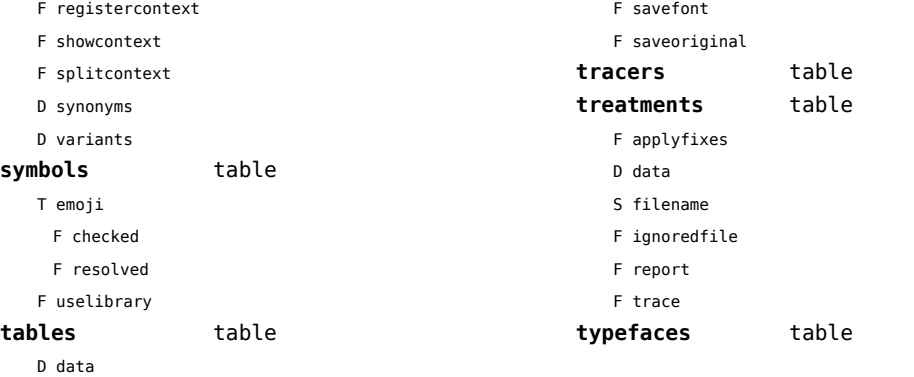

# <span id="page-49-0"></span>functions (context)

**dummy** function

# <span id="page-50-0"></span>graphics (context)

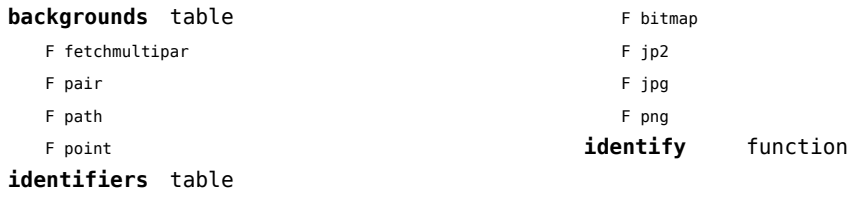

# <span id="page-51-0"></span>gzip (extra lua)

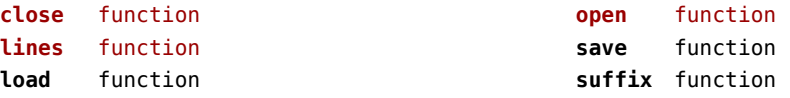

# <span id="page-52-0"></span>images (context)

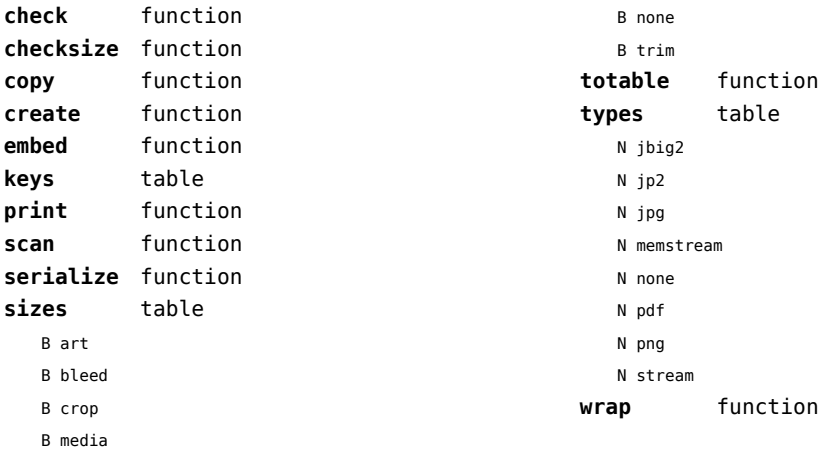

# <span id="page-53-0"></span>img (basic tex)

**new** overloaded function

#### <span id="page-54-0"></span>interactions (context)

#### **attachments** data table **fields** table

- F clone
- F define
- 
- F defineset
- F insert

#### **general** table

- F getidentity
- F setupidentity

#### **help** table

- F collect
- F reference
- F register

#### **javascripts** table

- F addtopreamble
- F code
- D codes
- F flushpreambles
- D functions
- D preambles
- F setpreamble
- F storecode
- F storepreamble
- F usepreamblenow
- F usescripts

#### **linkedlists** data table

- **pages** table
	- F setpagetransition
	- F setupcanvas

#### **references** table

- F setclosedocument
- F setclosepage
- F setopendocument
- F setopenpage
- **renderings** data table
- **soundclips** data table

# <span id="page-55-0"></span>interfaces (context)

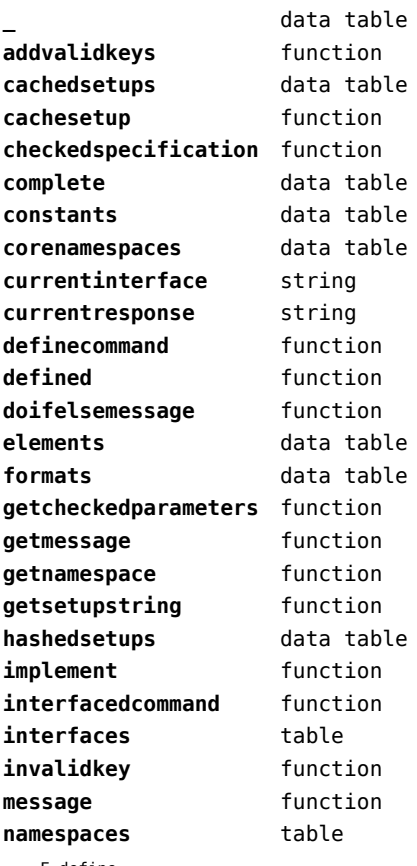

F list

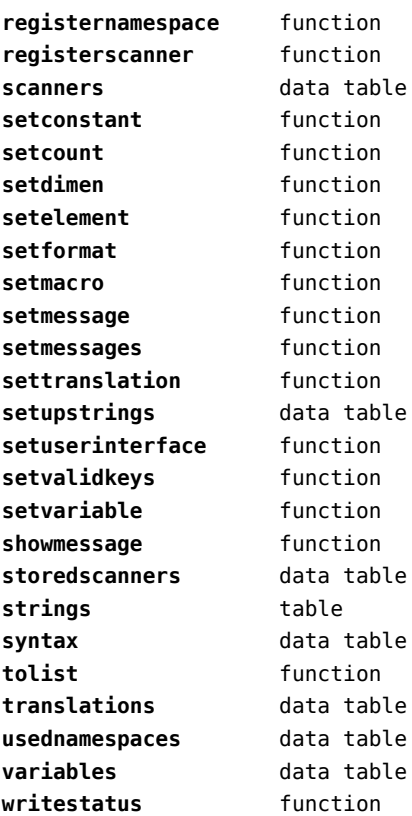

F define

### <span id="page-56-0"></span>io (basic lua)

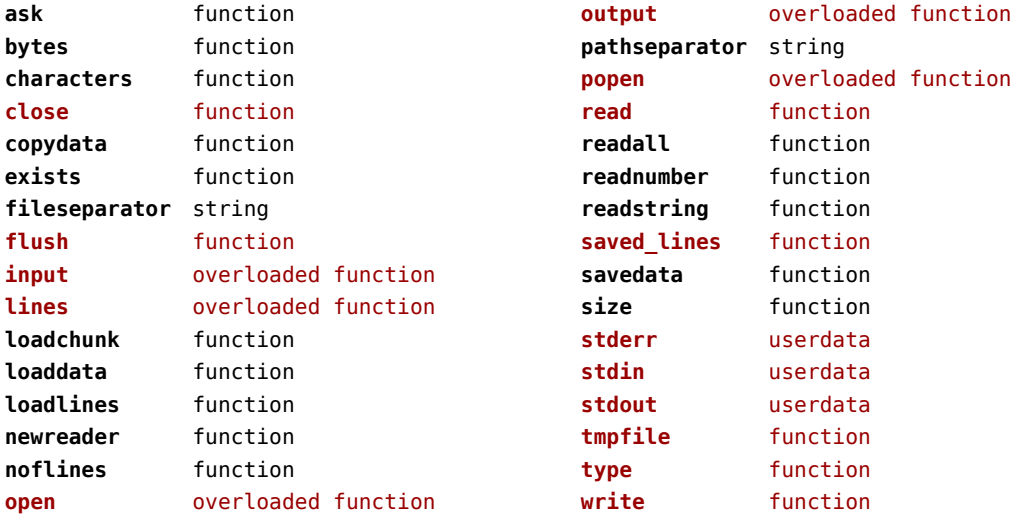

# <span id="page-57-0"></span>job (context)

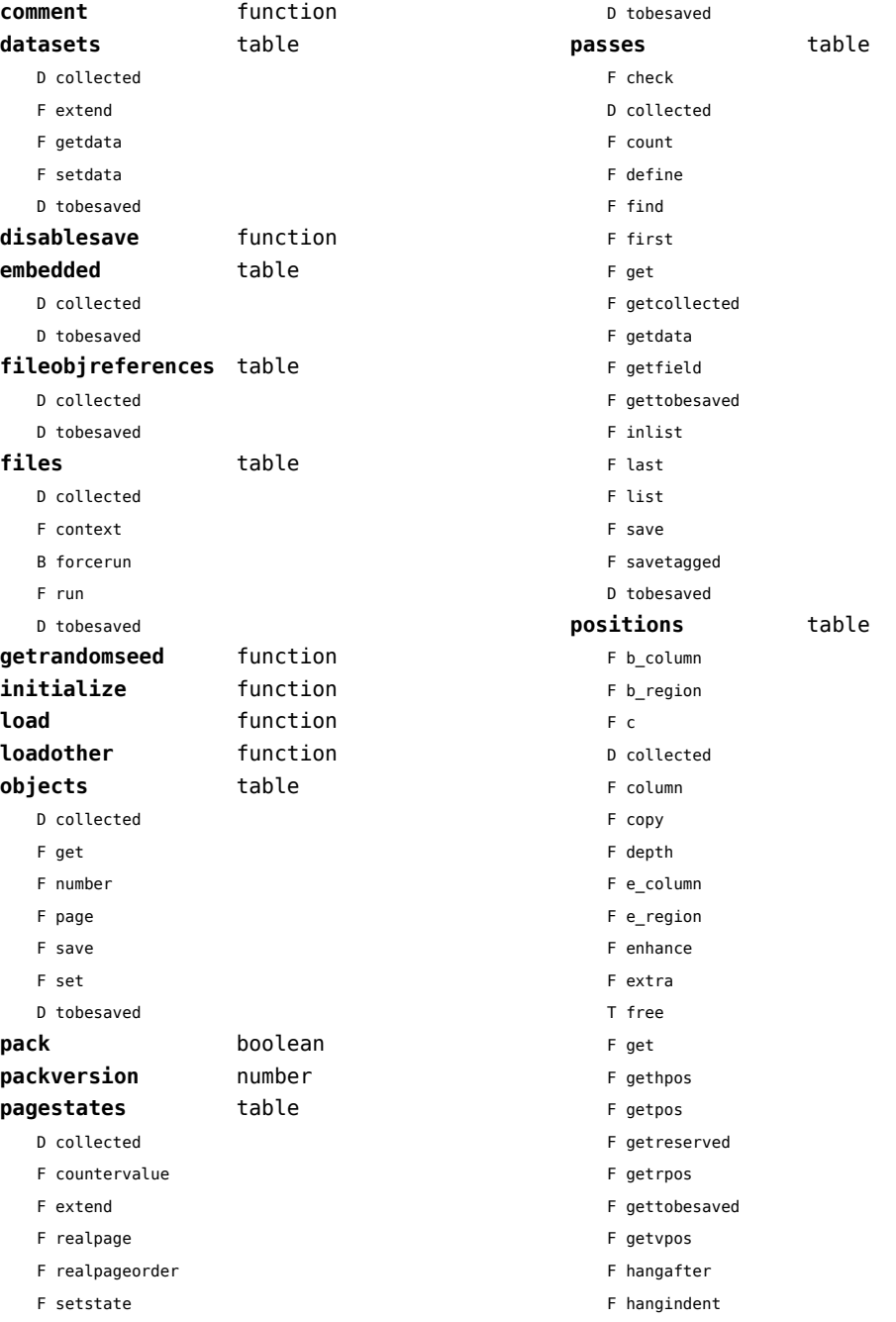

<span id="page-58-0"></span>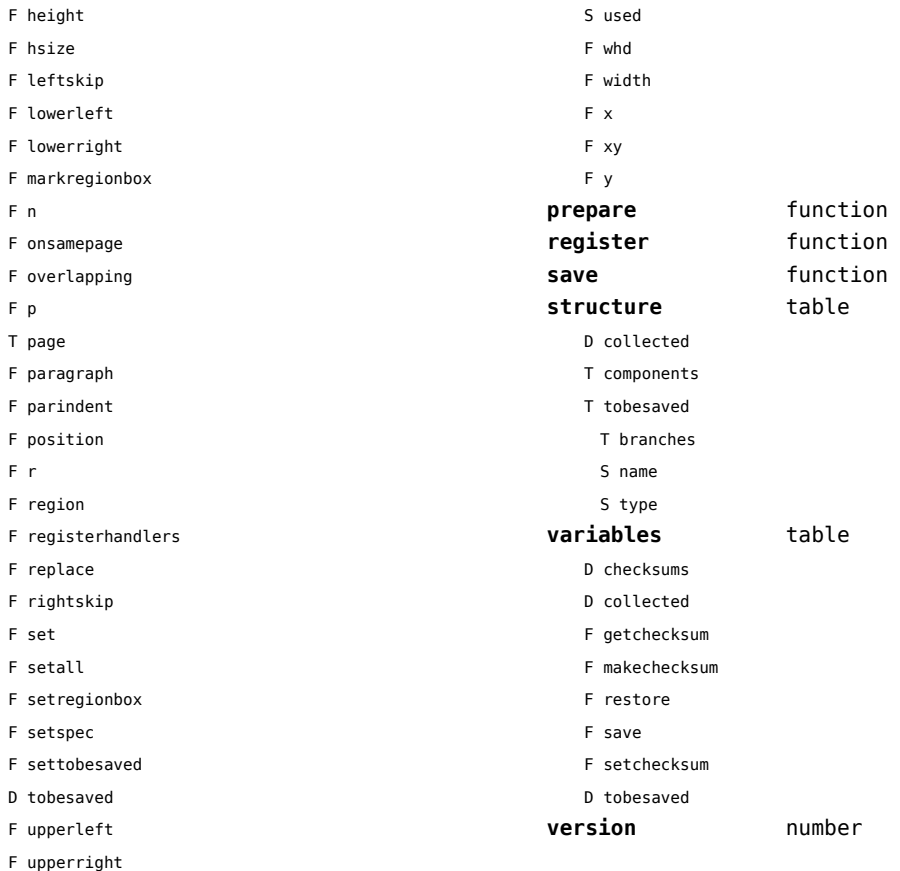

# <span id="page-59-0"></span>lang (basic tex)

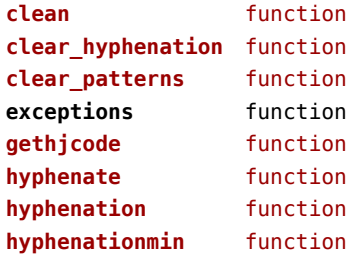

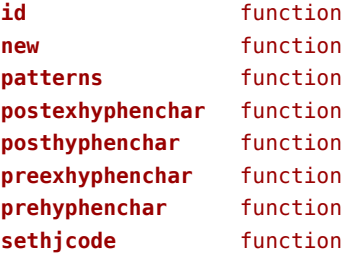

# <span id="page-60-0"></span>languages (context)

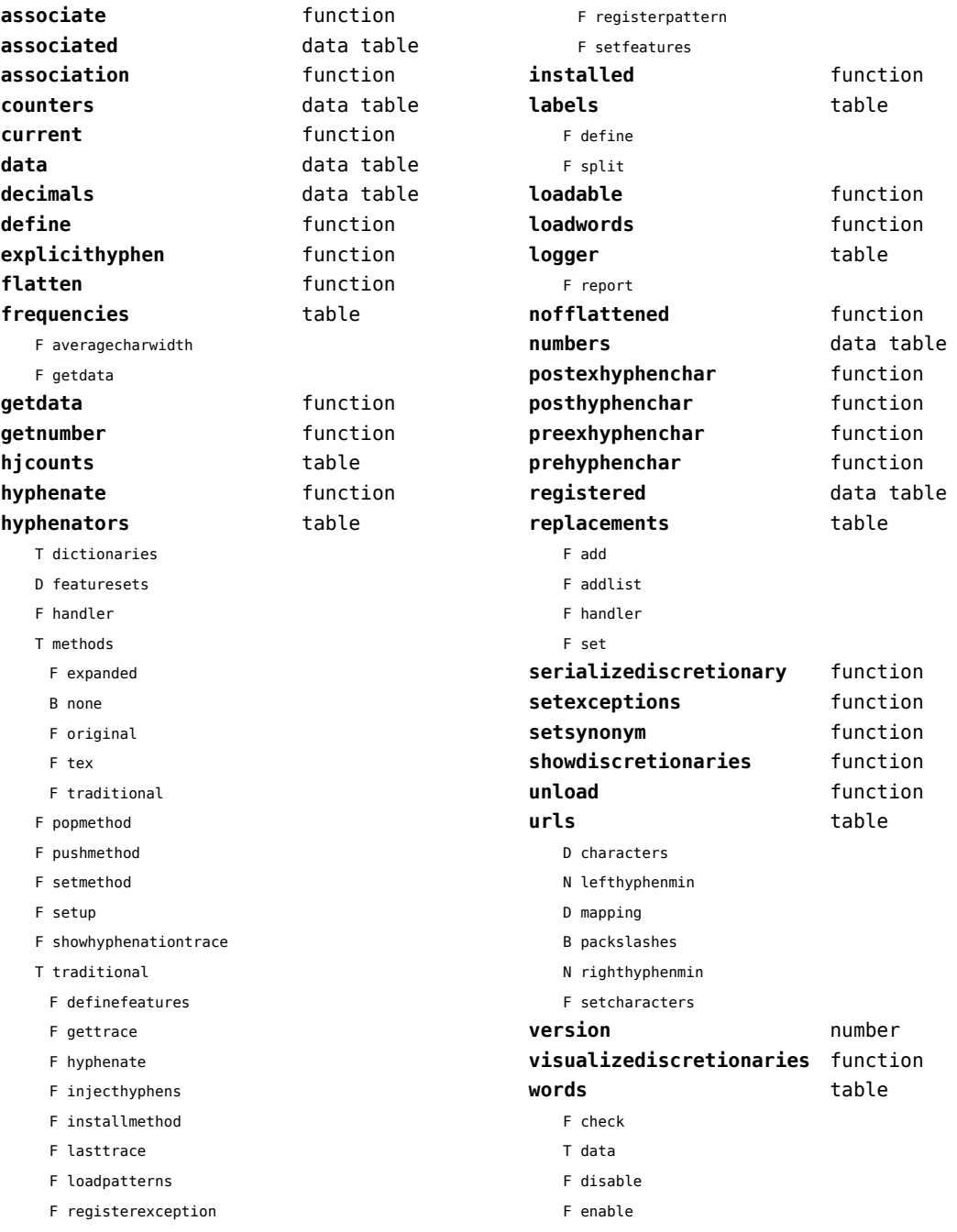

- <span id="page-61-0"></span>T enablers
- B enables
- F found
- F load
- T methods
- N threshold

### <span id="page-62-0"></span>layouts (context)

#### **status** table

F isleftpage

F leftorrightpageaction

### <span id="page-63-0"></span>lfs (extra lua)

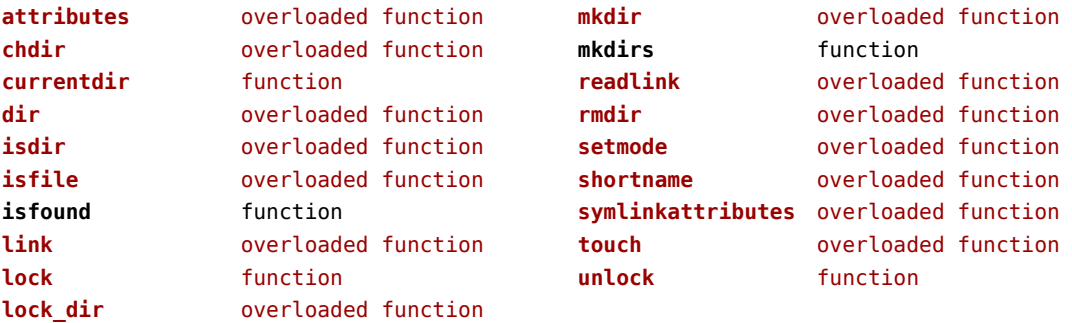

### <span id="page-64-0"></span>libraries (context)

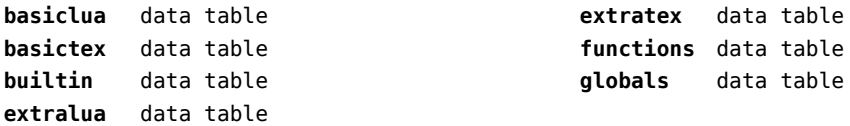

#### <span id="page-65-0"></span>lmx (context)

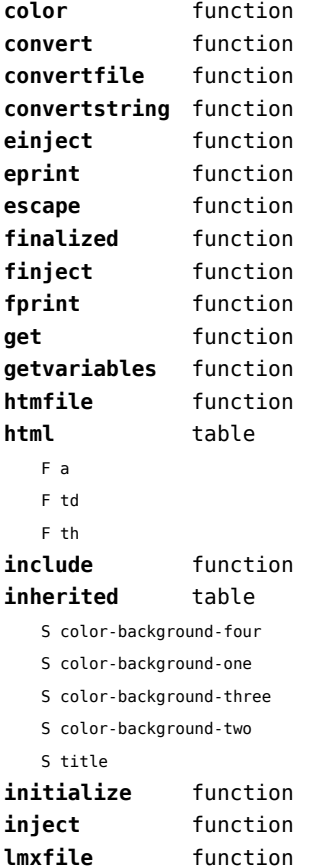

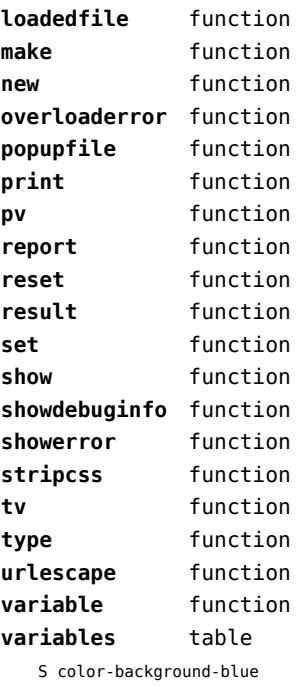

S color-background-body S color-background-green S color-background-main S color-background-purple

- S color-background-yellow
- S title-default

# <span id="page-66-0"></span>logs (context)

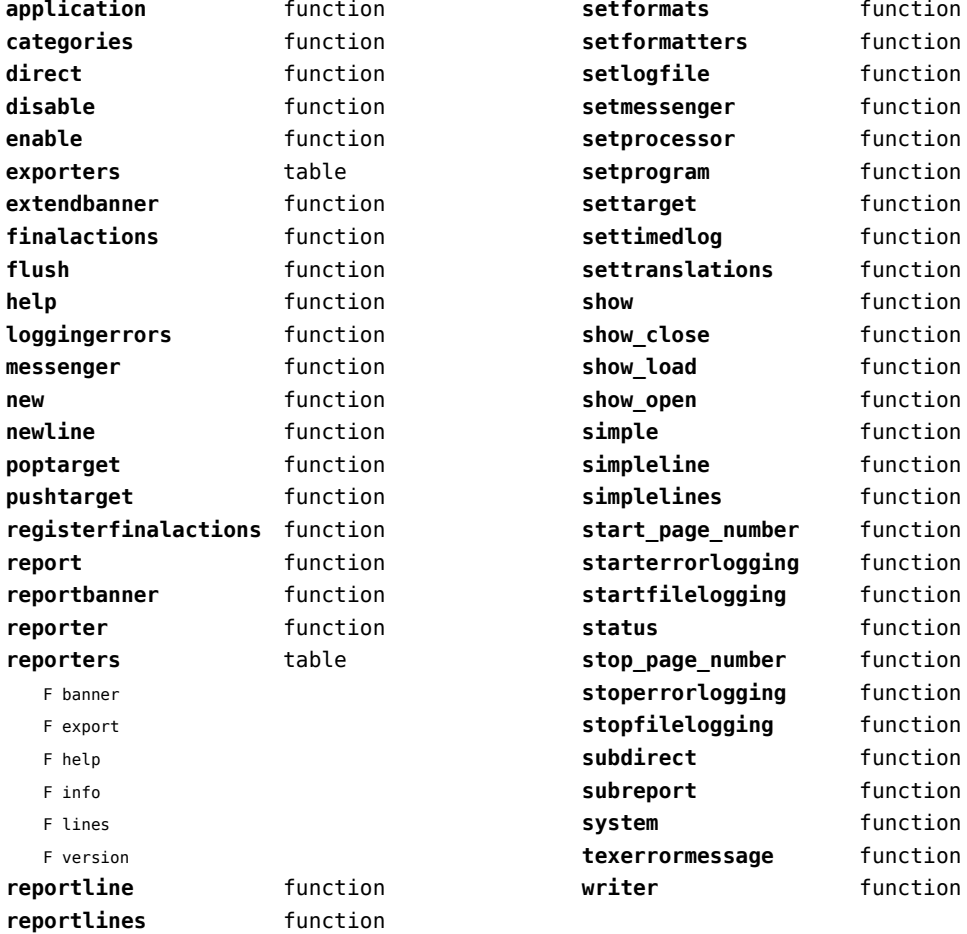

# <span id="page-67-0"></span>lpdf (context)

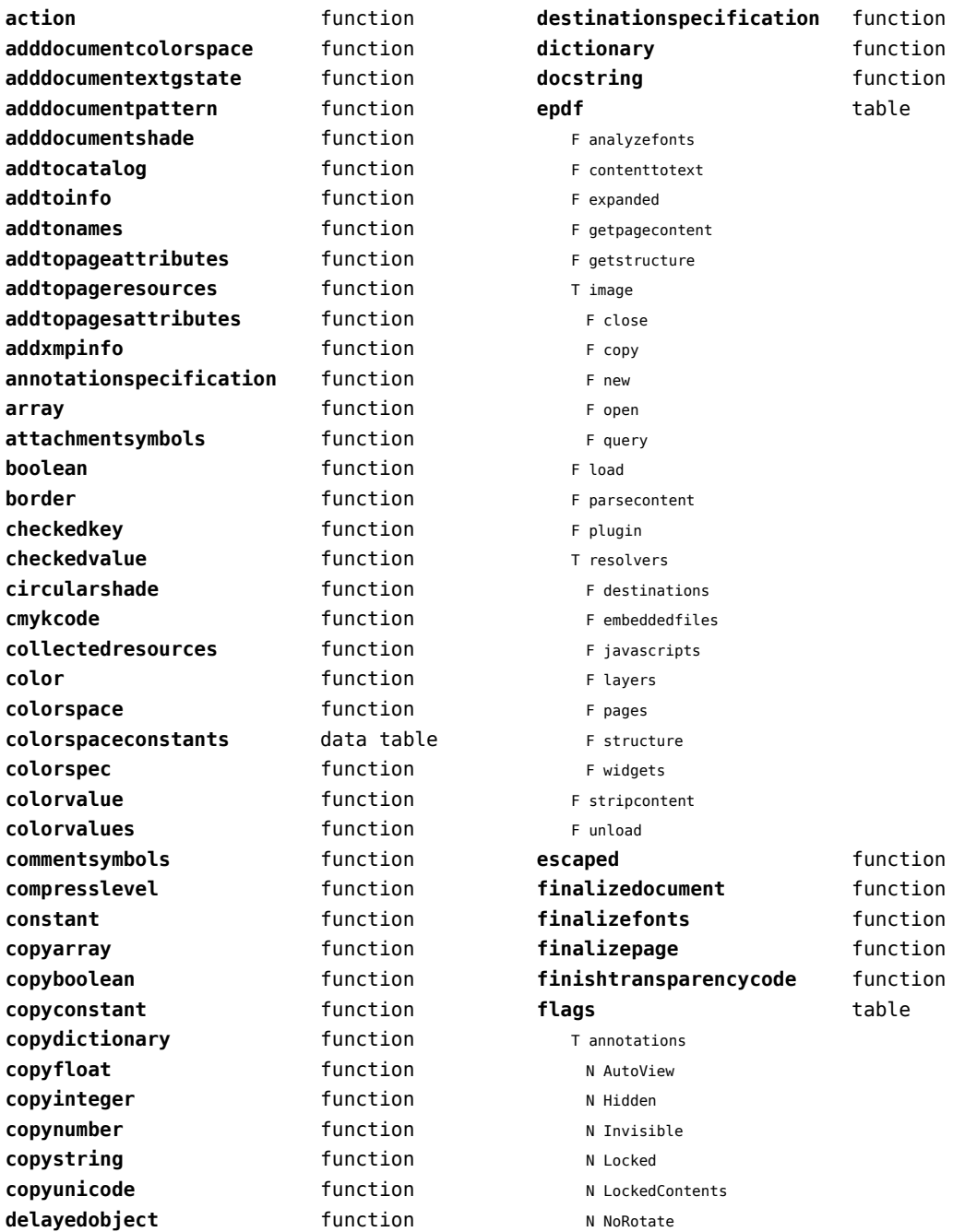

<span id="page-68-0"></span>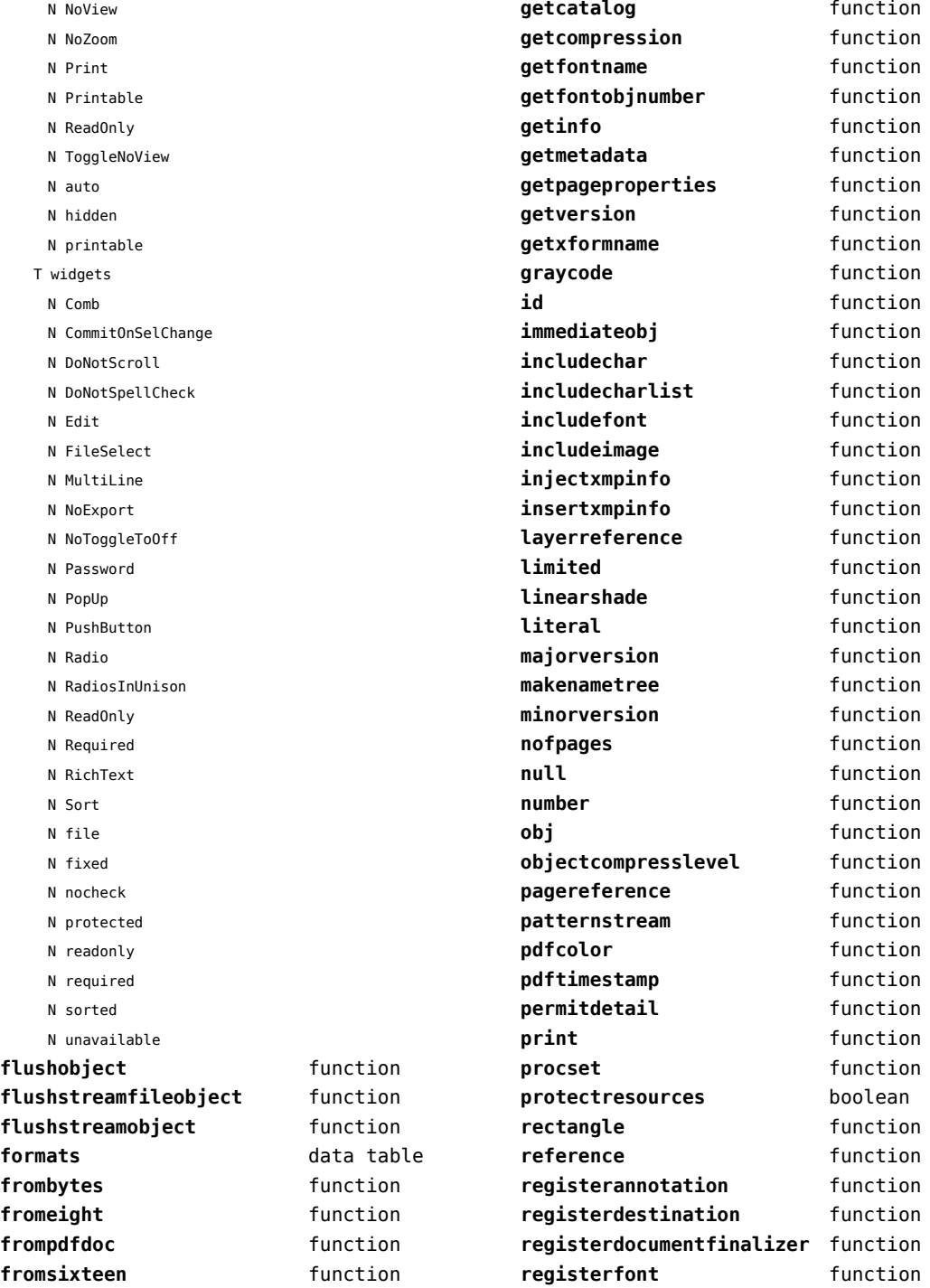

<span id="page-69-0"></span>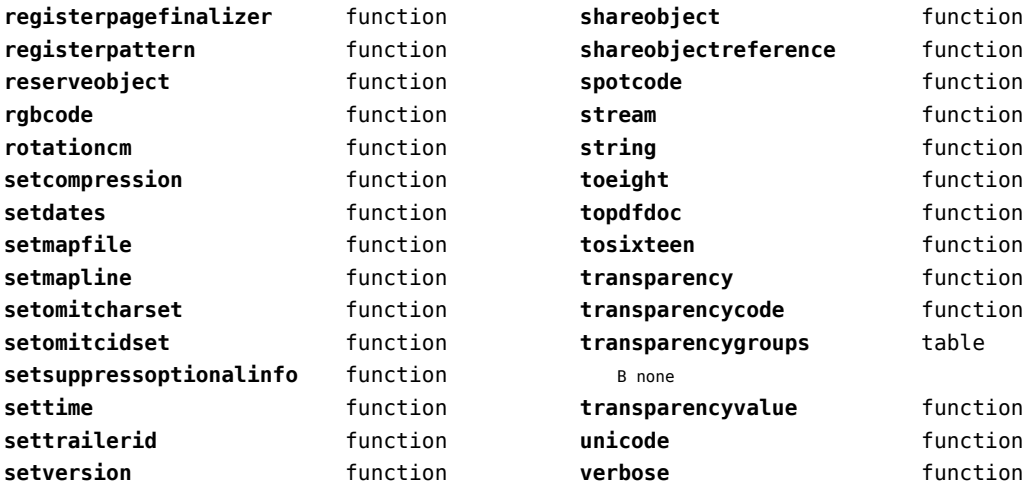

# <span id="page-70-0"></span>lpeg (basic lua)

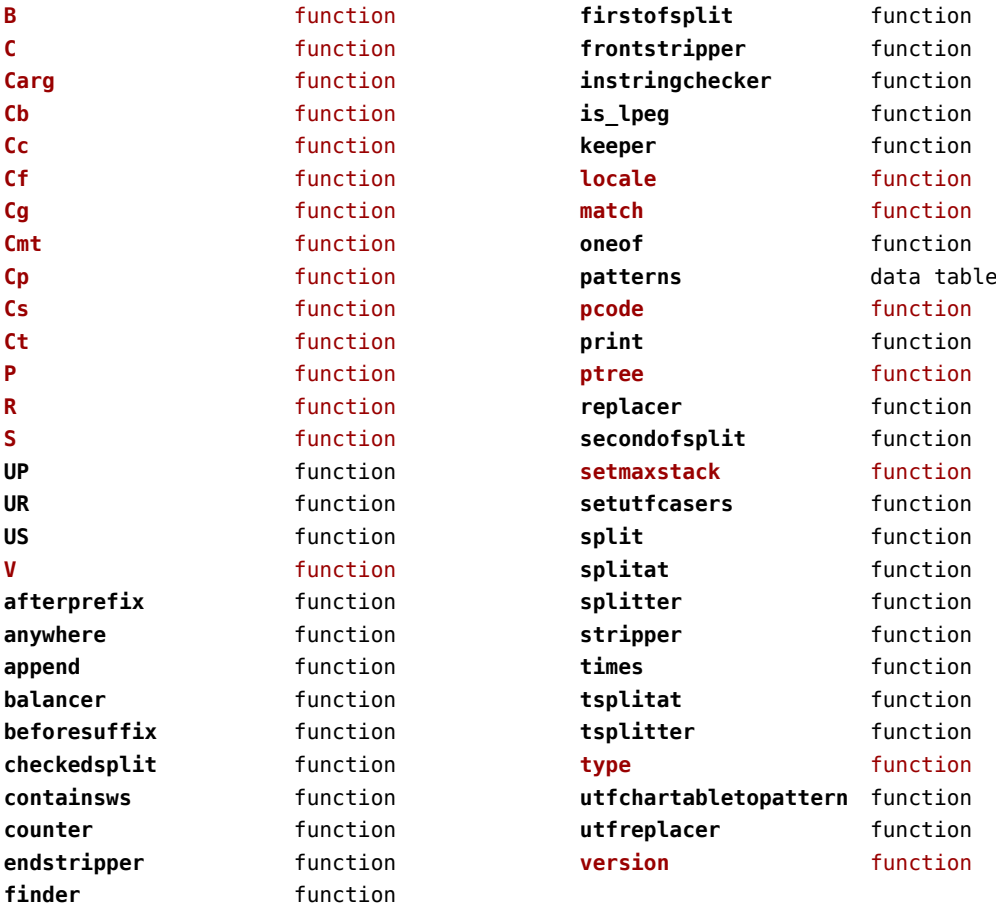

### <span id="page-71-0"></span>ltn12 (extra lua)

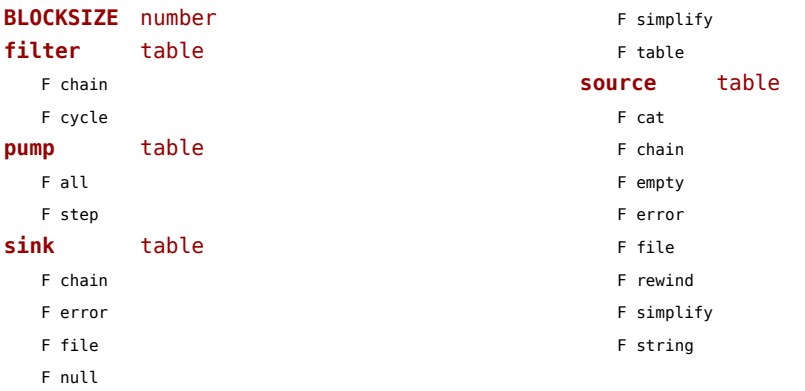
# <span id="page-72-0"></span>lua (basic tex)

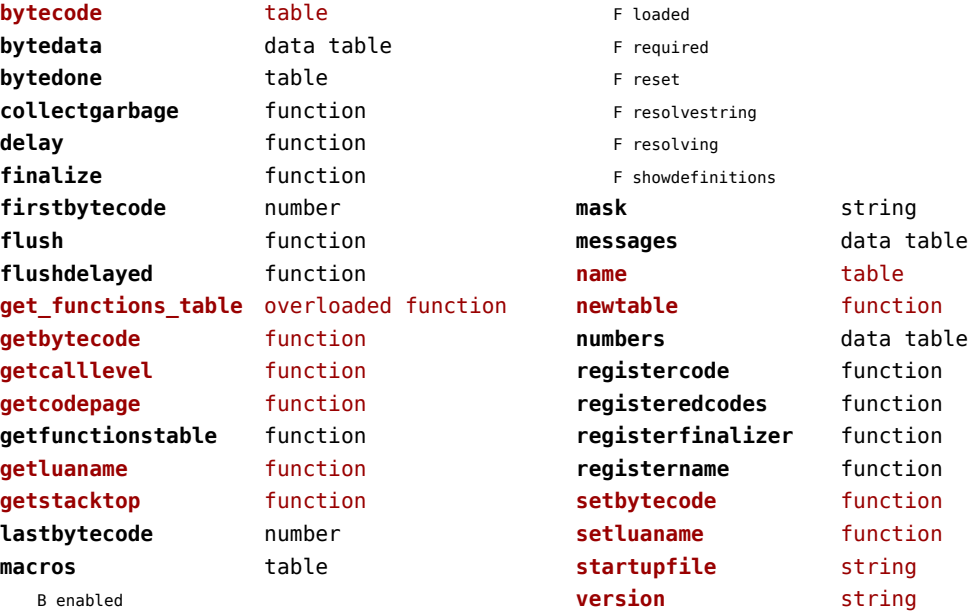

## <span id="page-73-0"></span>luatex (context)

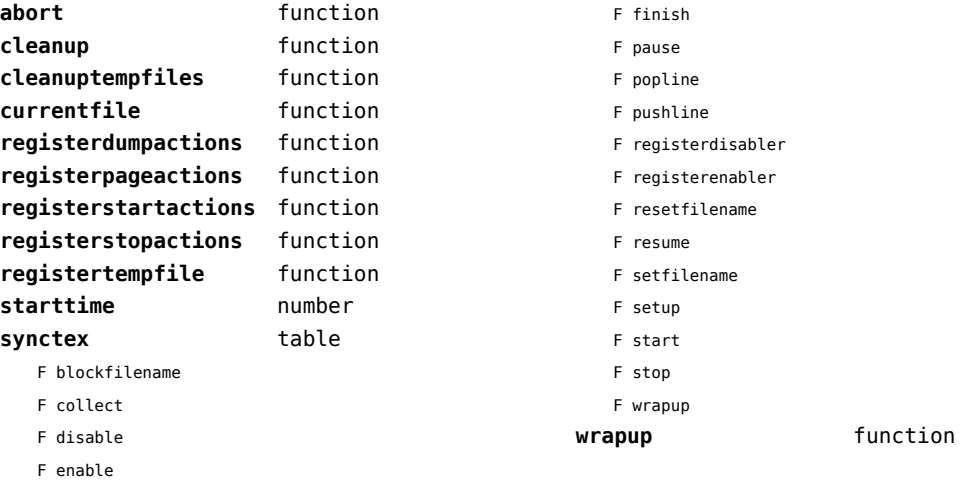

#### <span id="page-74-0"></span>lxml (context)

**addindex** function **all** function **applyfunction** function **applyselectors** function **att** function **attribute** function **badinclusions** function **chainattribute** function **checkindex** function **collected** function **command** function **concat** function **concatrange** function **content** function **context** function **convert** function **count** function **delete** function direct function **directives** table F after F before F handle F load F setup **displayverbatim** function **doif** function **doifelse** function **doifelseempty** function **doifelsetext** function **doifempty** function **doifnot** function **doifnotempty** function **doifnottext** function **doiftext** function **element** function **elements** function **entities** data table **filter** function **filterlist** function **first** function

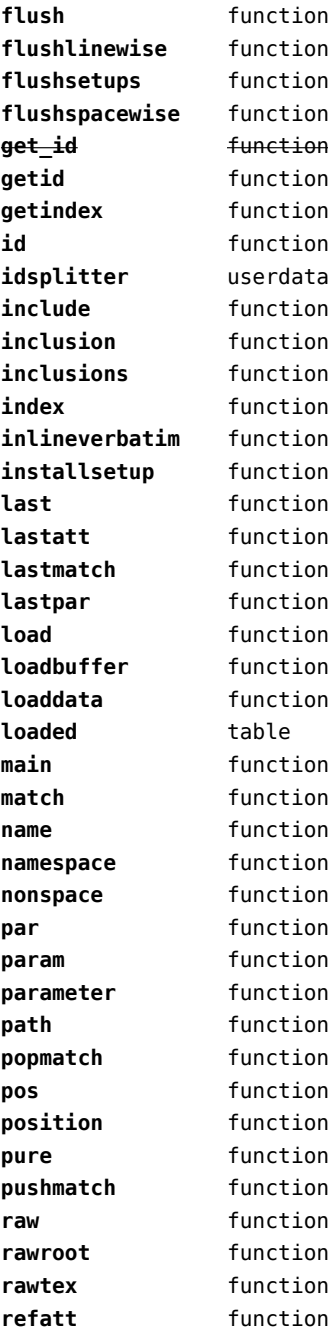

<span id="page-75-0"></span>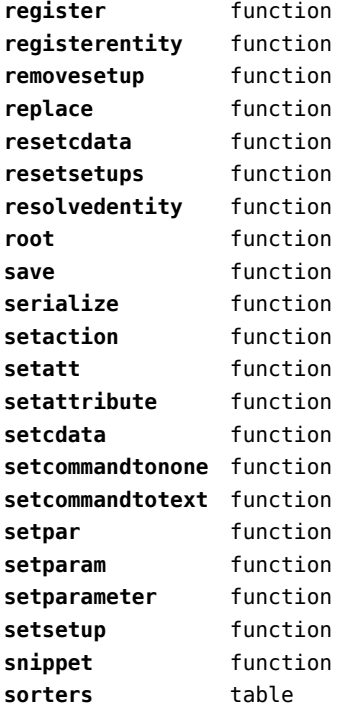

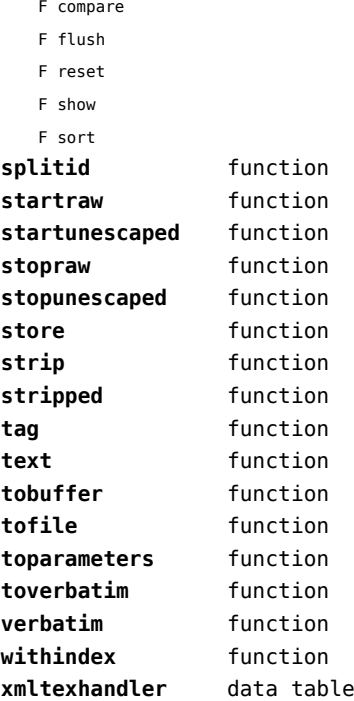

F add

## <span id="page-76-0"></span>math (basic lua)

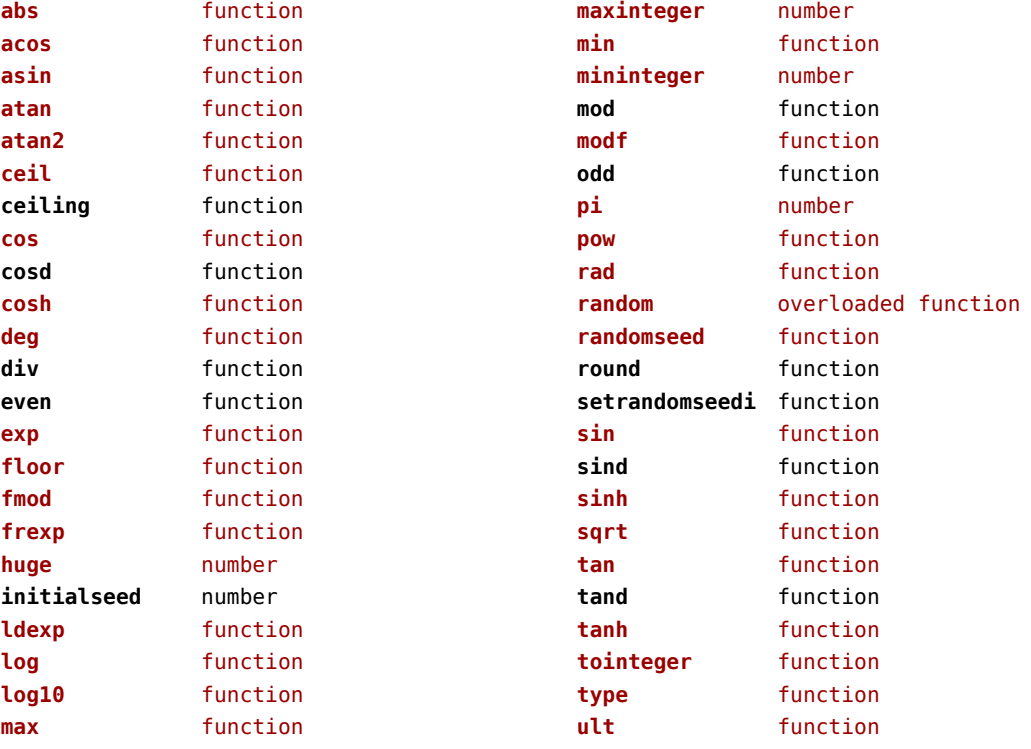

## <span id="page-77-0"></span>mathematics (context)

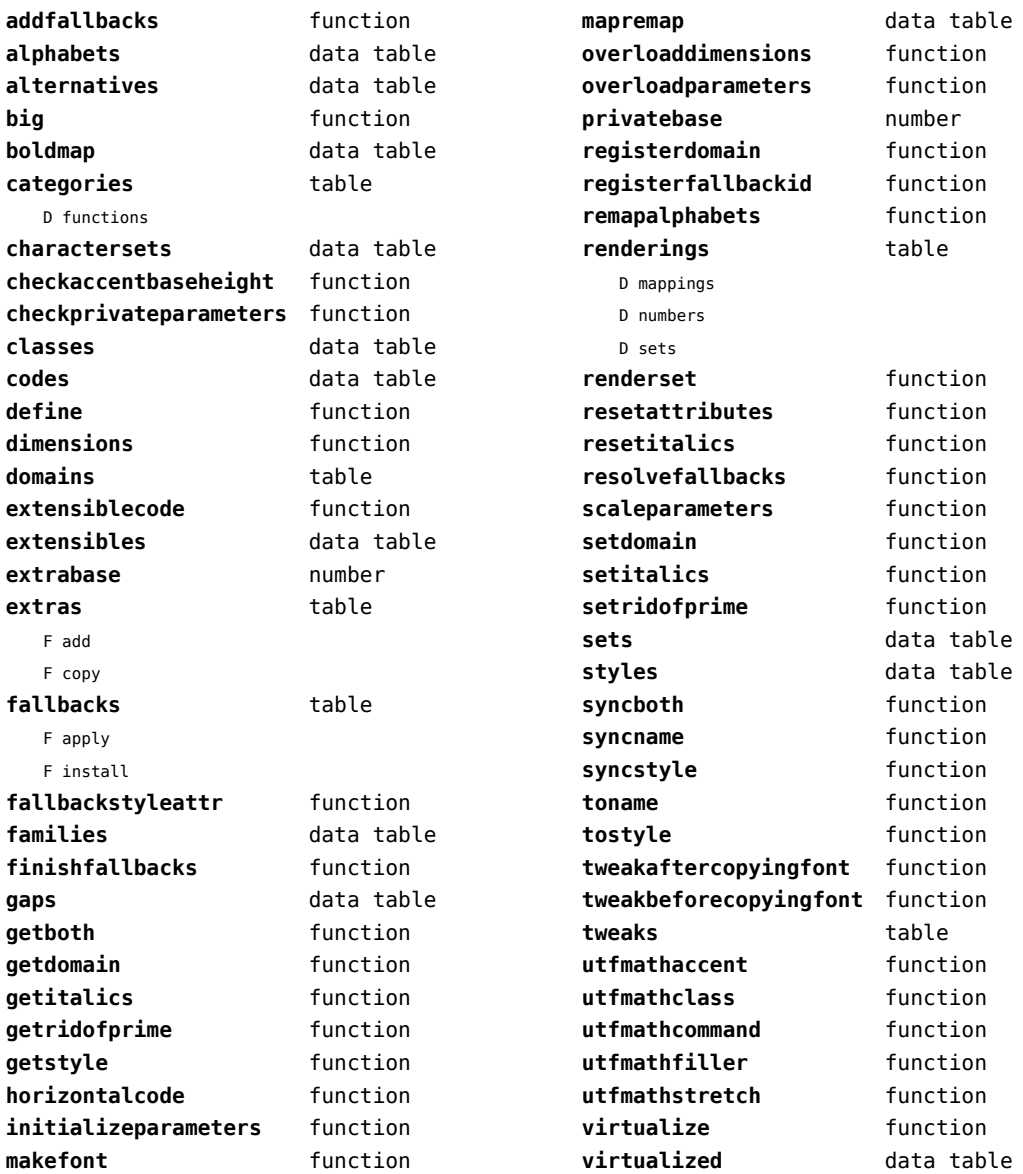

## <span id="page-78-0"></span>md5 (extra lua)

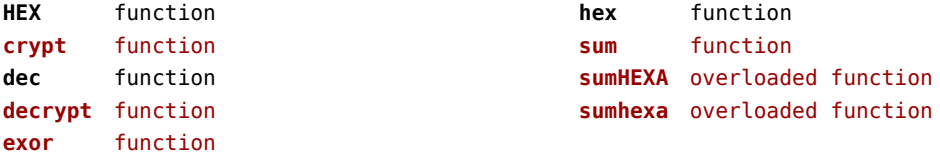

# <span id="page-79-0"></span>metapost (context)

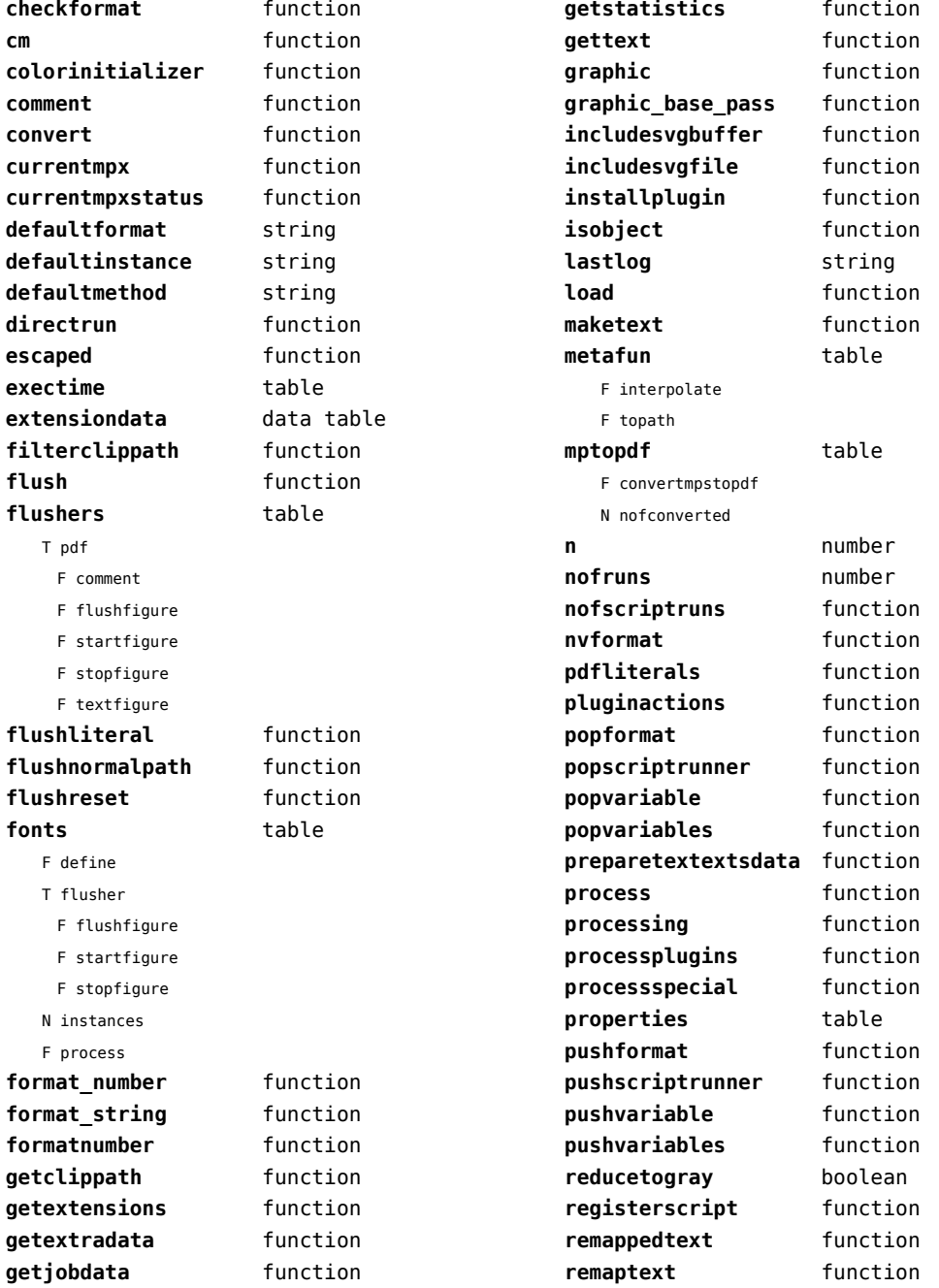

<span id="page-80-0"></span>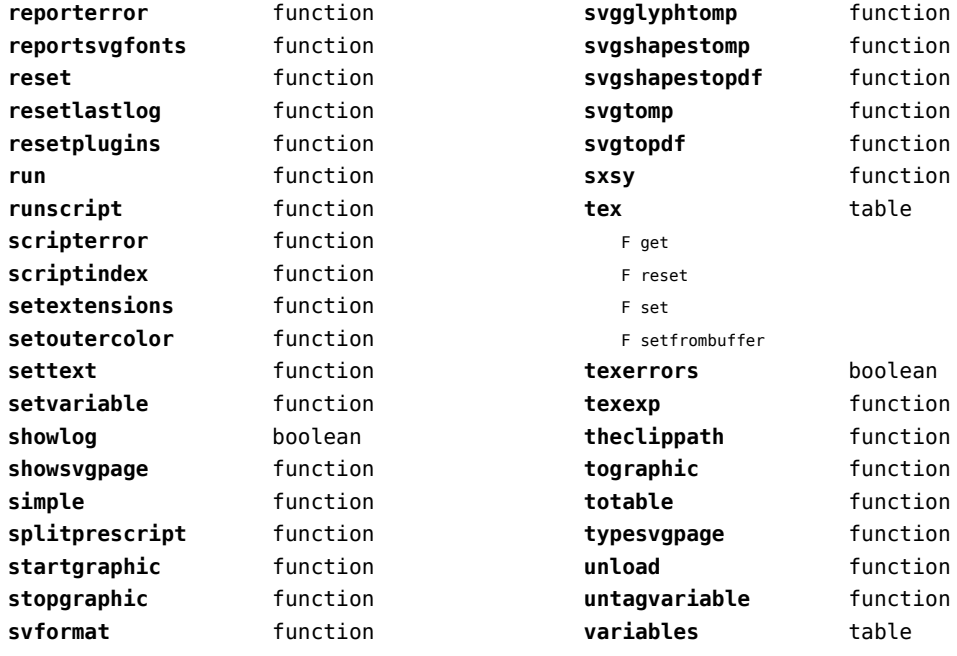

## <span id="page-81-0"></span>mime (extra lua)

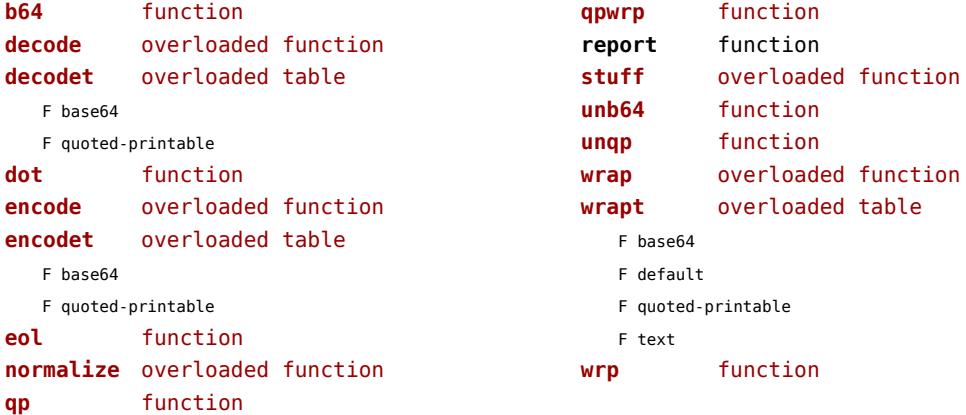

# <span id="page-82-0"></span>mp (context)

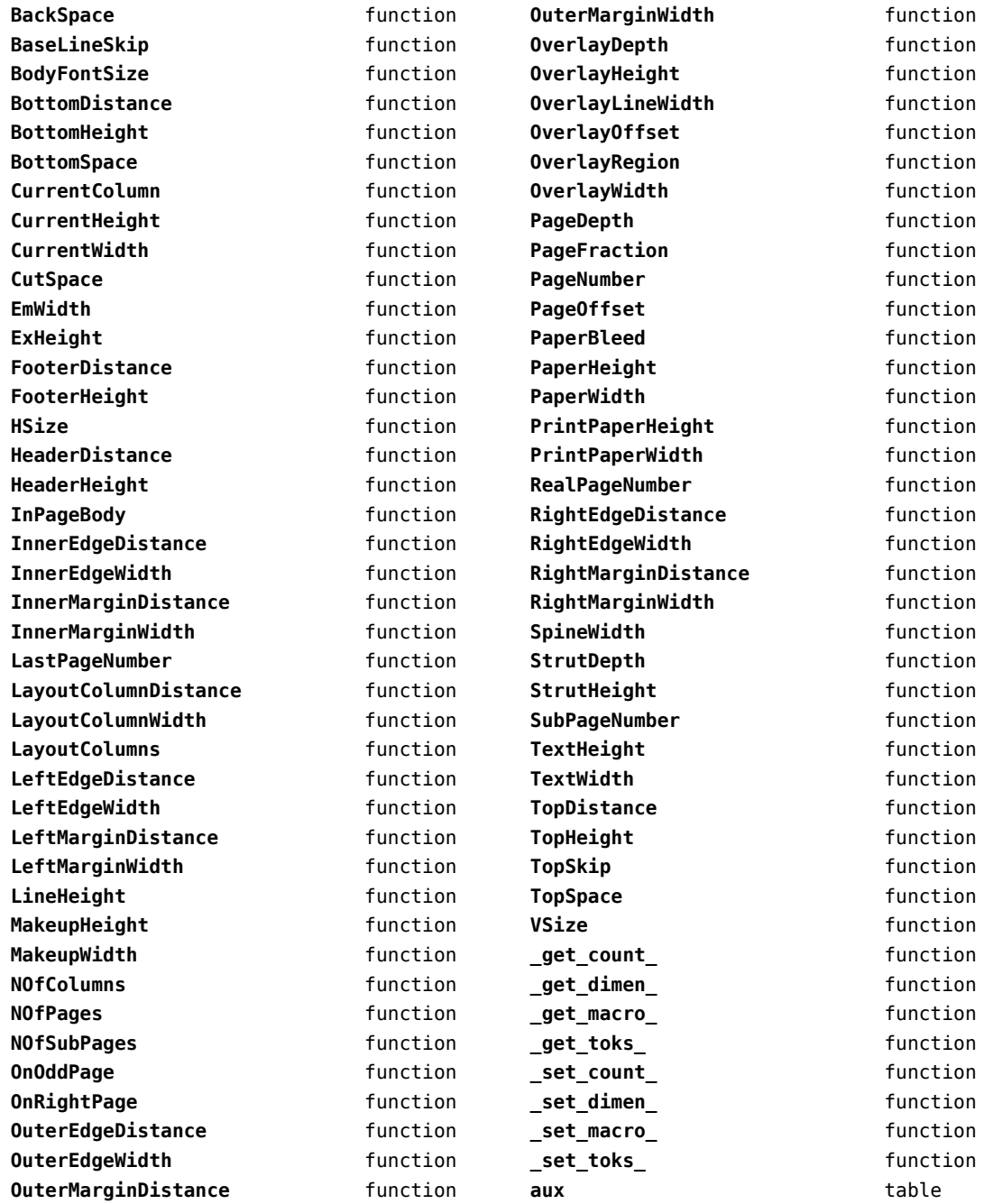

<span id="page-83-0"></span>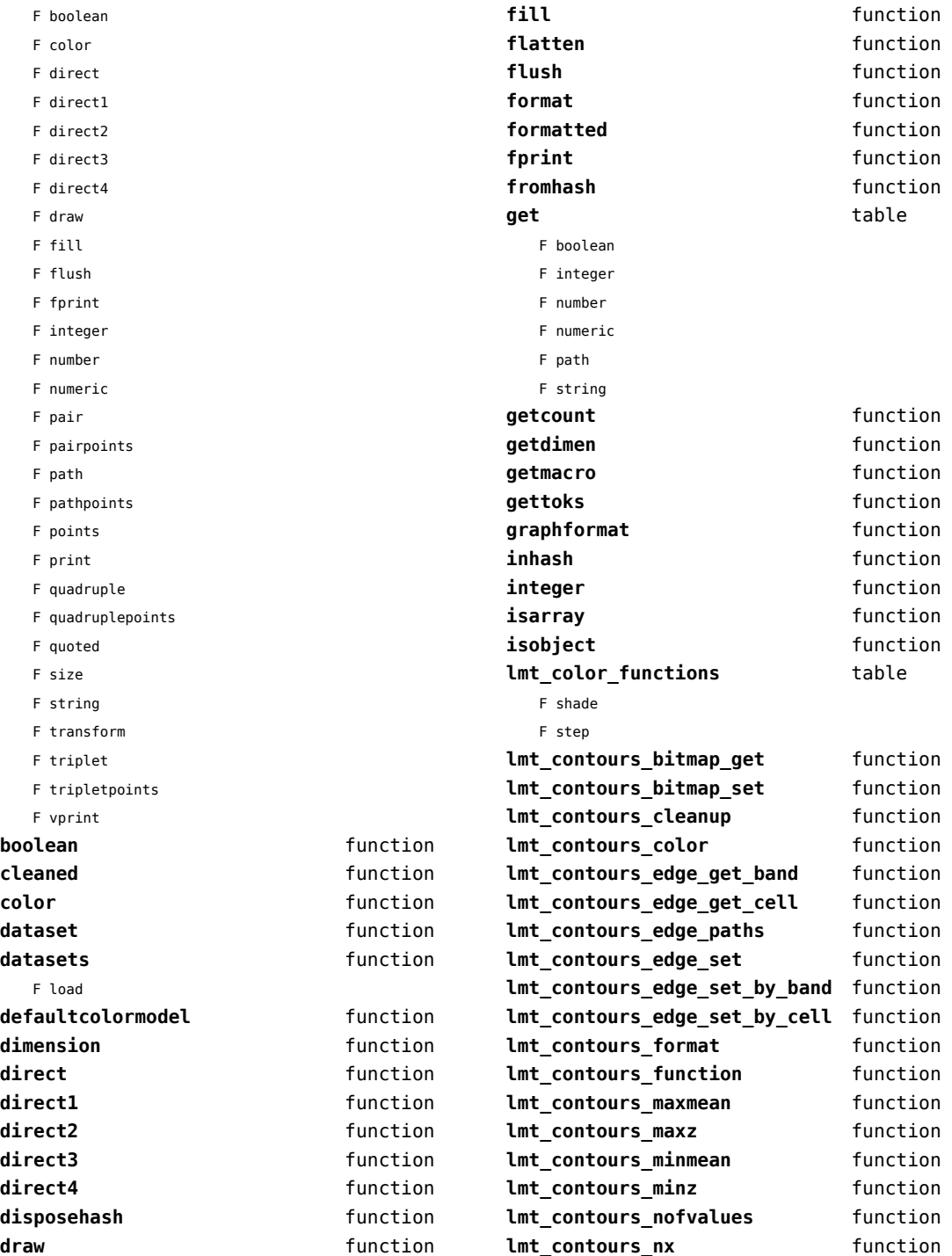

<span id="page-84-0"></span>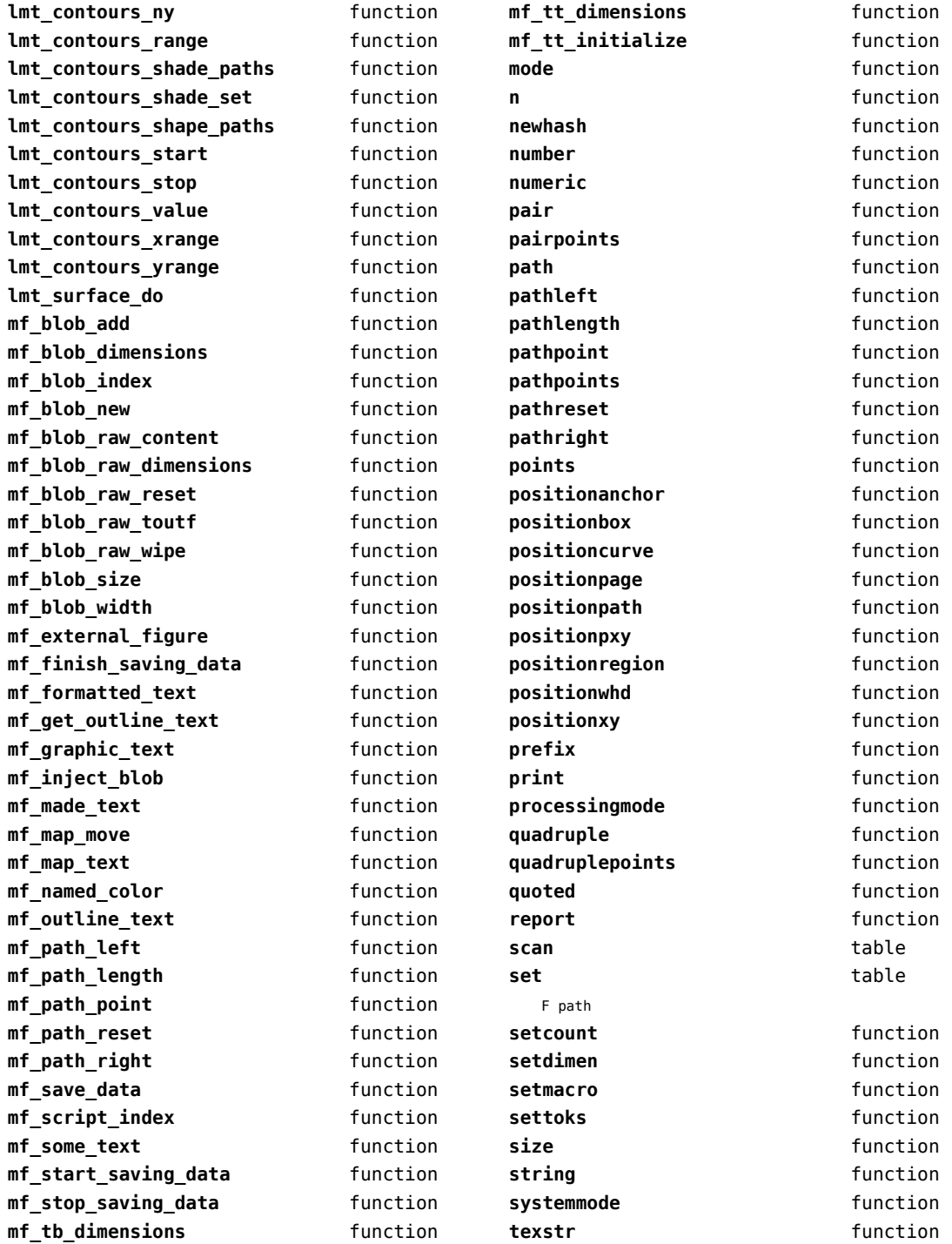

<span id="page-85-0"></span>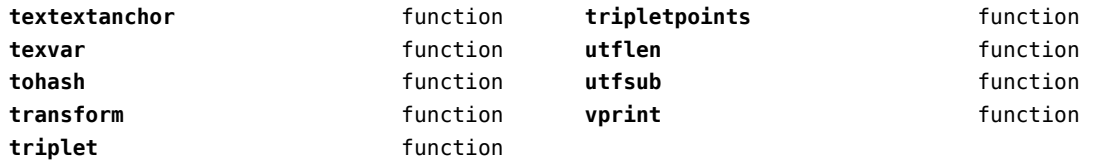

# <span id="page-86-0"></span>mplib (extra tex)

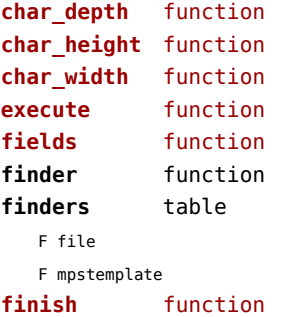

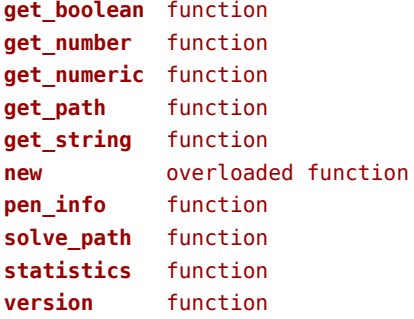

## <span id="page-87-0"></span>noads (context)

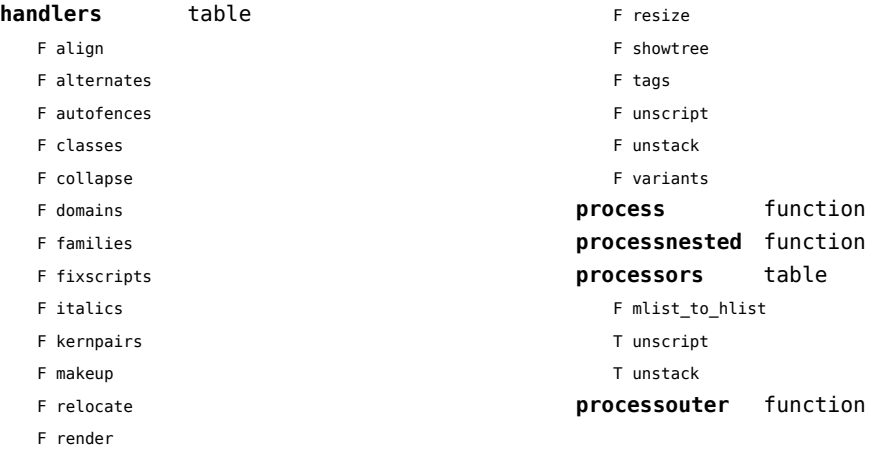

## <span id="page-88-0"></span>node (basic tex)

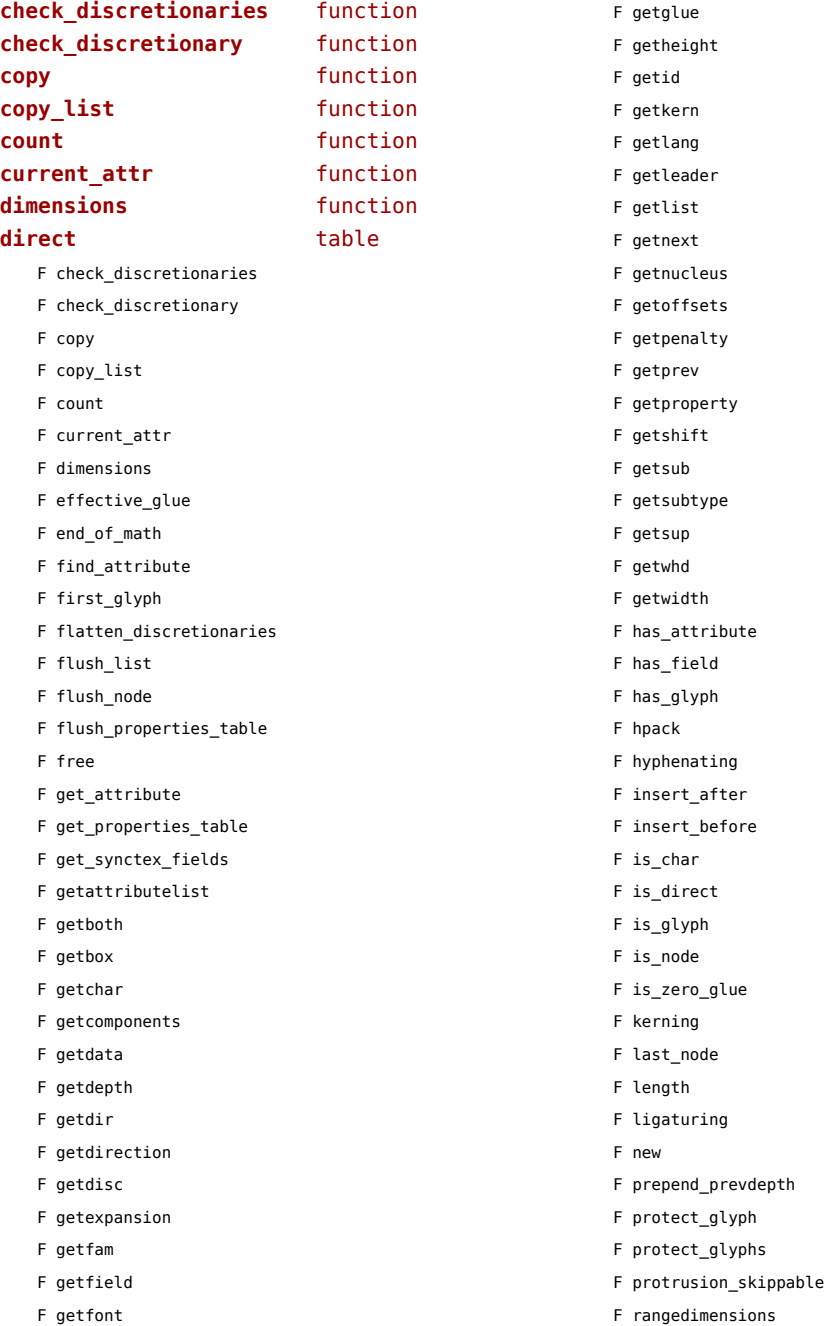

<span id="page-89-0"></span>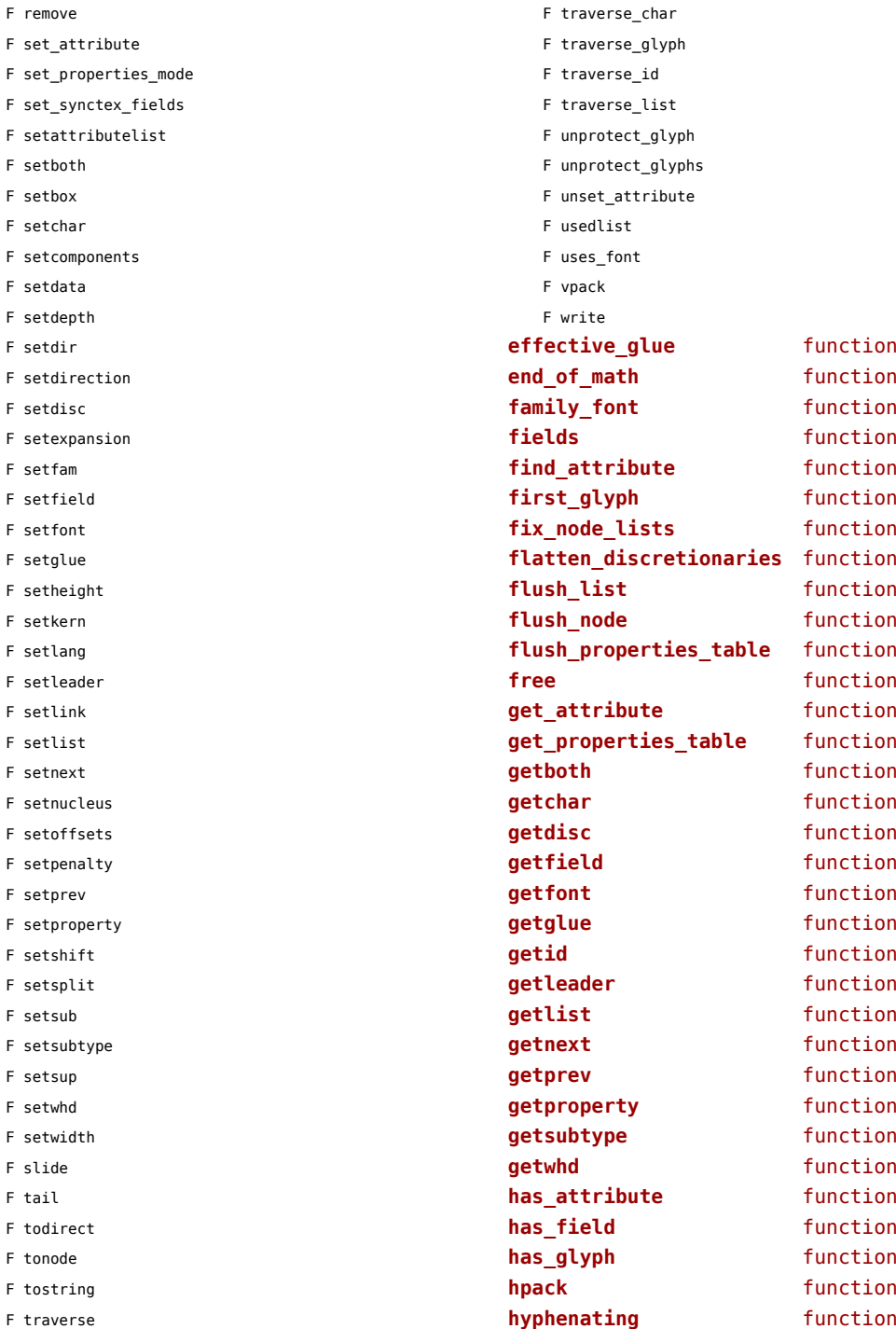

<span id="page-90-0"></span>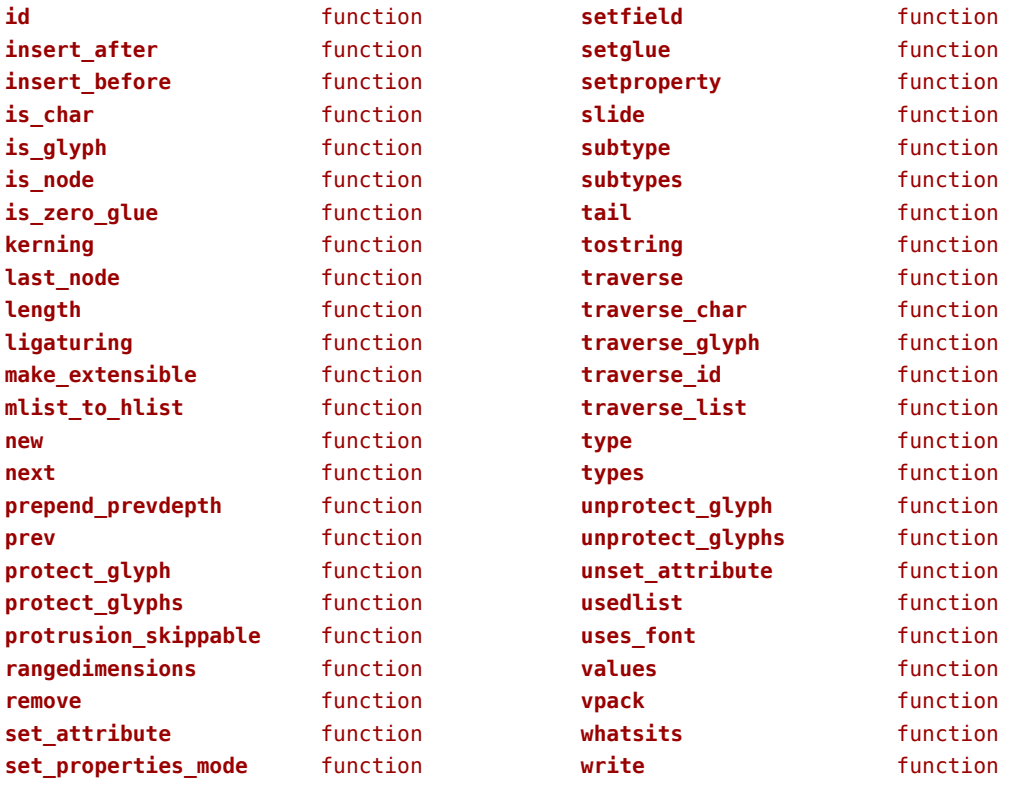

## <span id="page-91-0"></span>nodes (context)

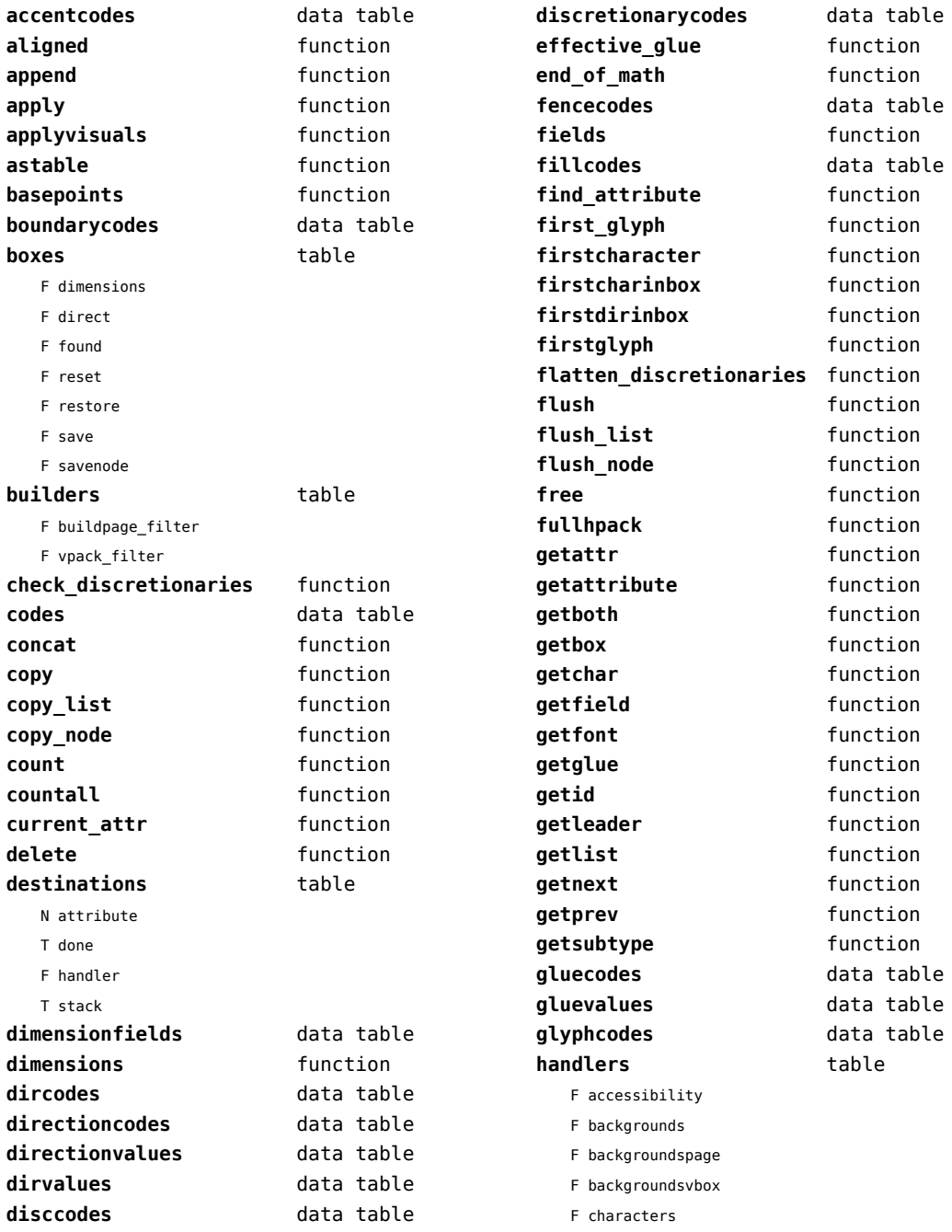

<span id="page-92-0"></span>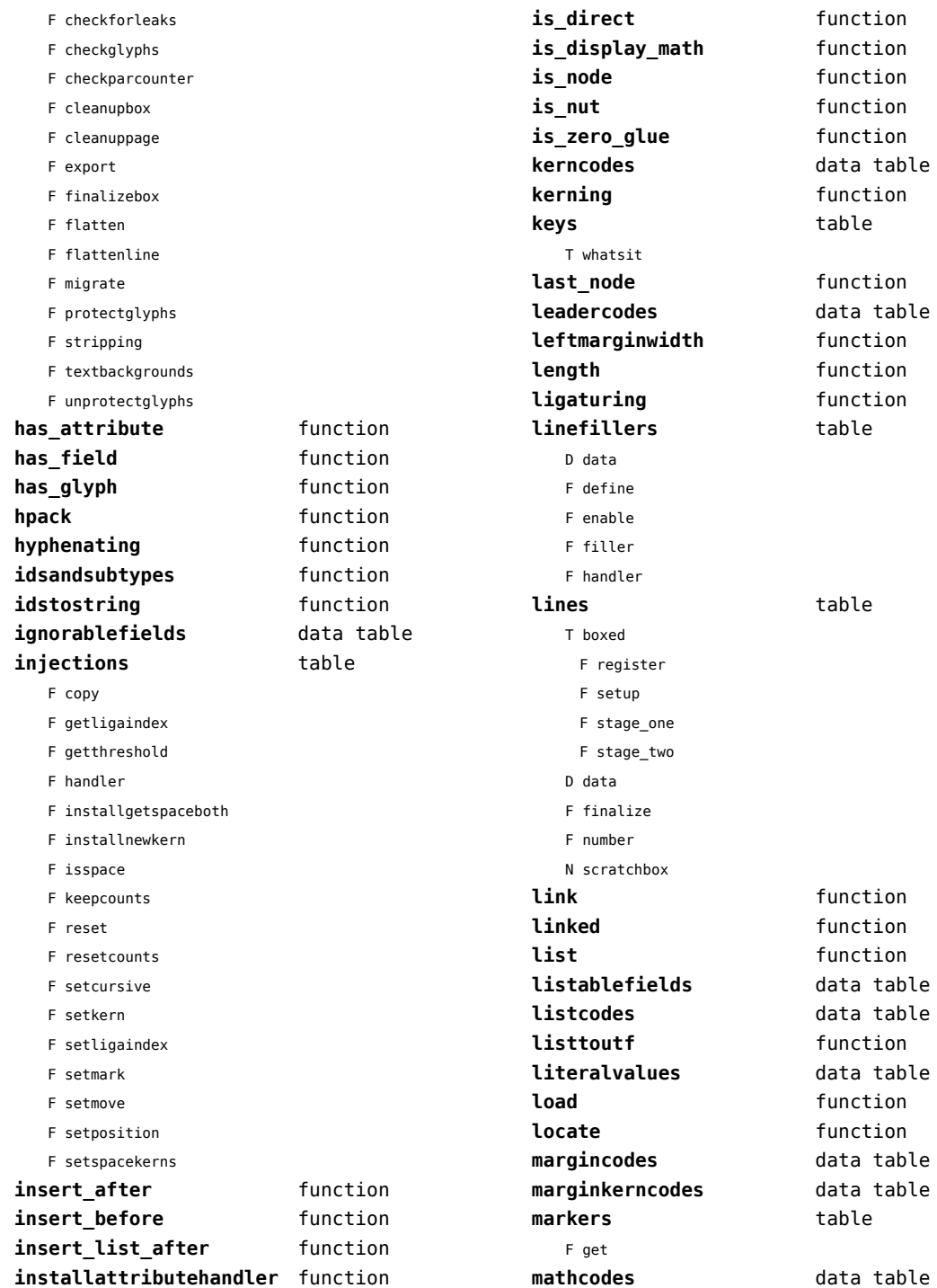

<span id="page-93-0"></span>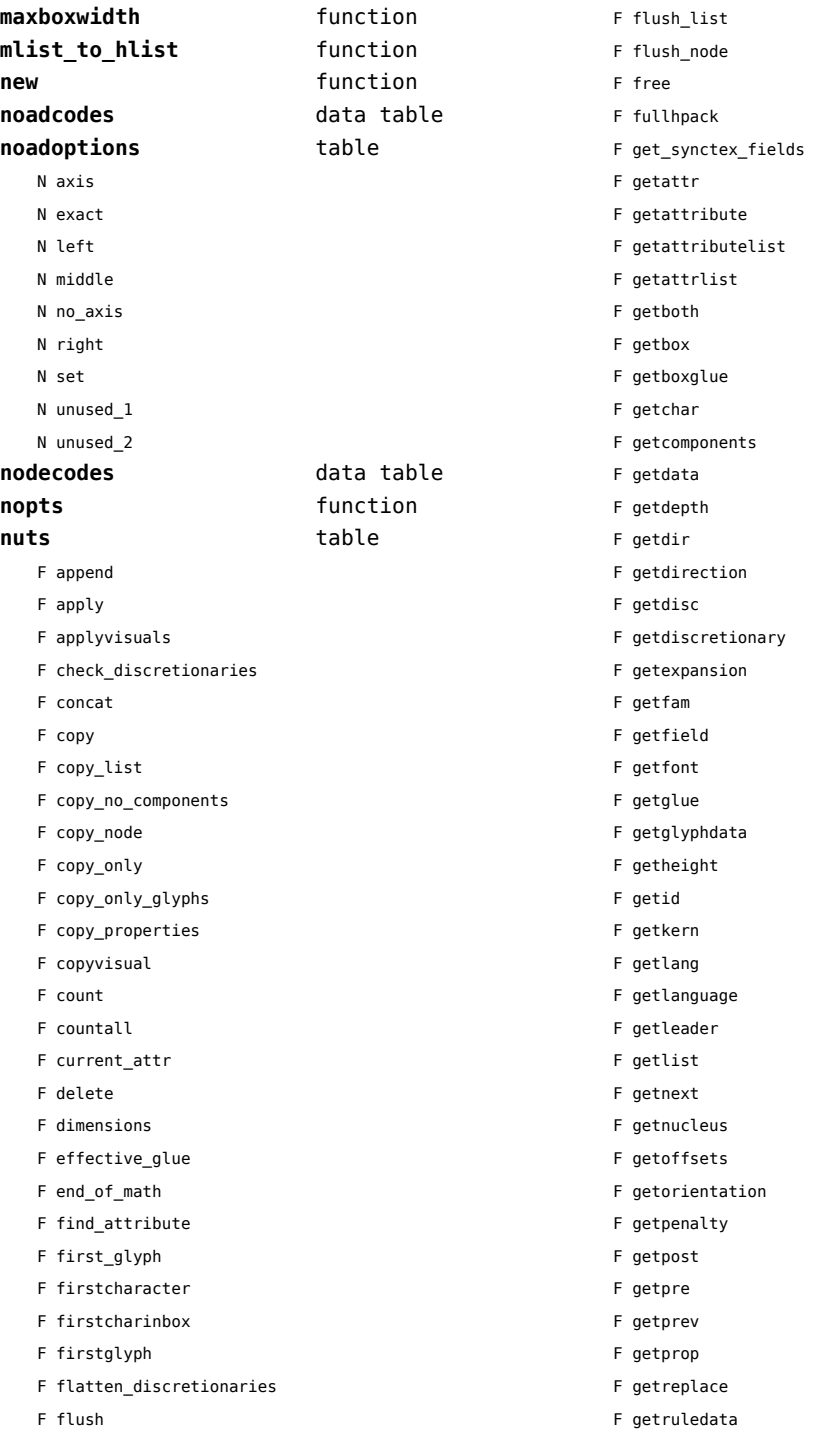

<span id="page-94-0"></span>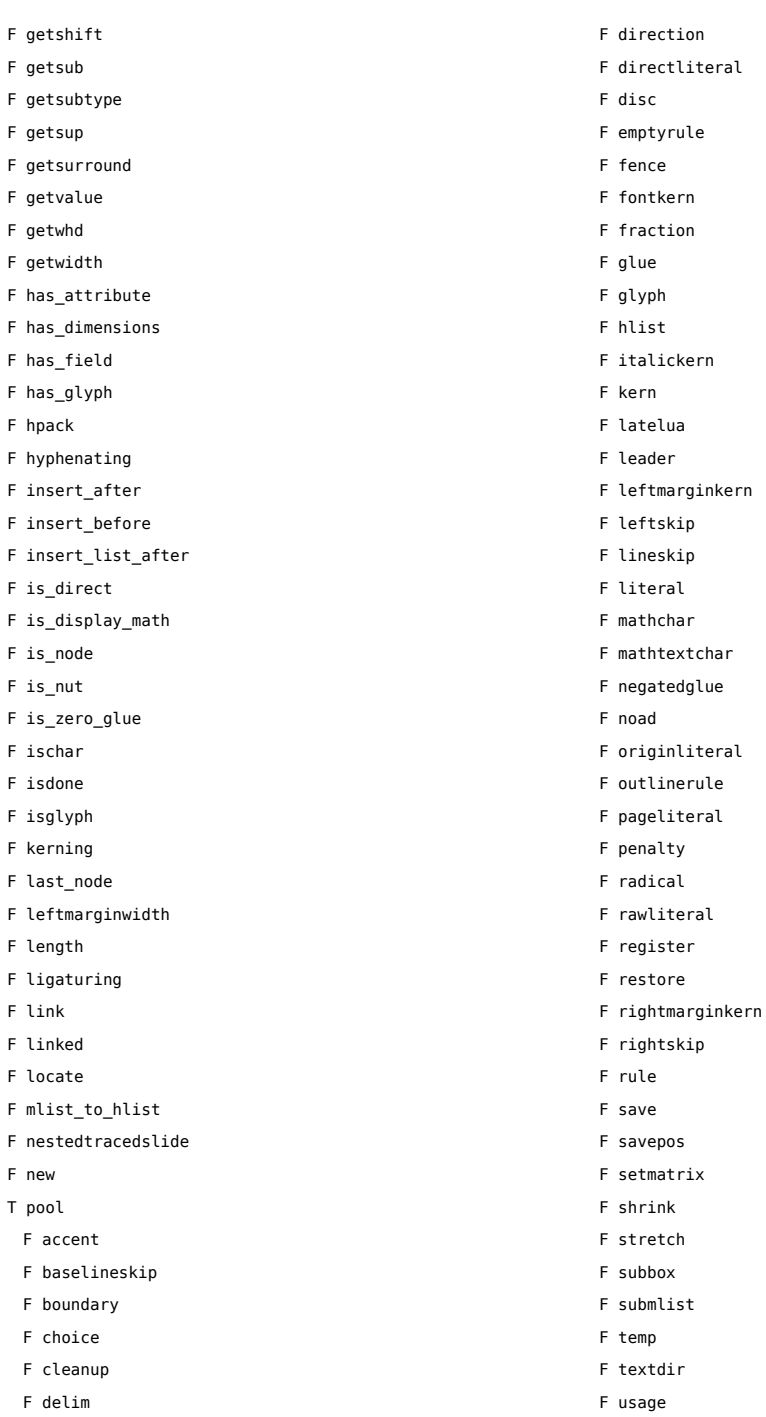

F delimiter

T userids

<span id="page-95-0"></span>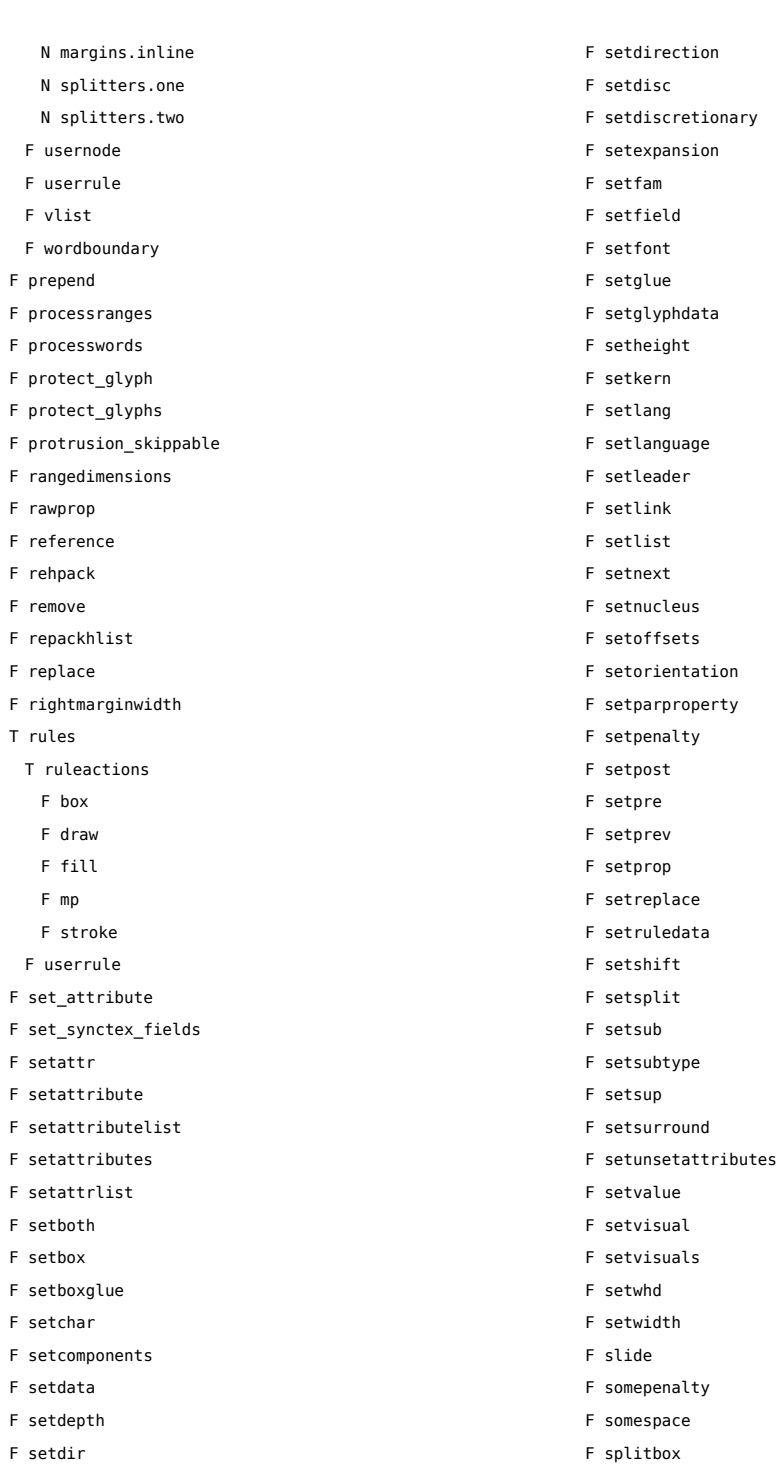

<span id="page-96-0"></span>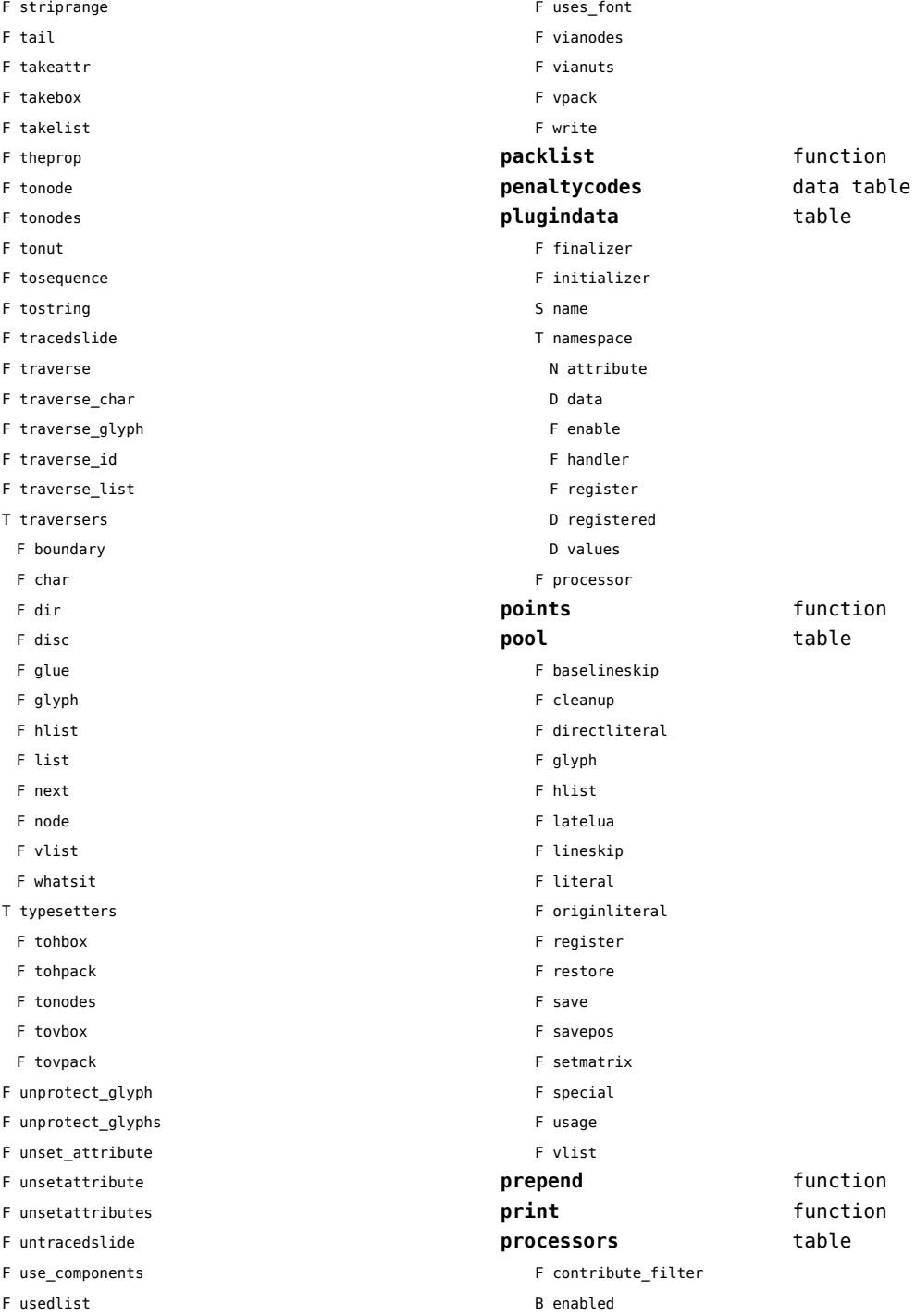

<span id="page-97-0"></span>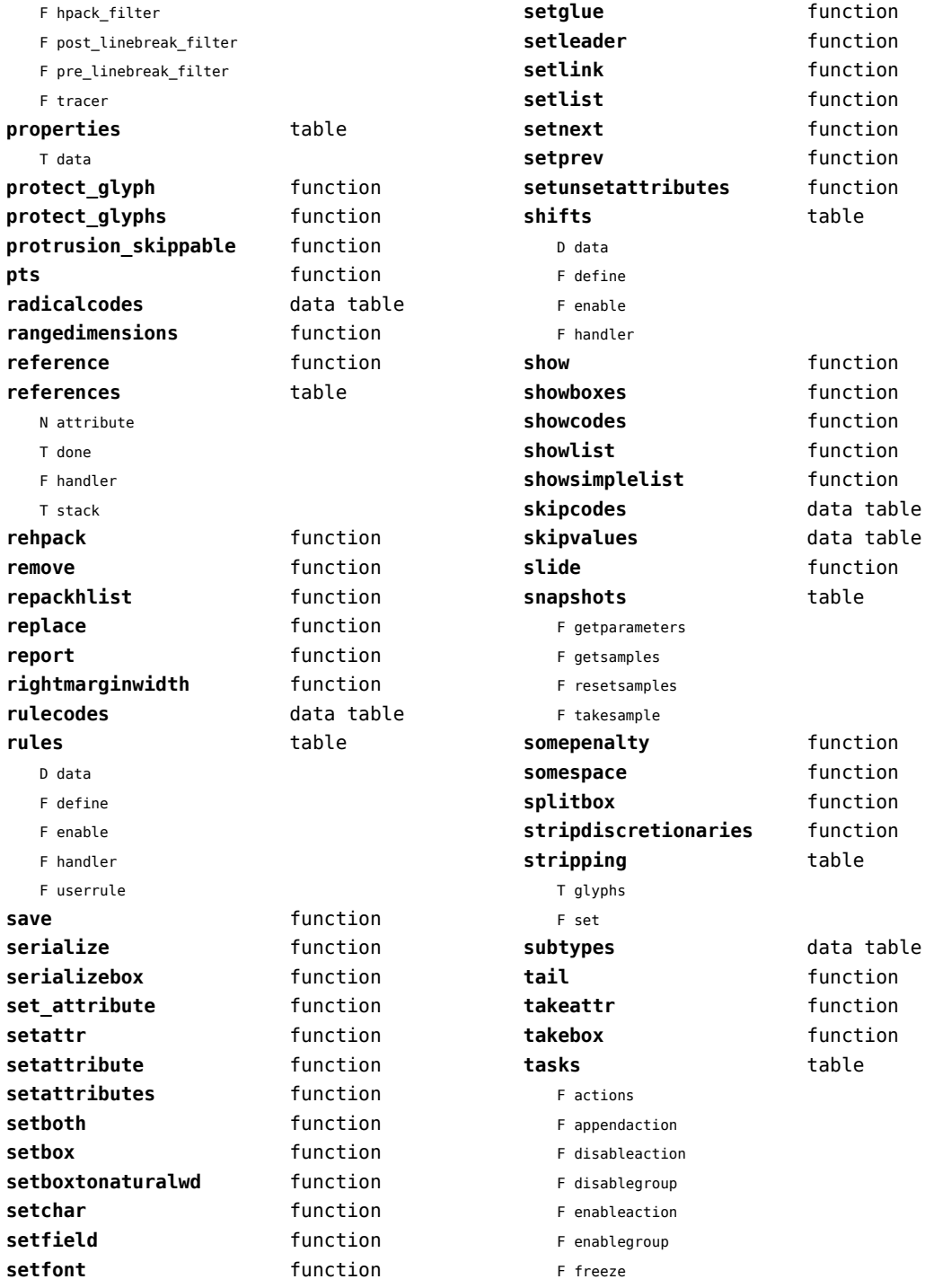

<span id="page-98-0"></span>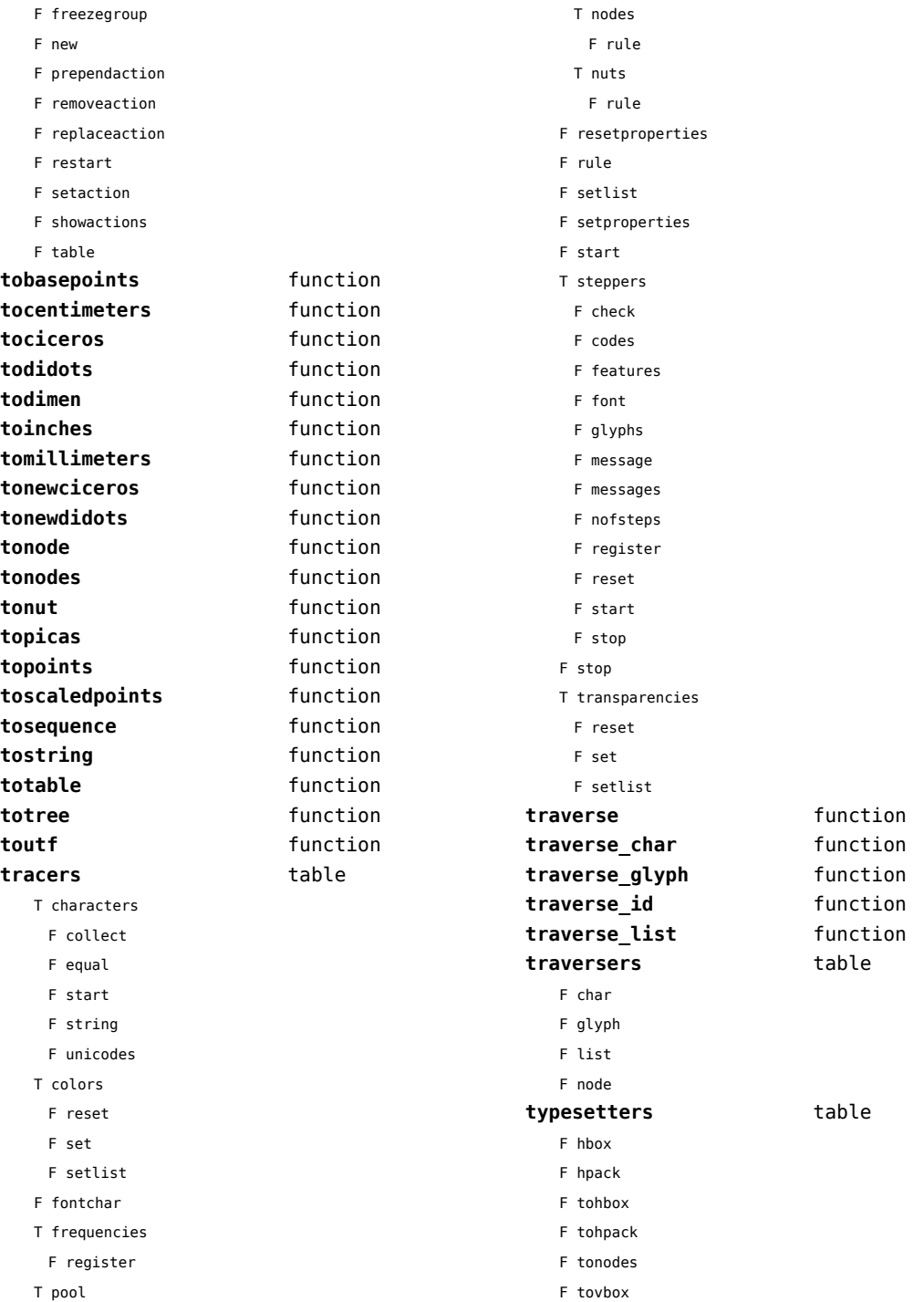

<span id="page-99-0"></span>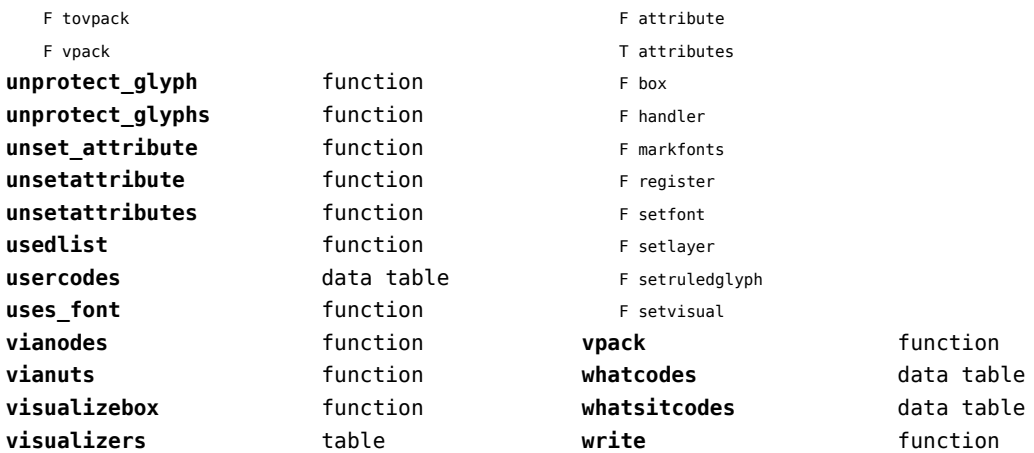

## <span id="page-100-0"></span>number (context)

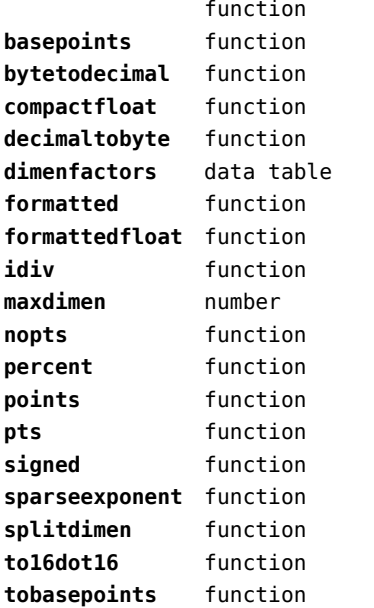

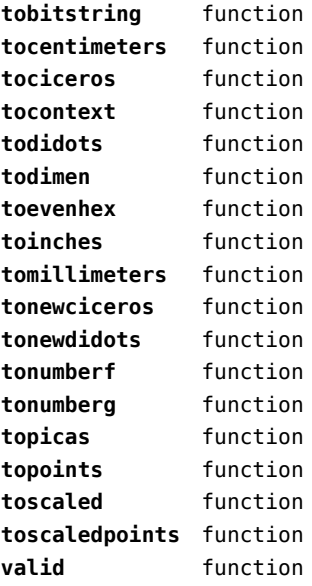

# <span id="page-101-0"></span>objects (context)

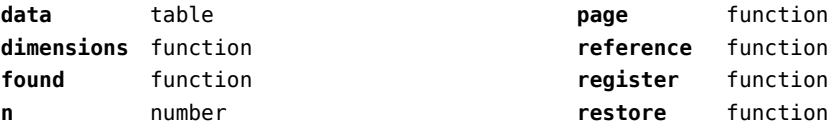

#### <span id="page-102-0"></span>os (basic lua)

**\_\_getenv\_\_** function **\_\_setenv\_\_** function **binsuffix** string **binsuffixes** table **clock** function **converttime** function **date** function **difftime** function **env** data table **exec** overloaded function **execute** overloaded function **exit** overloaded function **fulltime** function **getenv** overloaded function **gettimeofday** function **isleapyear** function **launch** function **libsuffix** string **localtime** function **name** string **newline** string **nofdays** function **now** function **pipeto** function **platform** string

**remove** overloaded function **rename** overloaded function **resolvers** table F bits **resultof** function **runtime** function **selfdir** string **setenv** overloaded function **setexitcode** function **setlocale** overloaded function **sleep** function **spawn** overloaded function **time** function **timezone** function **tmpdir** function **tmpname** function **tocodepage** function **today** function **type** string **uname** function **uuid** function **validdate** function **weekday** function **where** function **which** function

# <span id="page-103-0"></span>package (basic lua)

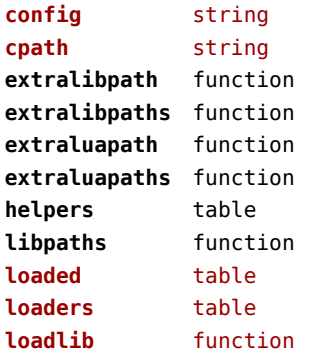

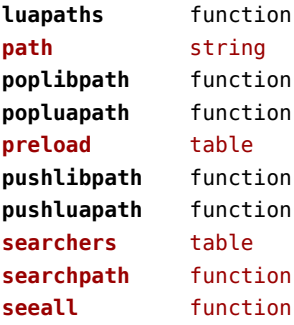

# <span id="page-104-0"></span>pagebuilders (context)

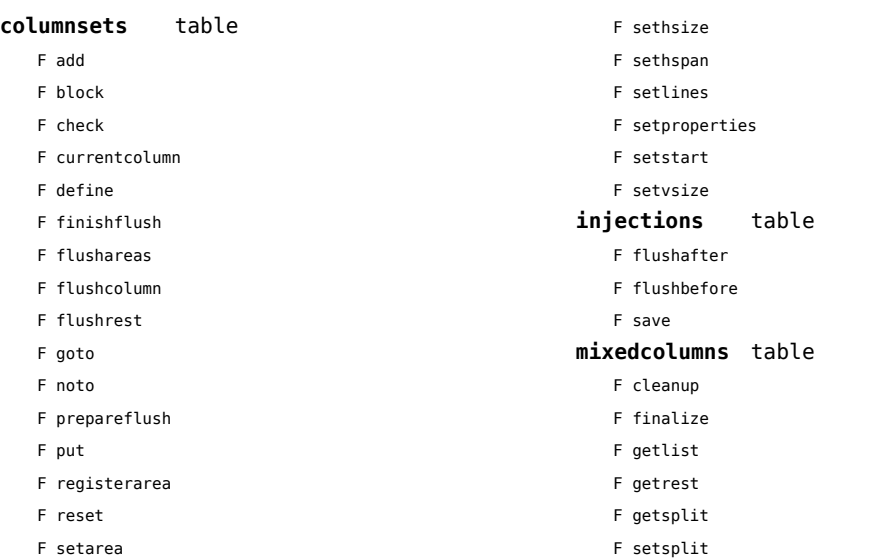

## <span id="page-105-0"></span>pdf (basic tex)

**immediateobj** function

# <span id="page-106-0"></span>pdfe (extra tex)

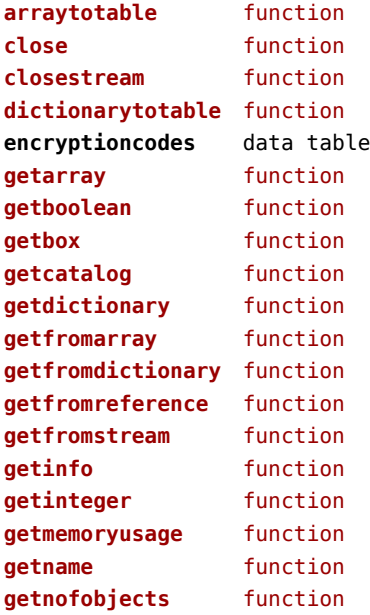

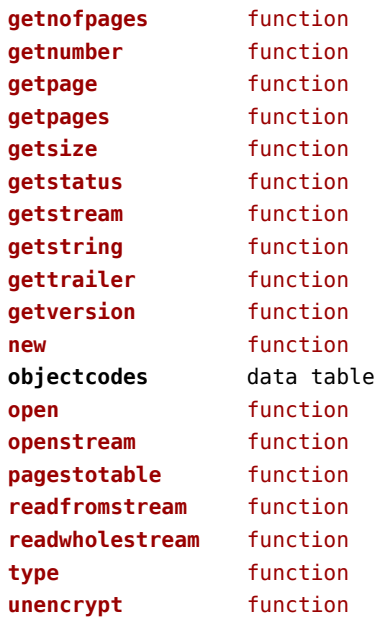

# <span id="page-107-0"></span>pdfscanner (context)

**scan** function
## <span id="page-108-0"></span>physics (context)

#### **units** table

F registerunit

D tables

## <span id="page-109-0"></span>publications (context)

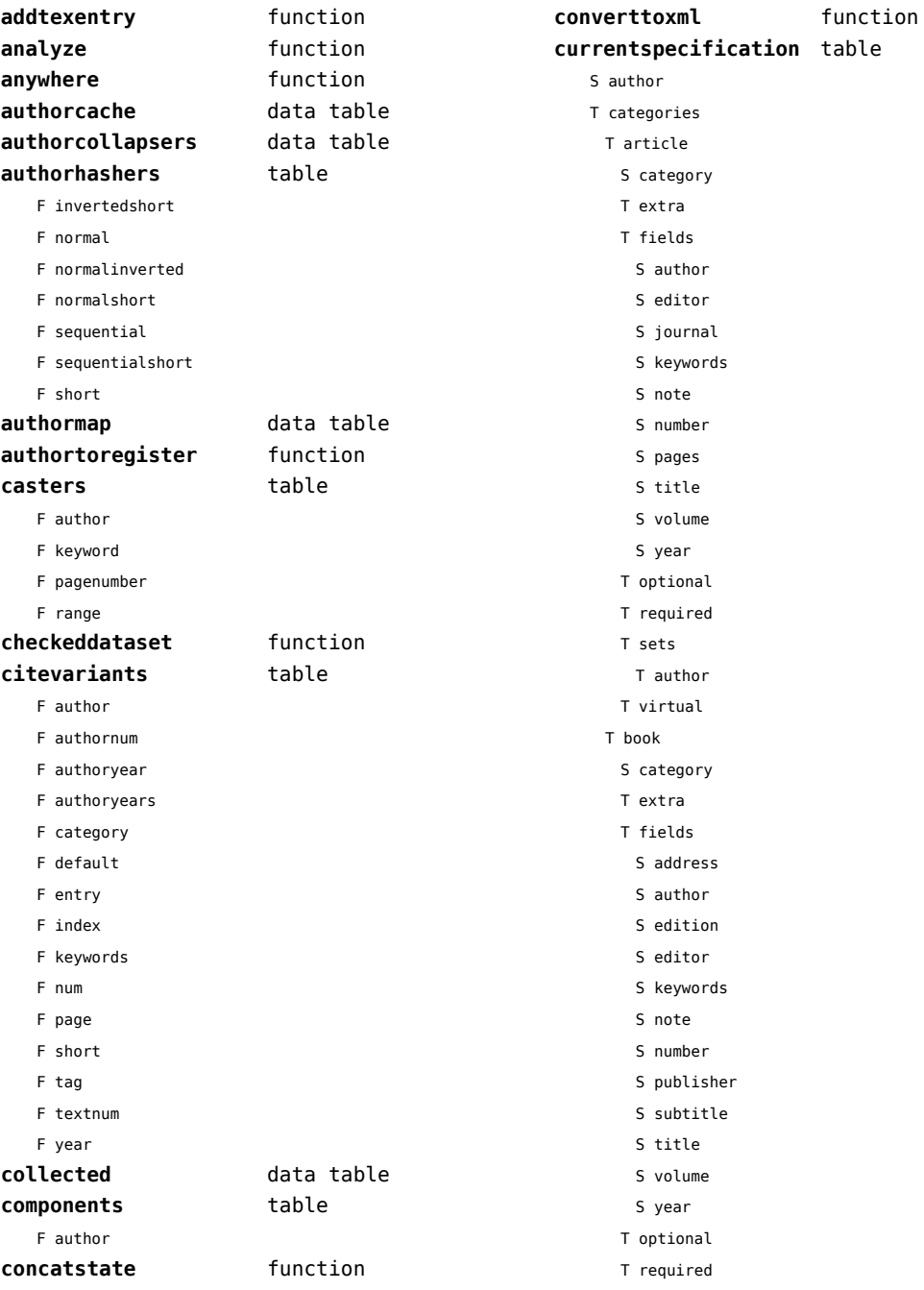

<span id="page-110-0"></span>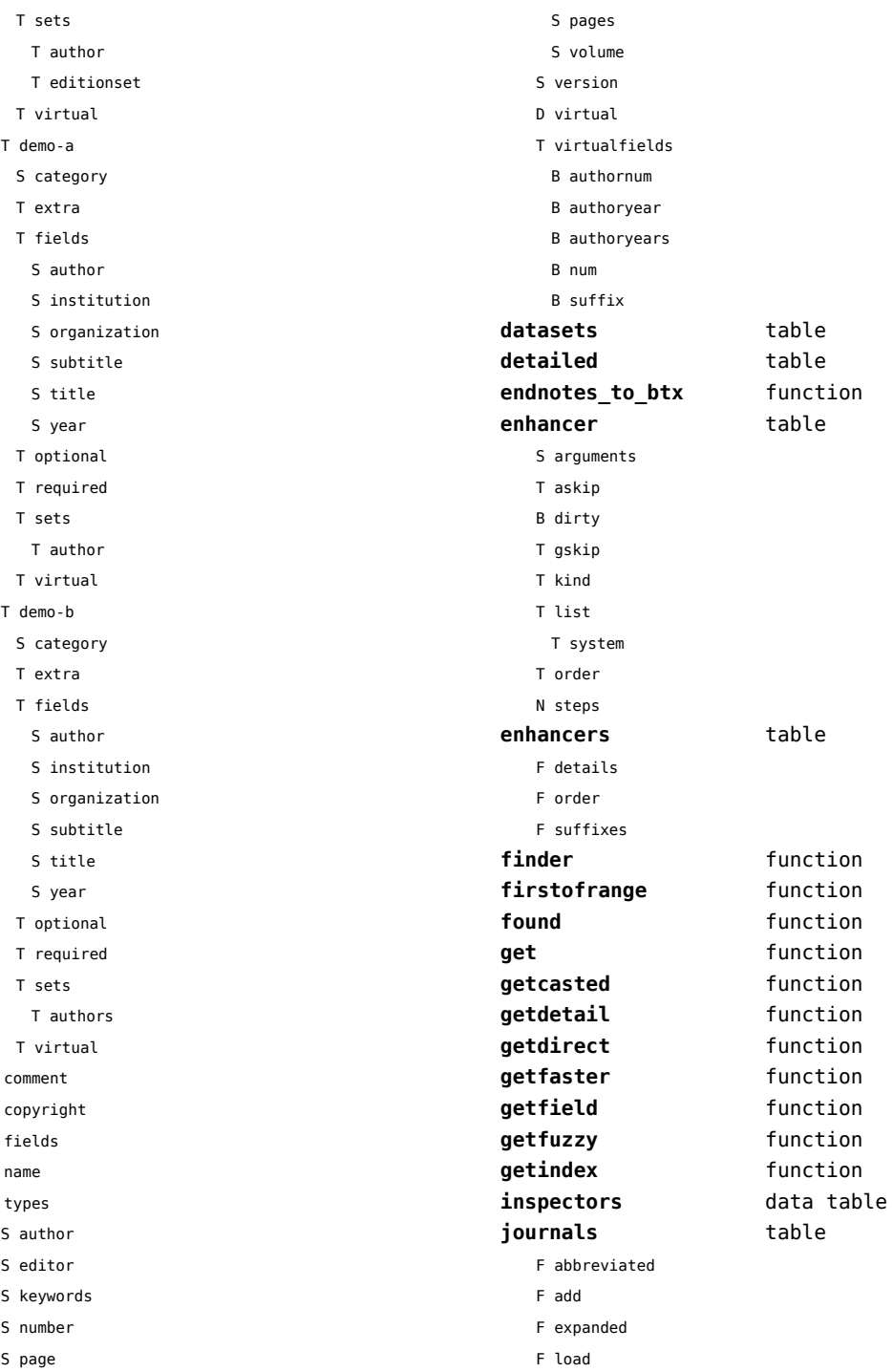

 ${\sf S}$  $\sf S$  $\bar{\rm T}$  $\mathsf{s}$  $\sf T$ 

<span id="page-111-0"></span>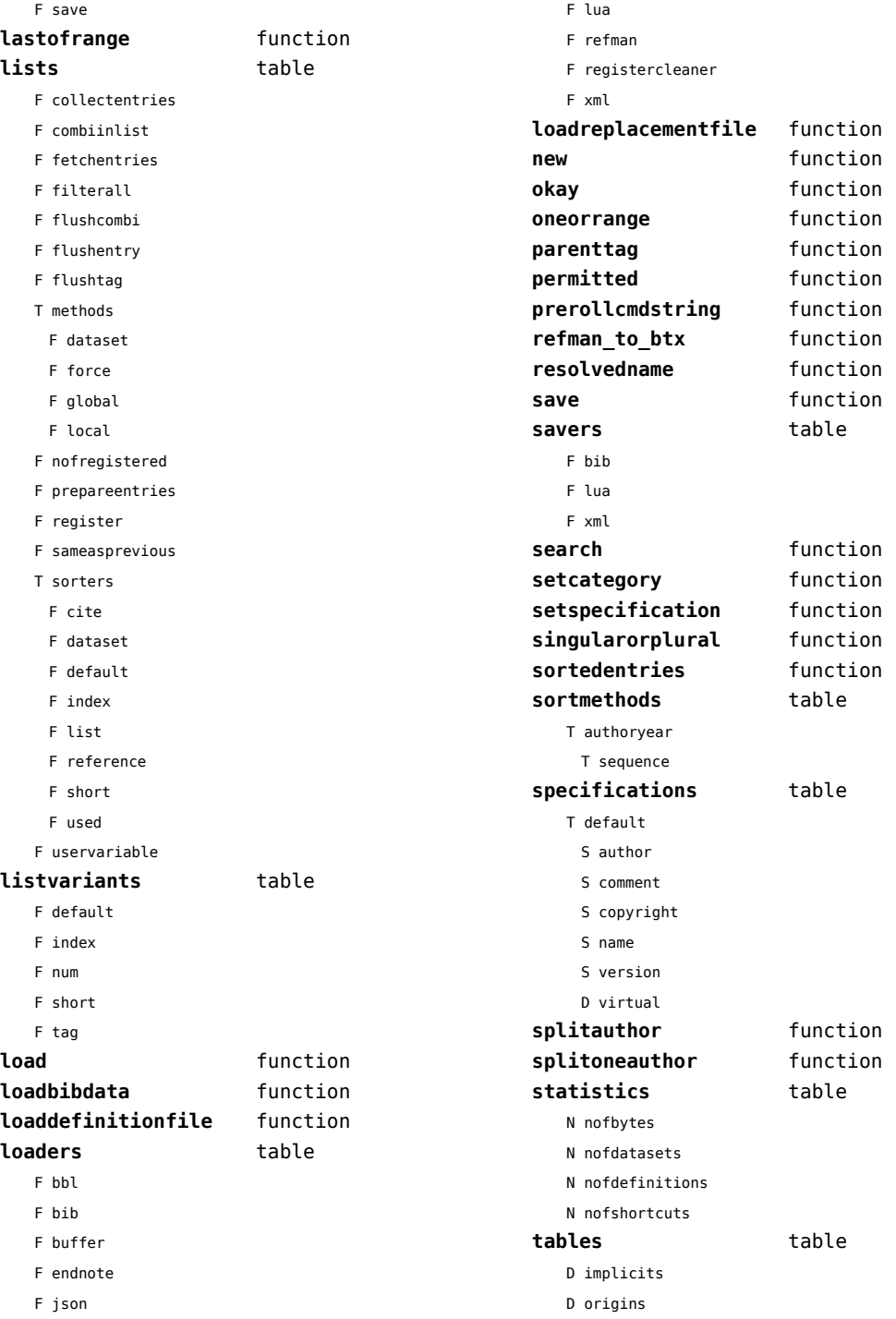

<span id="page-112-0"></span>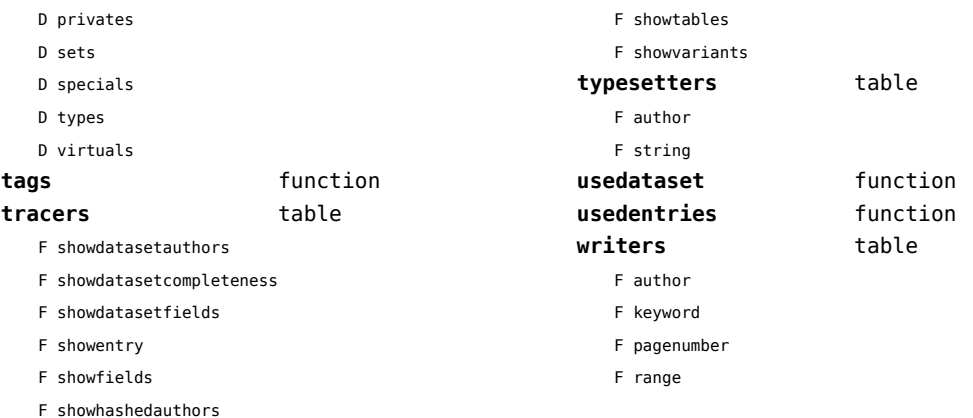

## <span id="page-113-0"></span>regimes (context)

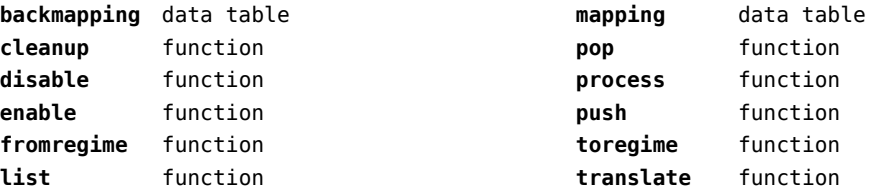

# <span id="page-114-0"></span>resolvers (context)

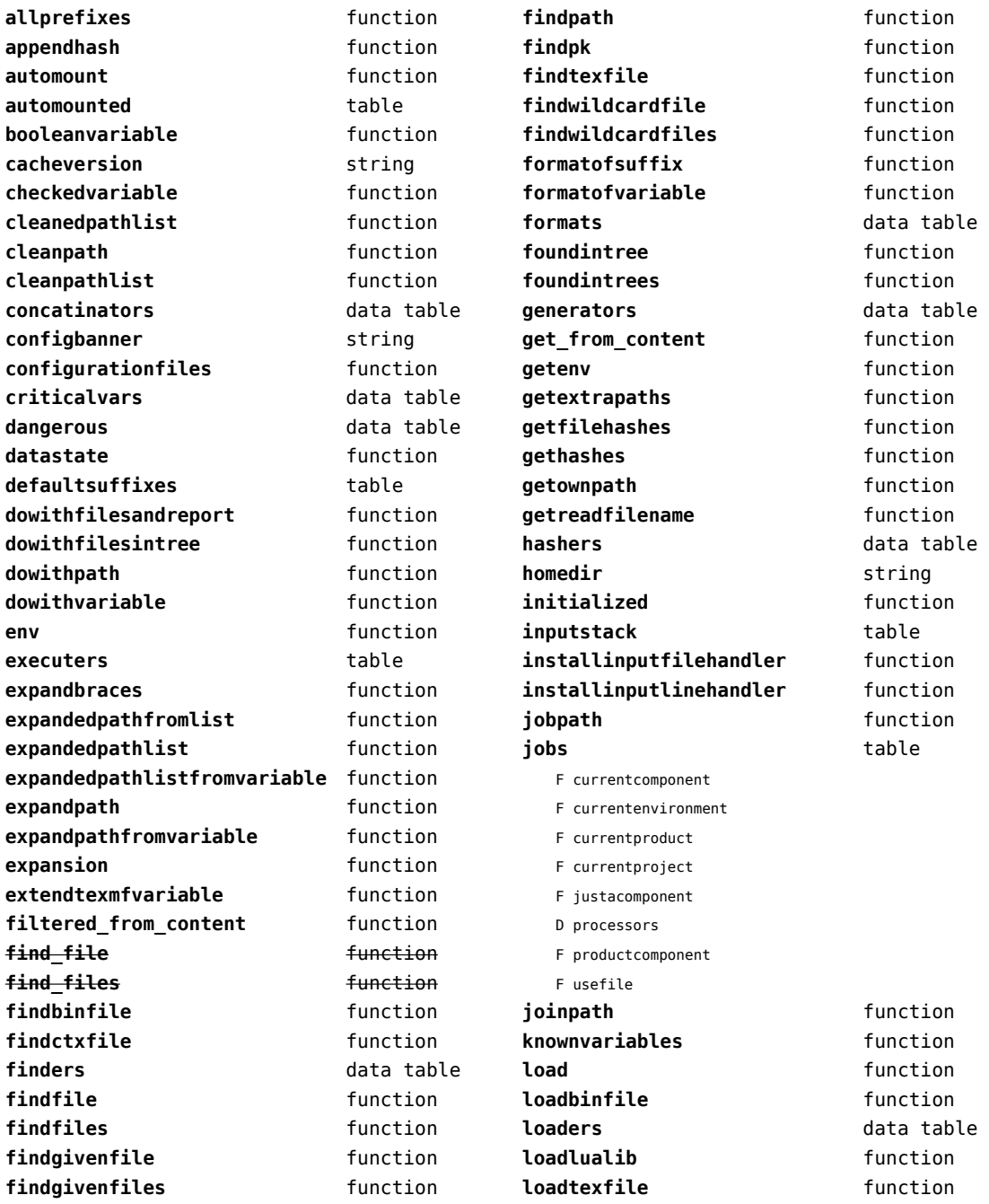

<span id="page-115-0"></span>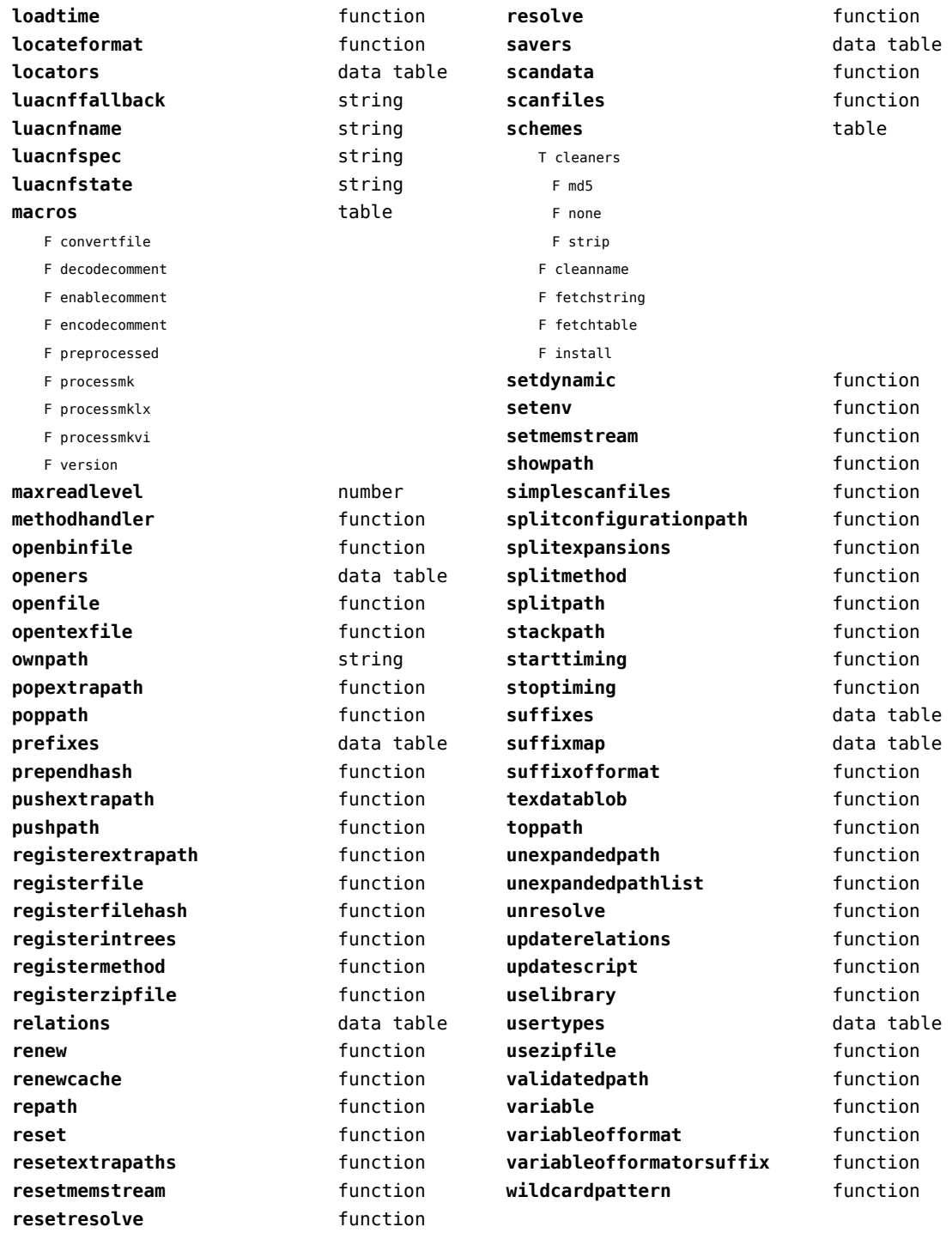

### <span id="page-116-0"></span>sandbox (context)

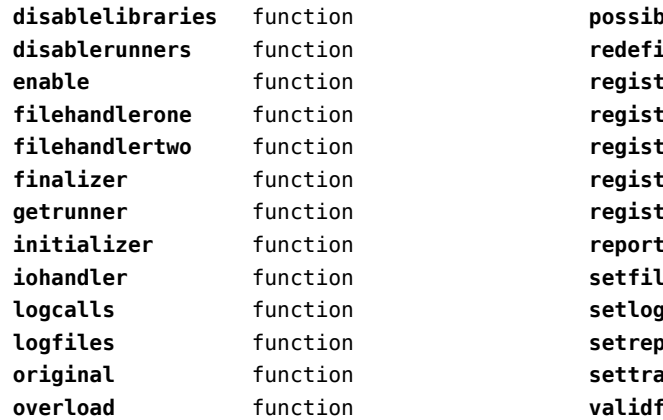

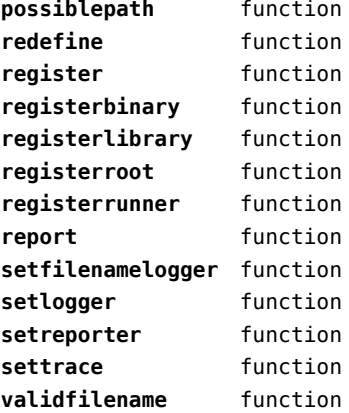

## <span id="page-117-0"></span>scripts (context)

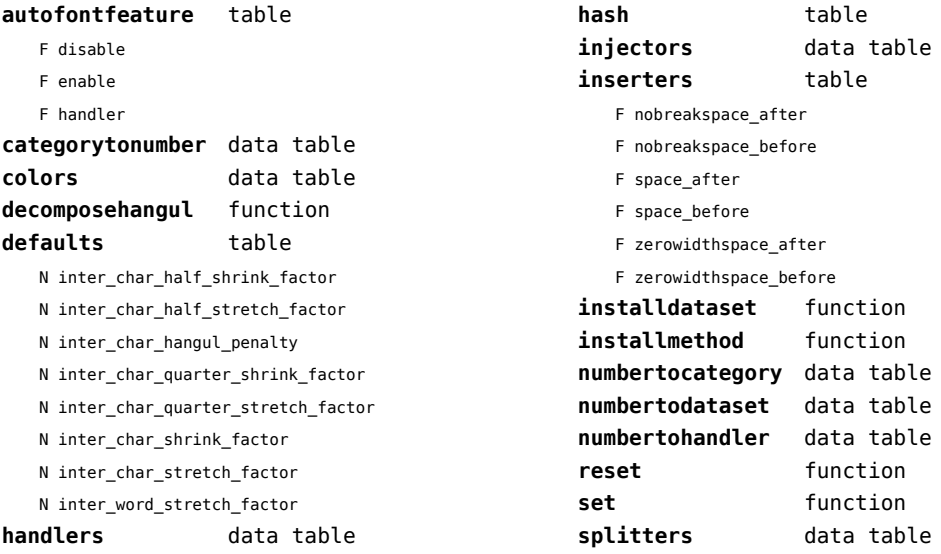

#### <span id="page-118-0"></span>set (context)

**contains** function **create** function **tolist** function

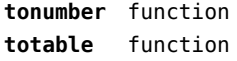

## <span id="page-119-0"></span>sha2 (context)

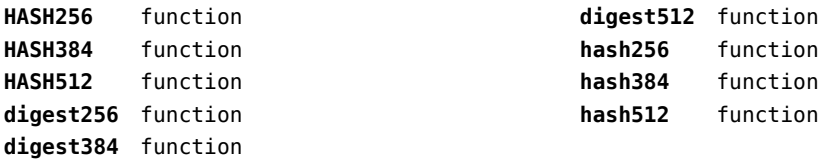

### <span id="page-120-0"></span>sio (context)

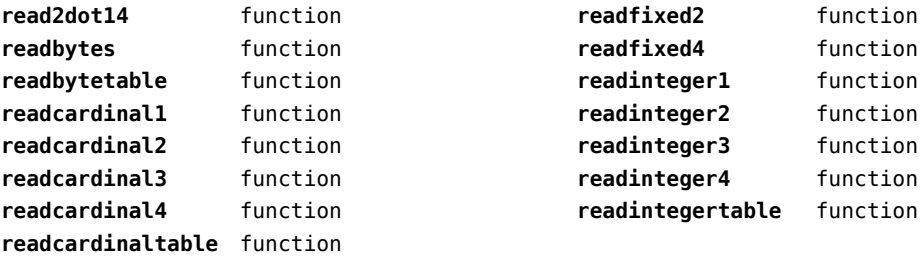

#### <span id="page-121-0"></span>socket (extra lua)

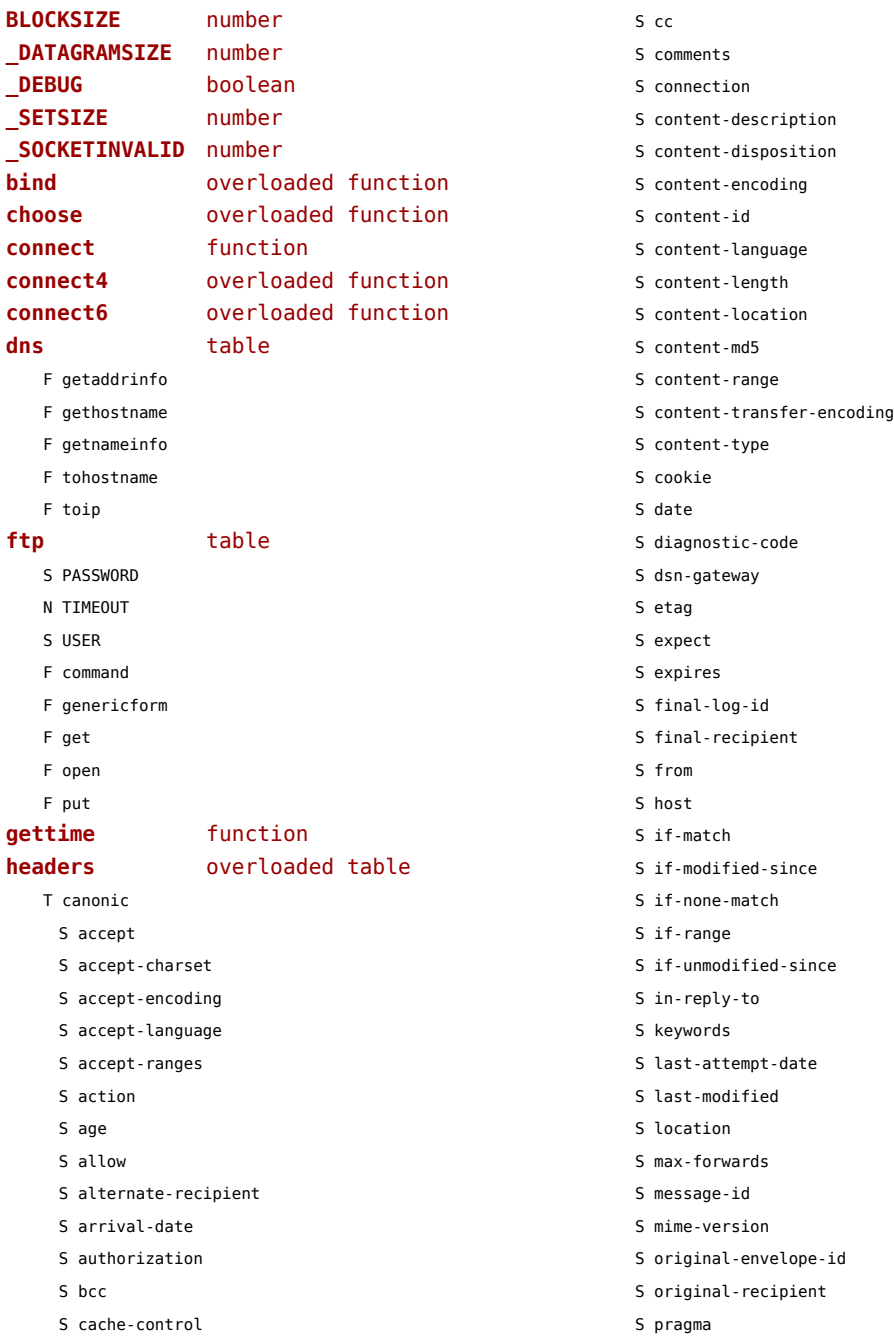

<span id="page-122-0"></span>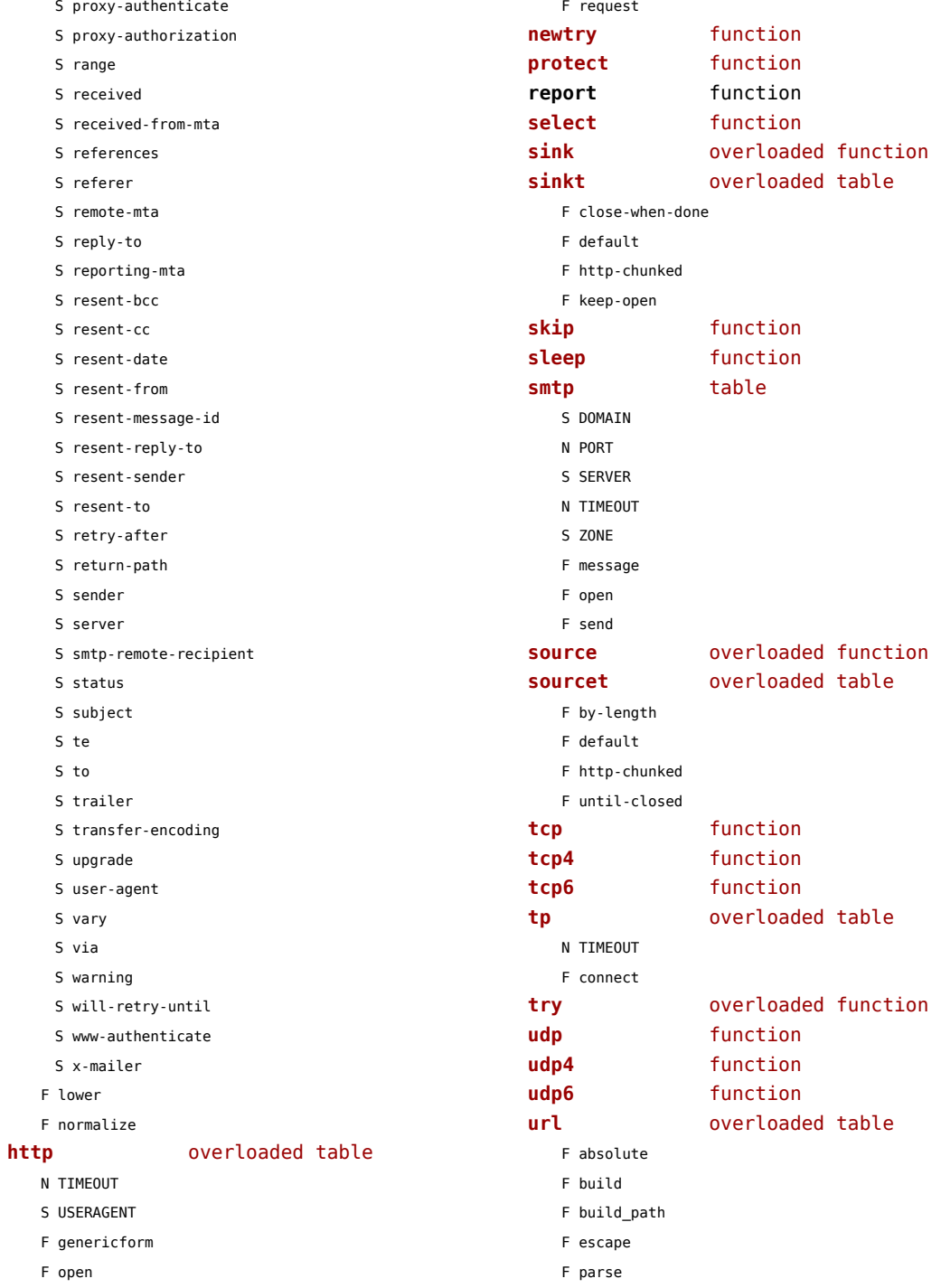

- <span id="page-123-0"></span>F parse\_path
- F unescape

#### <span id="page-124-0"></span>sorters (context)

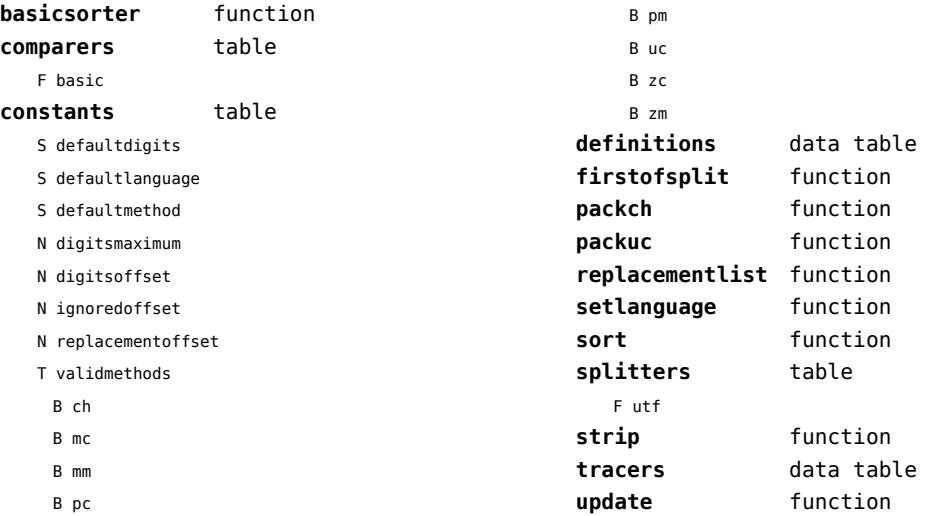

## <span id="page-125-0"></span>statistics (context)

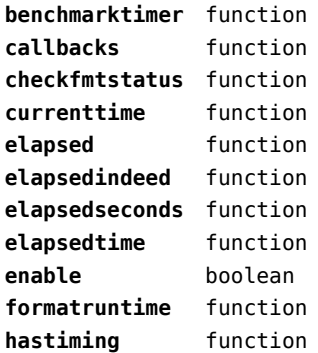

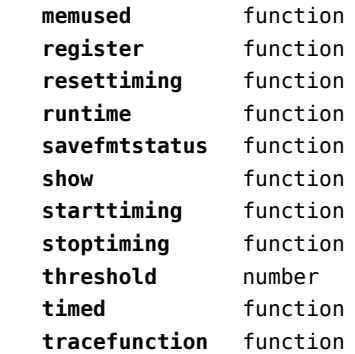

#### <span id="page-126-0"></span>status (basic tex)

**list** function **resetmessages** function **setexitcode** function

## <span id="page-127-0"></span>storage (context)

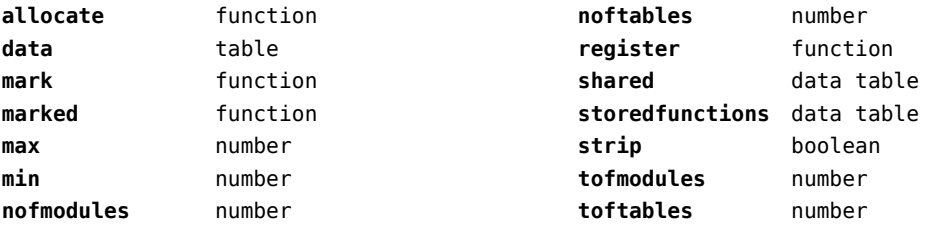

## <span id="page-128-0"></span>streams (context)

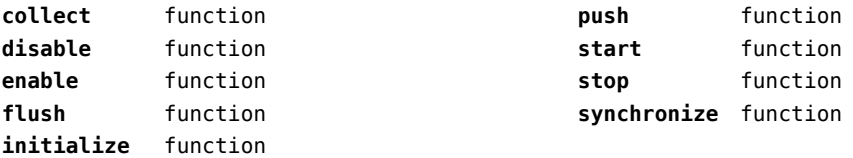

## <span id="page-129-0"></span>string (basic lua)

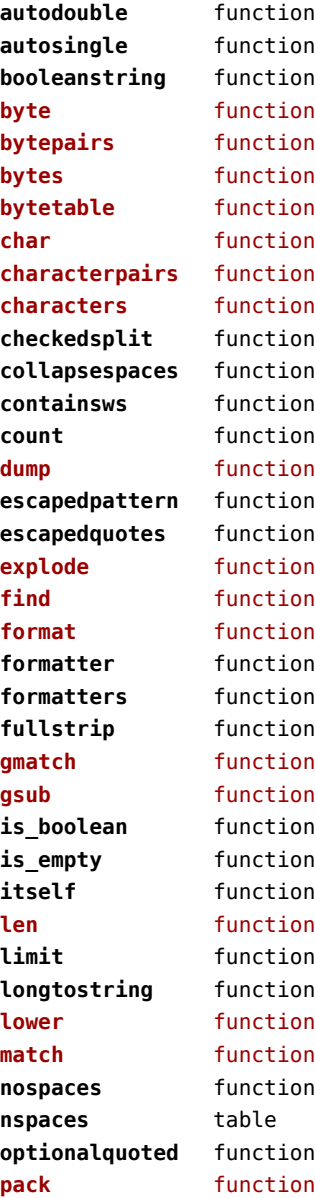

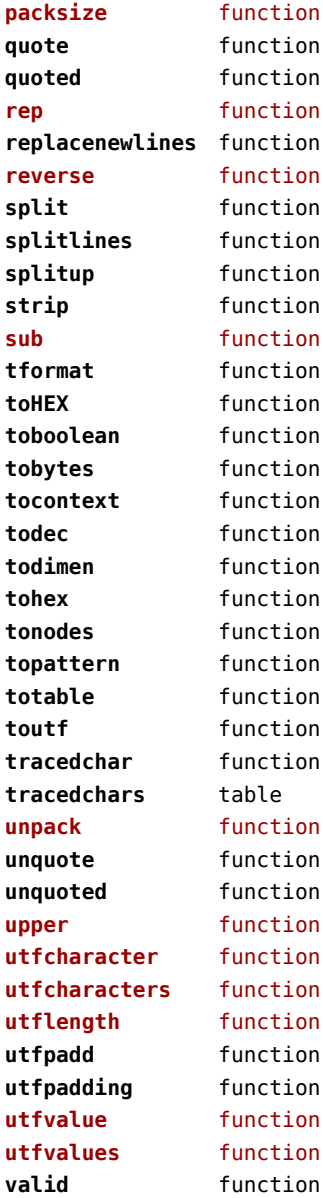

## <span id="page-130-0"></span>structures (context)

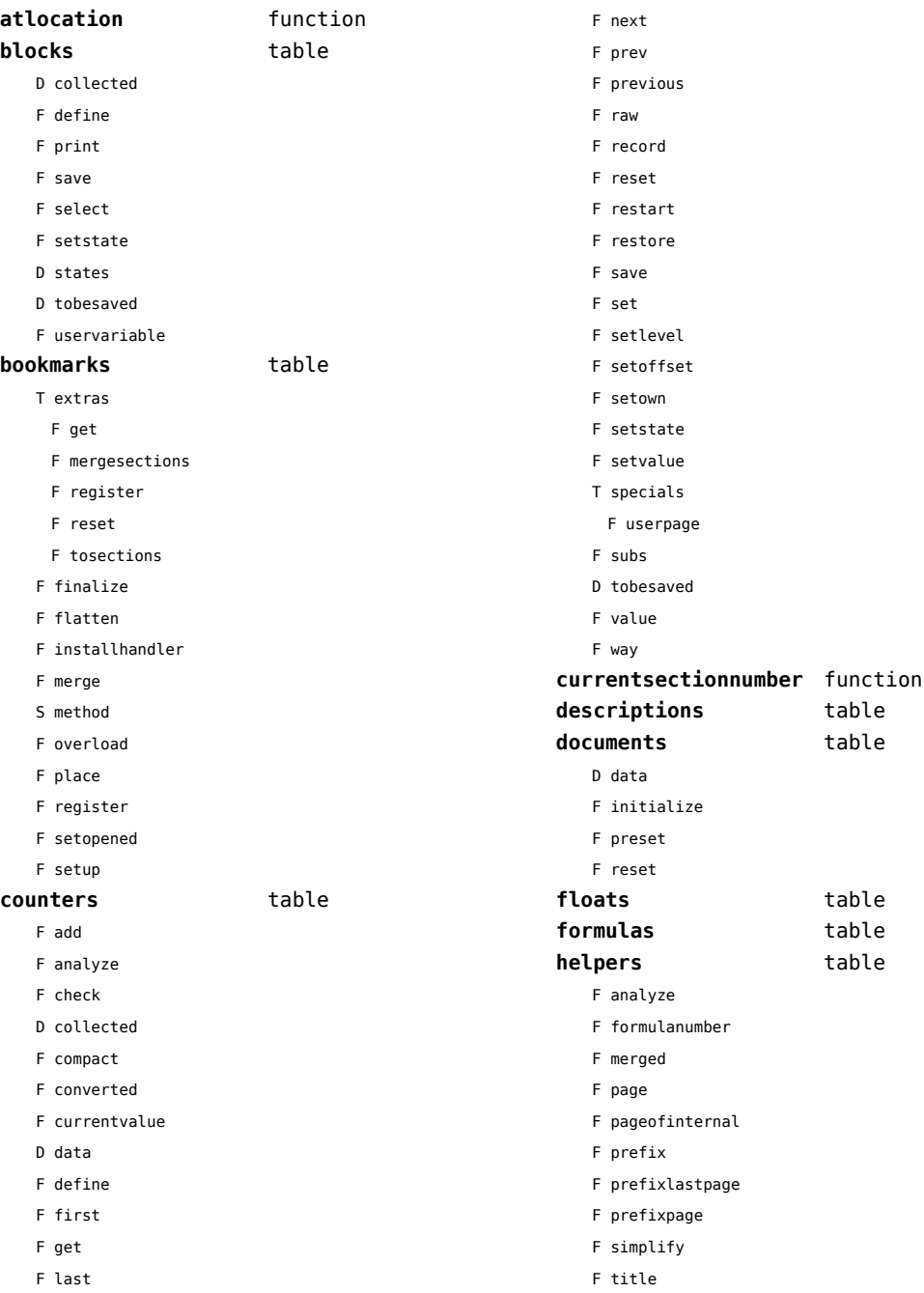

<span id="page-131-0"></span>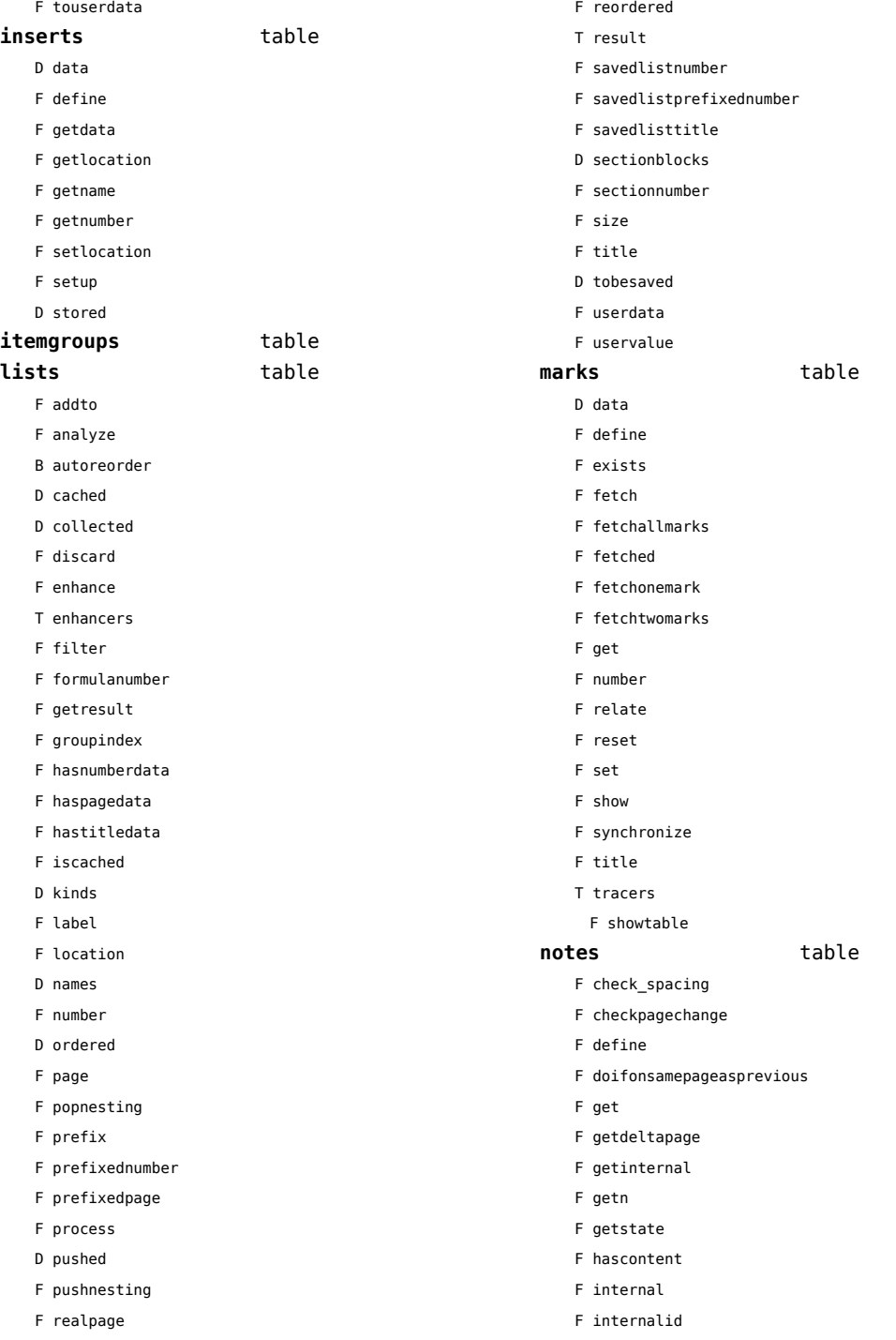

<span id="page-132-0"></span>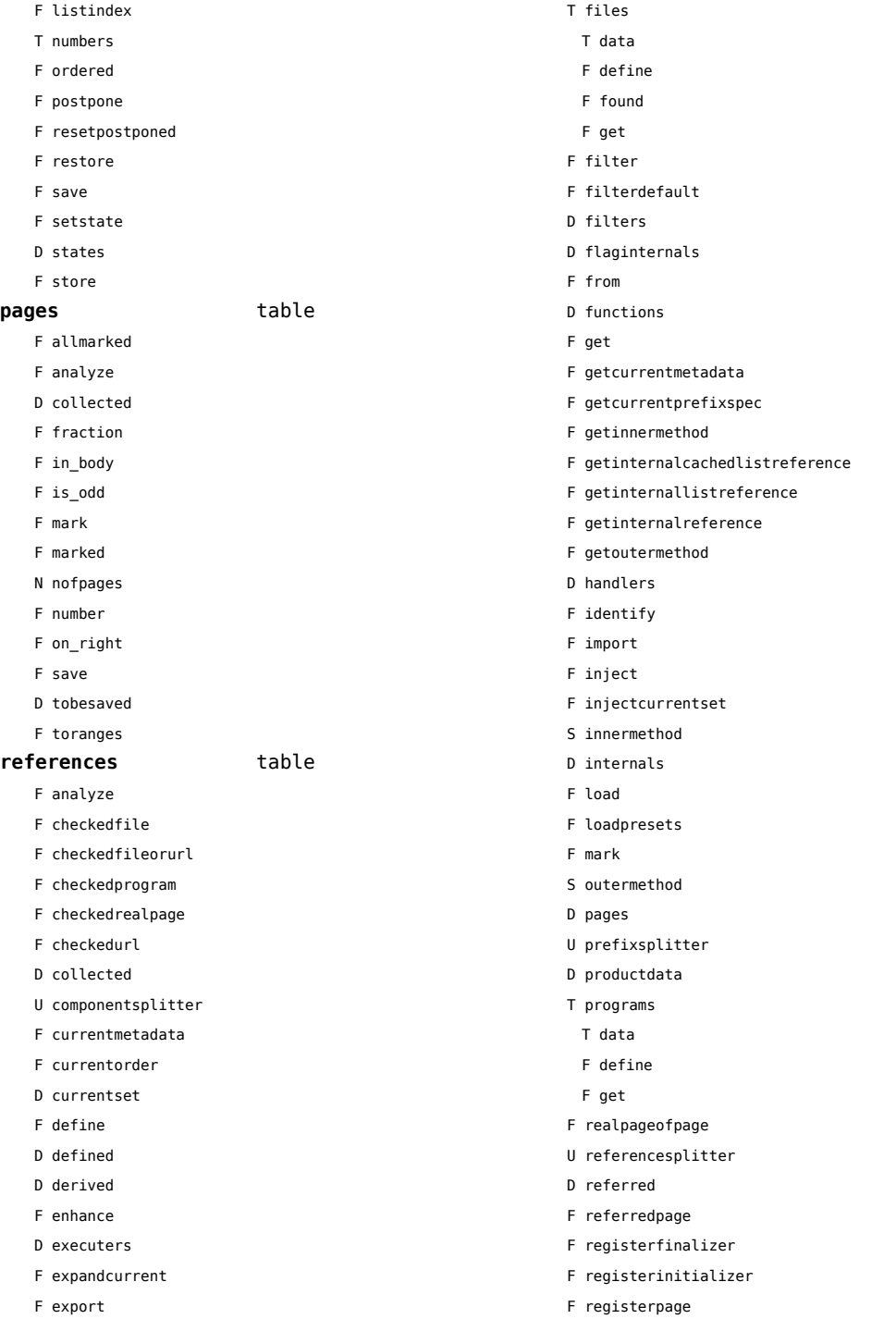

<span id="page-133-0"></span>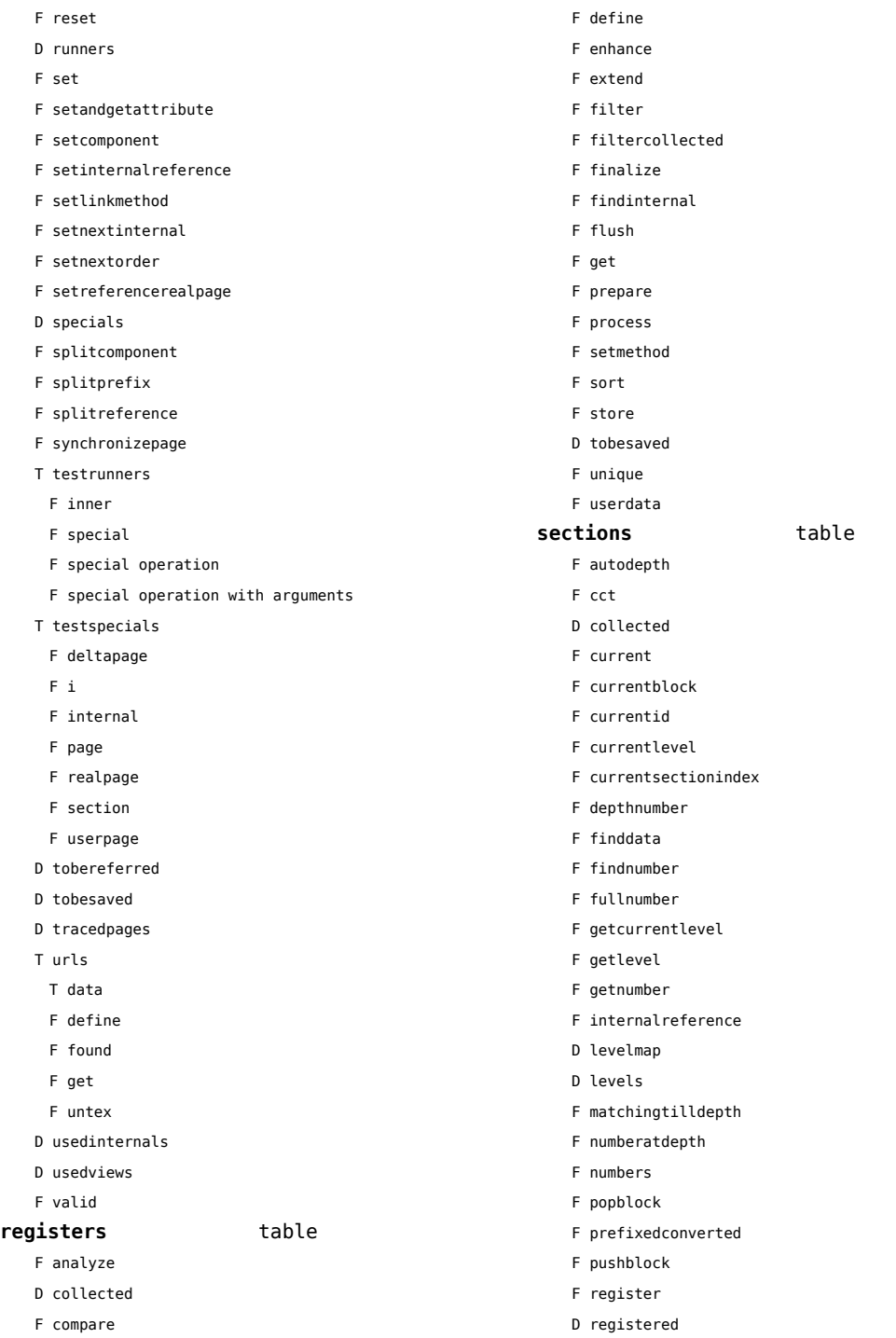

<span id="page-134-0"></span>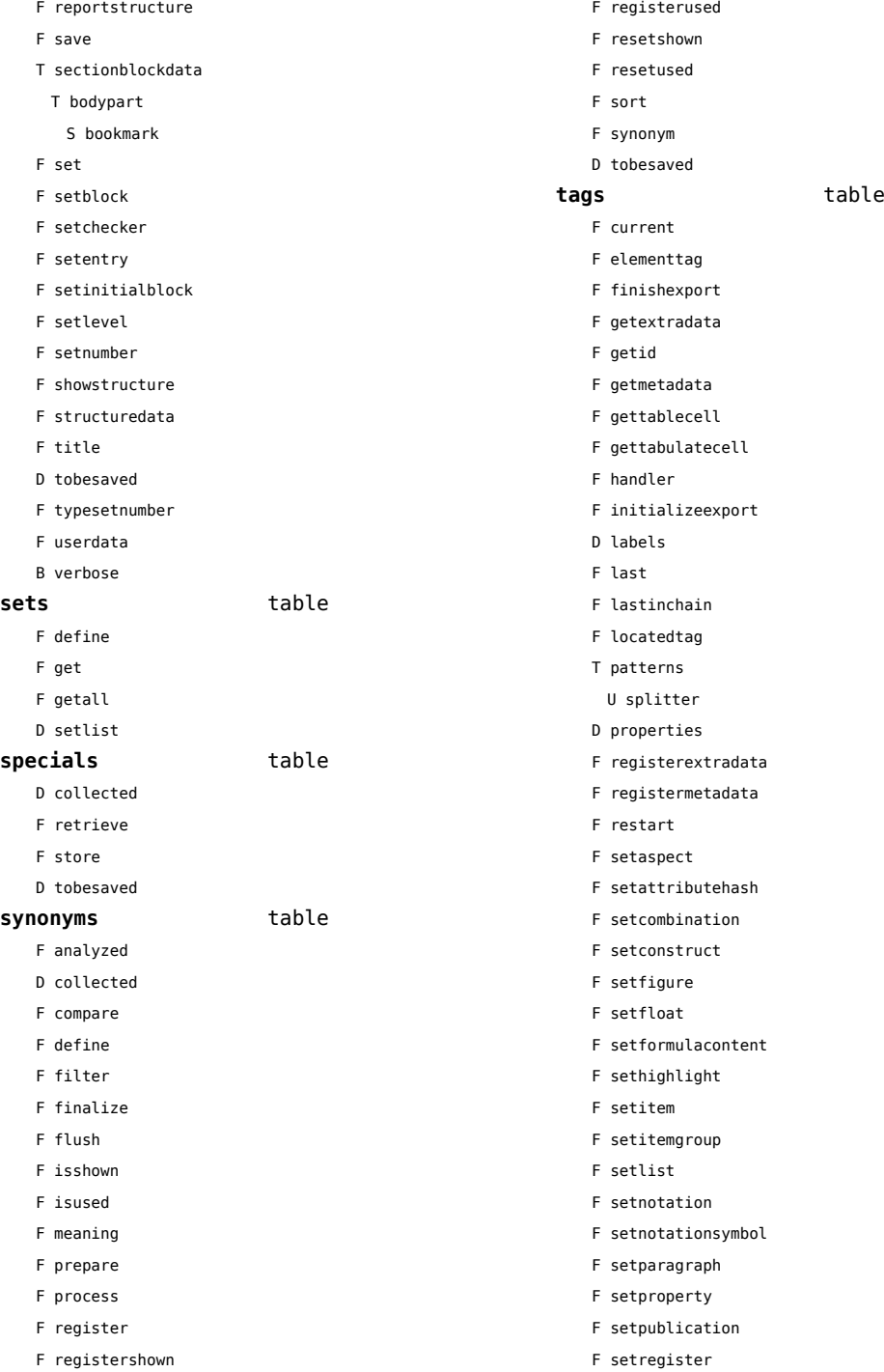

- <span id="page-135-0"></span>F setsorting
- F setsynonym
- F settablecell
- F settabulatecell
- F settagdelimitedsymbol
- F settagsubsentencesymbol
- F setupexport
- F setuserproperties
- D specifications
- F start
- F stop
- F strip
- D taglist
- T usewithcare
	- T images

#### <span id="page-136-0"></span>table (basic lua)

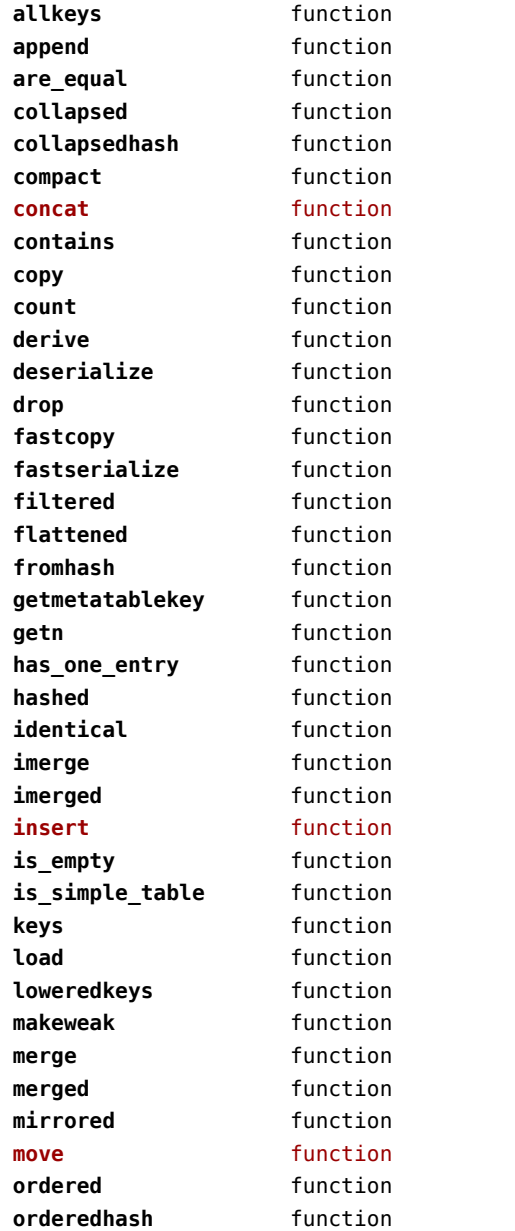

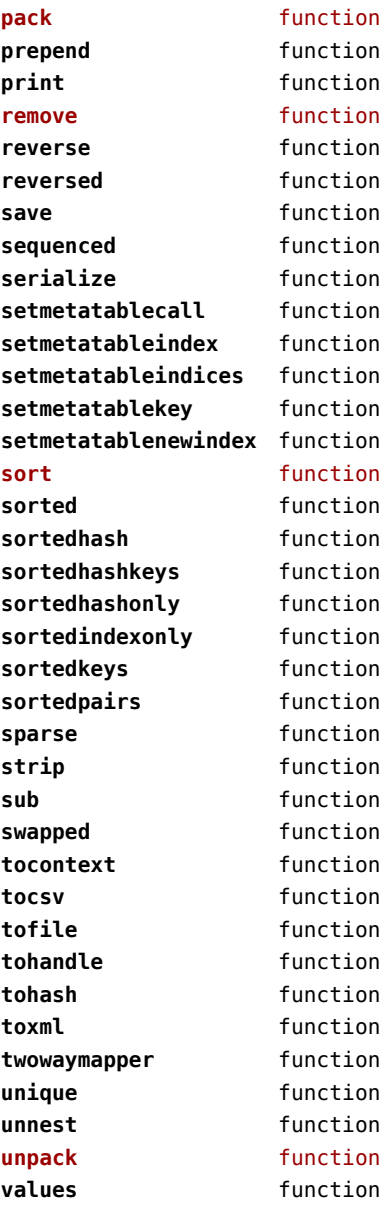

## <span id="page-137-0"></span>tex (basic tex)

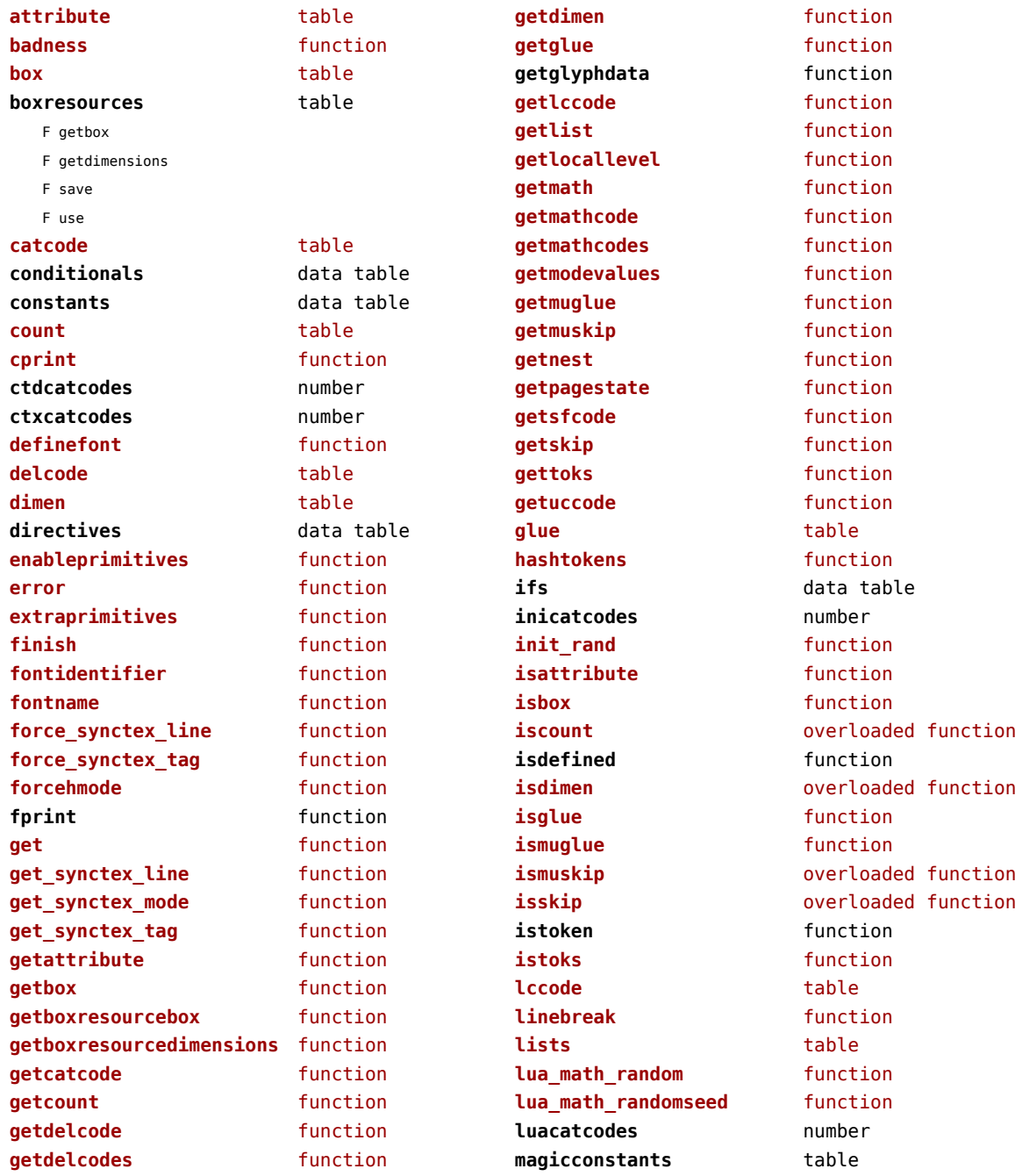

<span id="page-138-0"></span>N maxdimen N running N trueinch **mathcode** table **modes** data table **muglue** table **muskip** table **nest** table **nilcatcodes** number **normal** rand function **notcatcodes** number **number** function **primitives function print** function **prtcatcodes** number **quittoks** function **resetparagraph** function **romannumeral** function **round function run** function **runtoks** function **saveboxresource** function **scale** function **scantoks** function **set** function **set\_synctex\_line** function **set synctex mode** function set synctex no files function **set synctex tag** function **setattribute** function **setbox** function **setcatcode** function **setcount** function **setdelcode** function **setdimen** function **setalue** function setglyphdata **function** 

**setlccode** function **setlist** function **setmath** function **setmathcode function setmuglue function setmuskip** function **setnest** function **setsfcode** function **setskip** function **settoks** function **setuccode** function **sfcode** table **shipout** function **show** context function **skip** table **sp** function **splitbox** function **sprint** function systemmodes data table **takebox** function **texcatcodes** number **toks** table **tpacatcodes** number **tpbcatcodes** number **tprint** function **trackers** data table **triggerbuildpage** function **txtcatcodes** number **type** function **uccode** table **uniform** rand function **uniformdeviate** function **uprint** function **useboxresource** function **vrbcatcodes** number

**write** function

## <span id="page-139-0"></span>texconfig (basic tex)

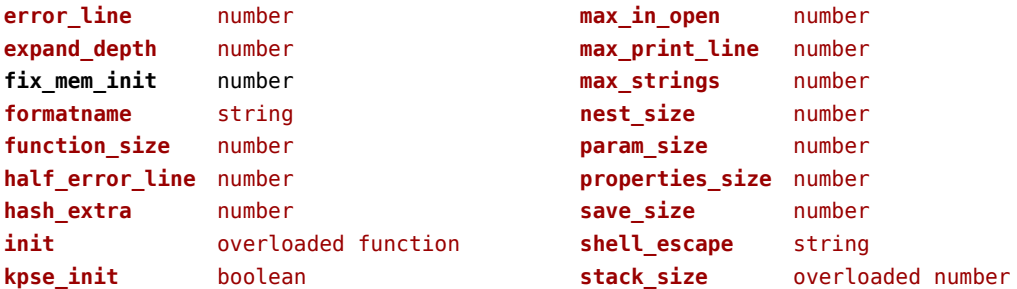

#### <span id="page-140-0"></span>texio (basic tex)

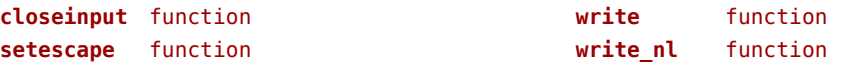

#### <span id="page-141-0"></span>token (basic tex)

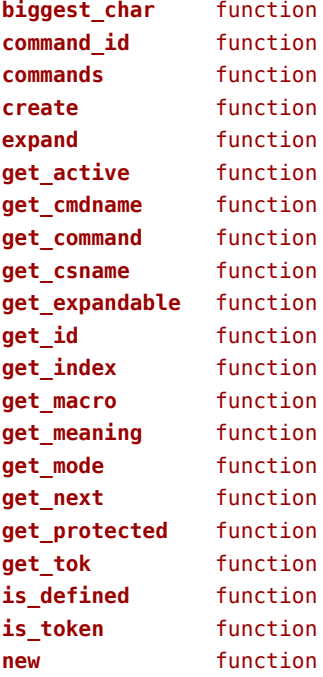

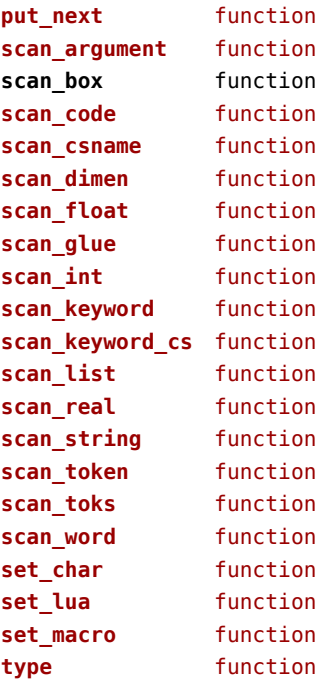

## <span id="page-142-0"></span>tokens (context)

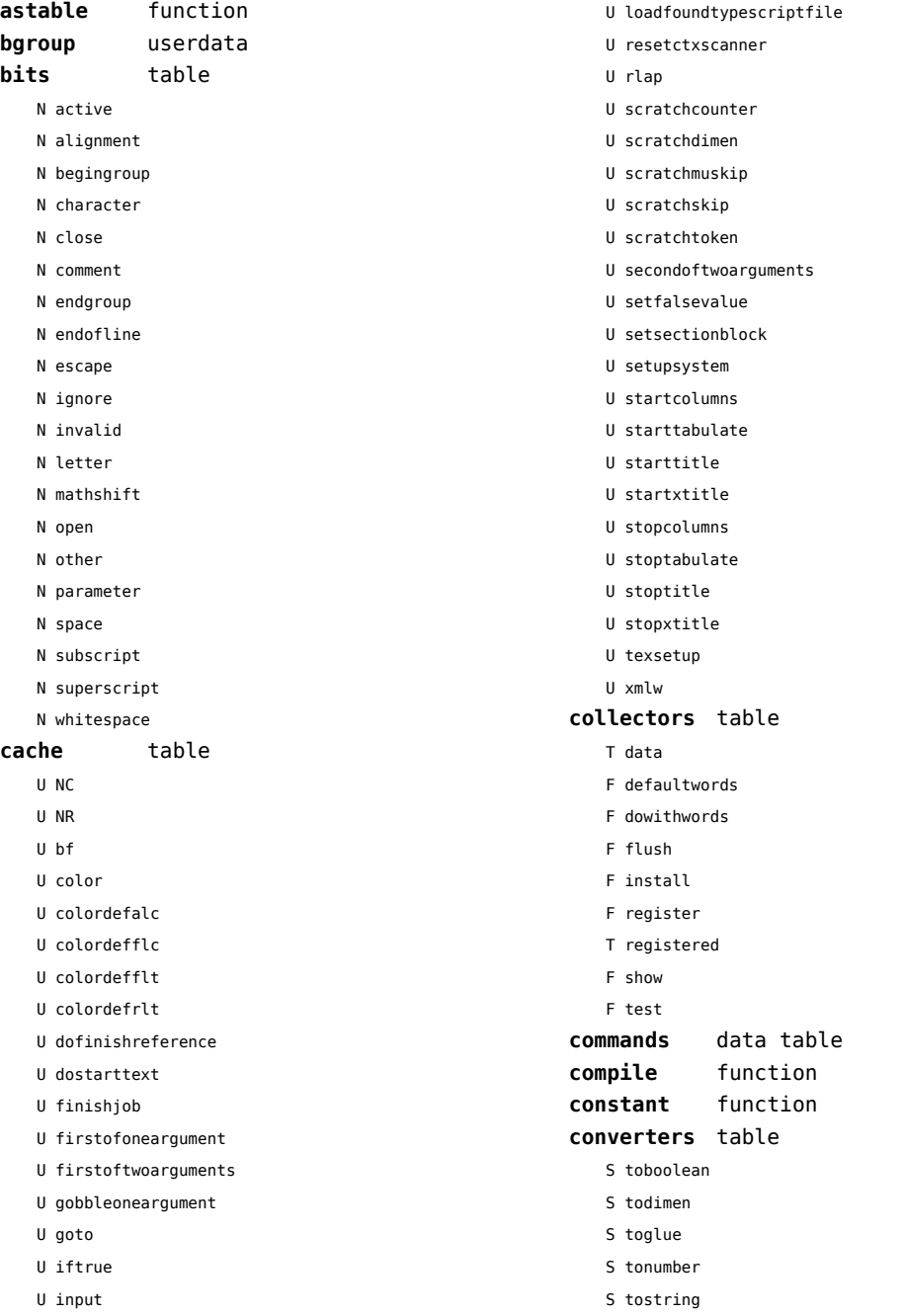

<span id="page-143-0"></span>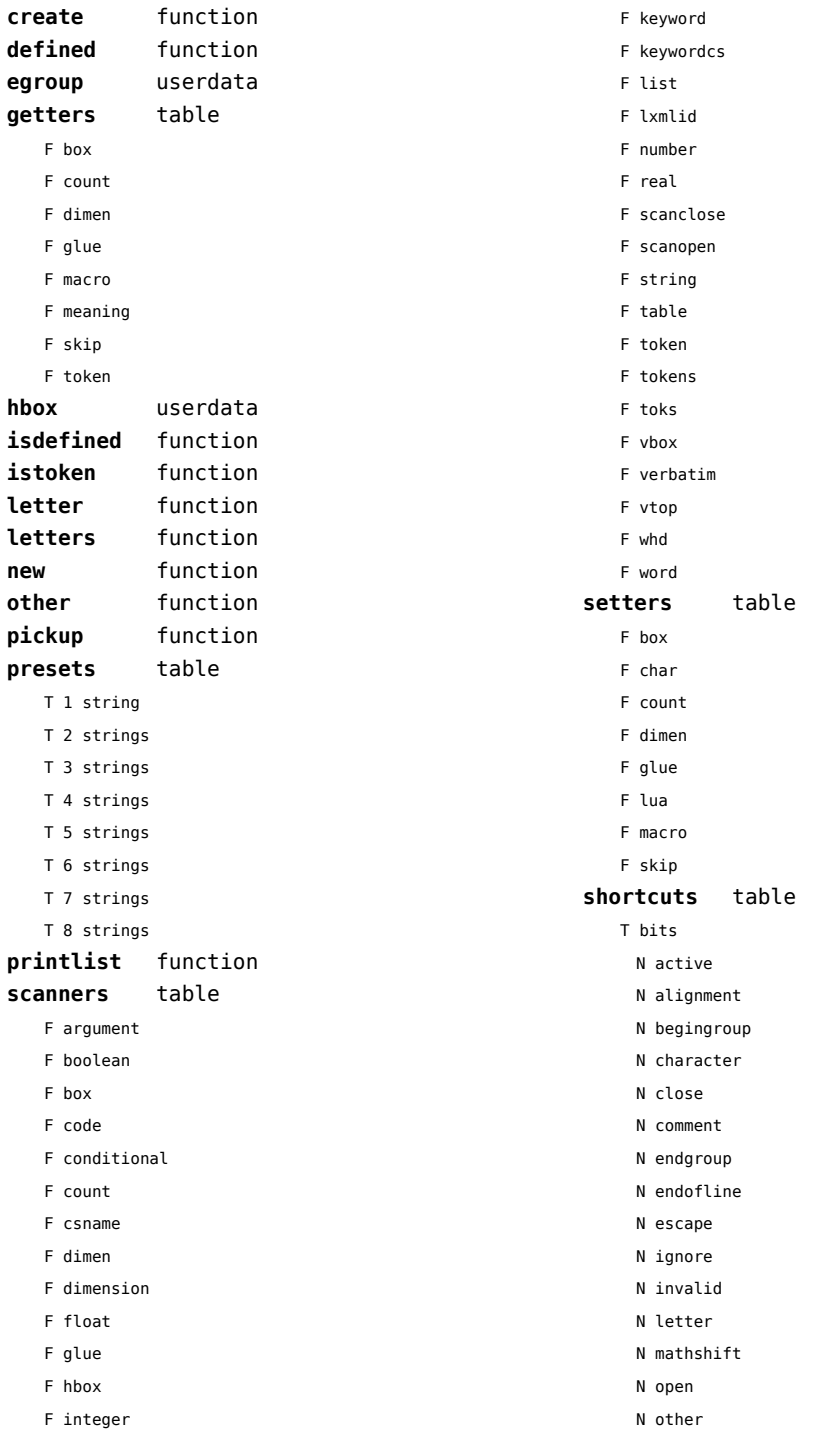
<span id="page-144-0"></span>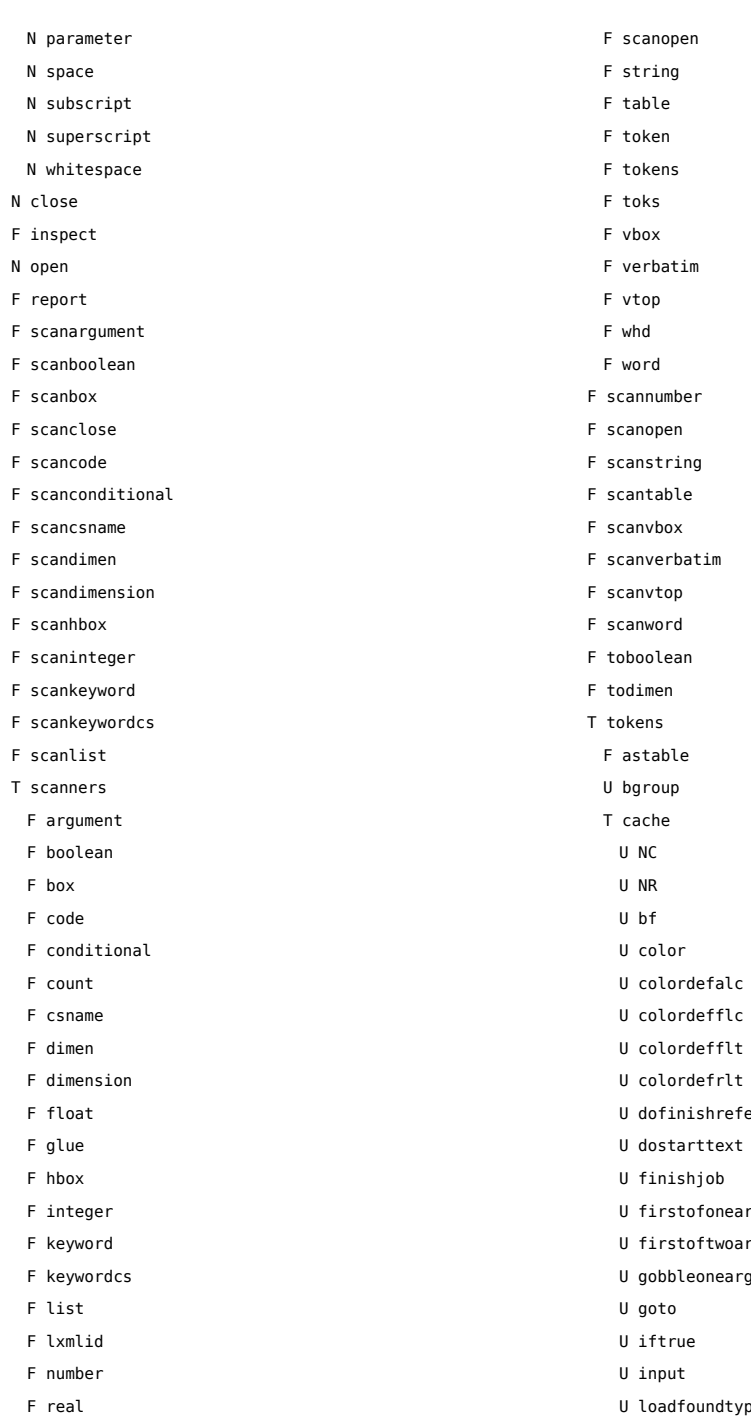

F scanclose

- rence
- rgument
- rguments
- ument
- U loadfoundtypescriptfile
- U resetctxscanner

<span id="page-145-0"></span>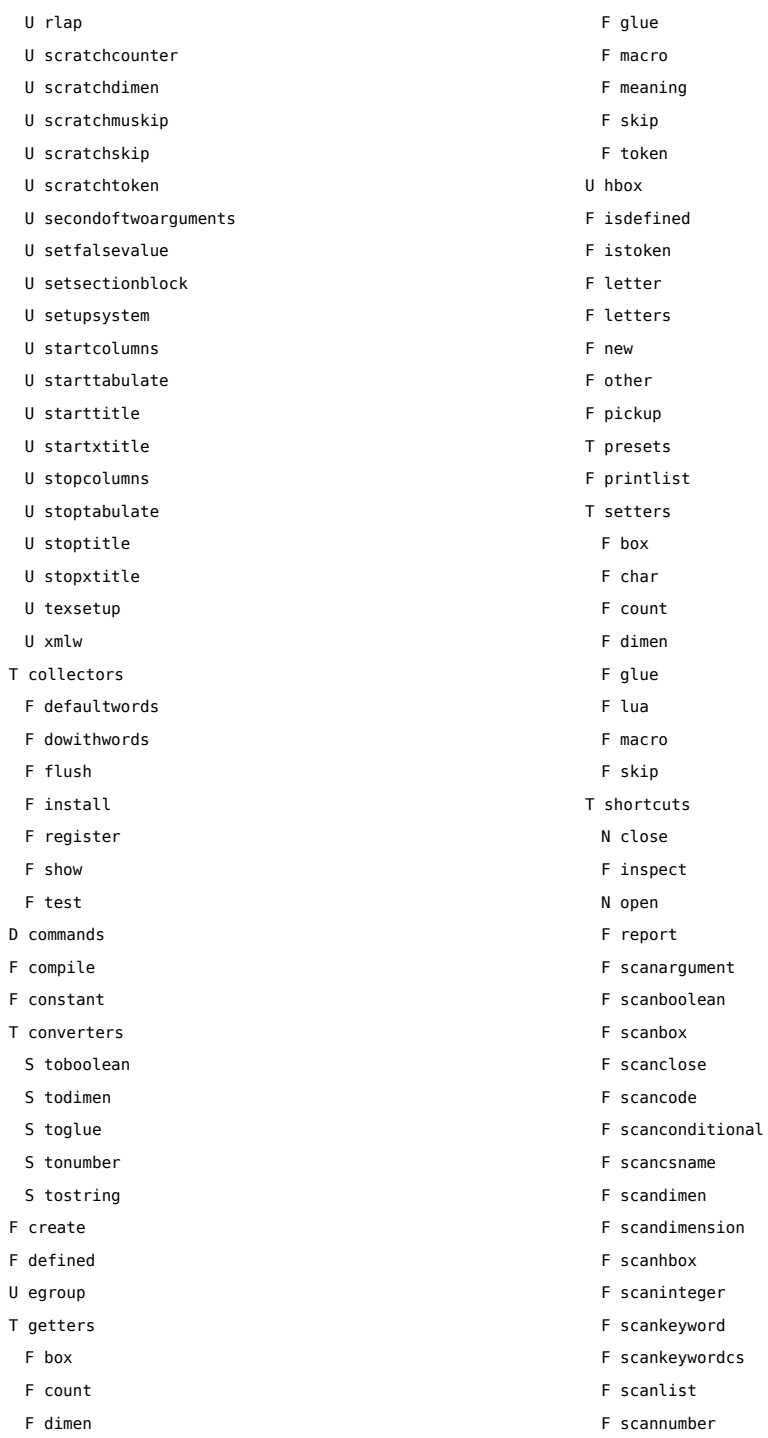

<span id="page-146-0"></span>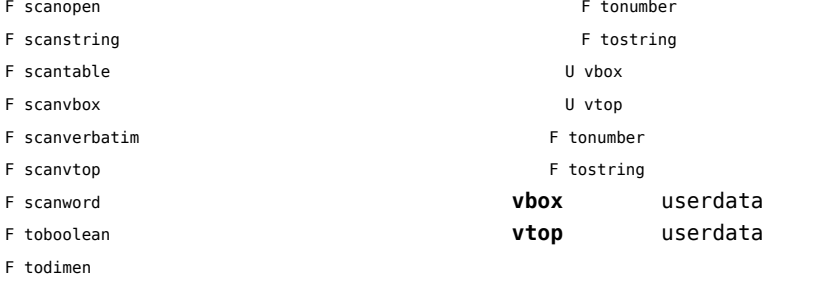

#### <span id="page-147-0"></span>tracers (context)

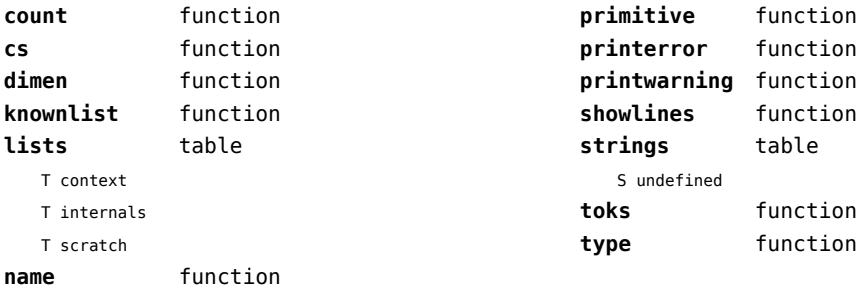

# <span id="page-148-0"></span>trackers (context)

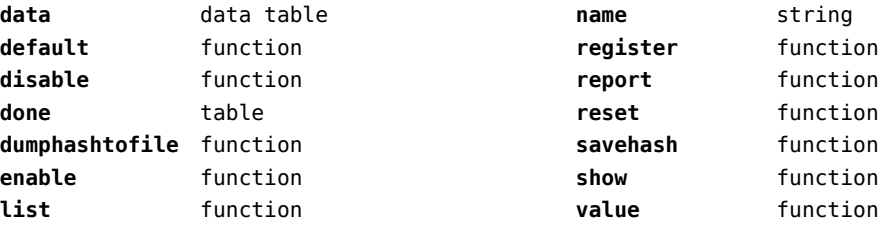

# <span id="page-149-0"></span>typesetters (context)

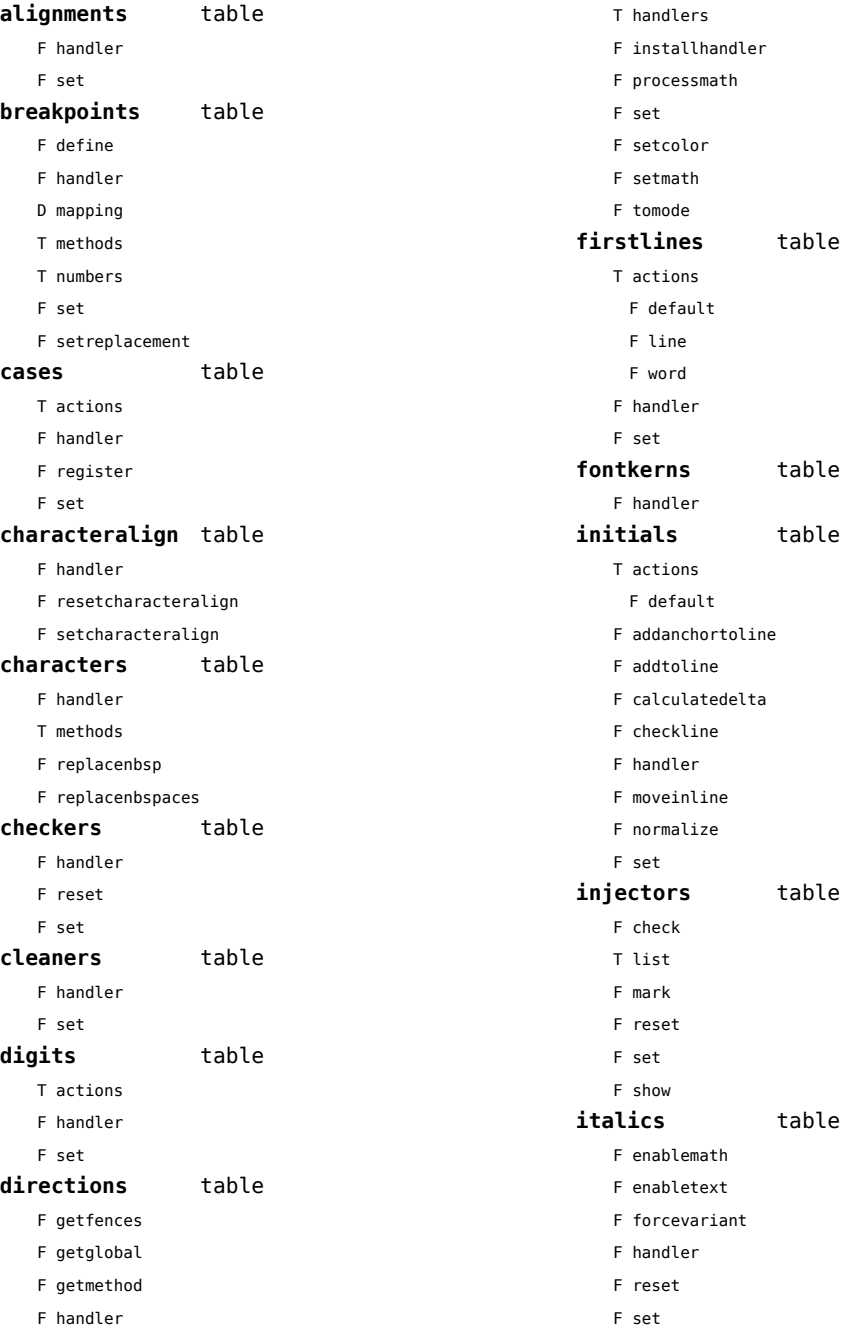

<span id="page-150-0"></span>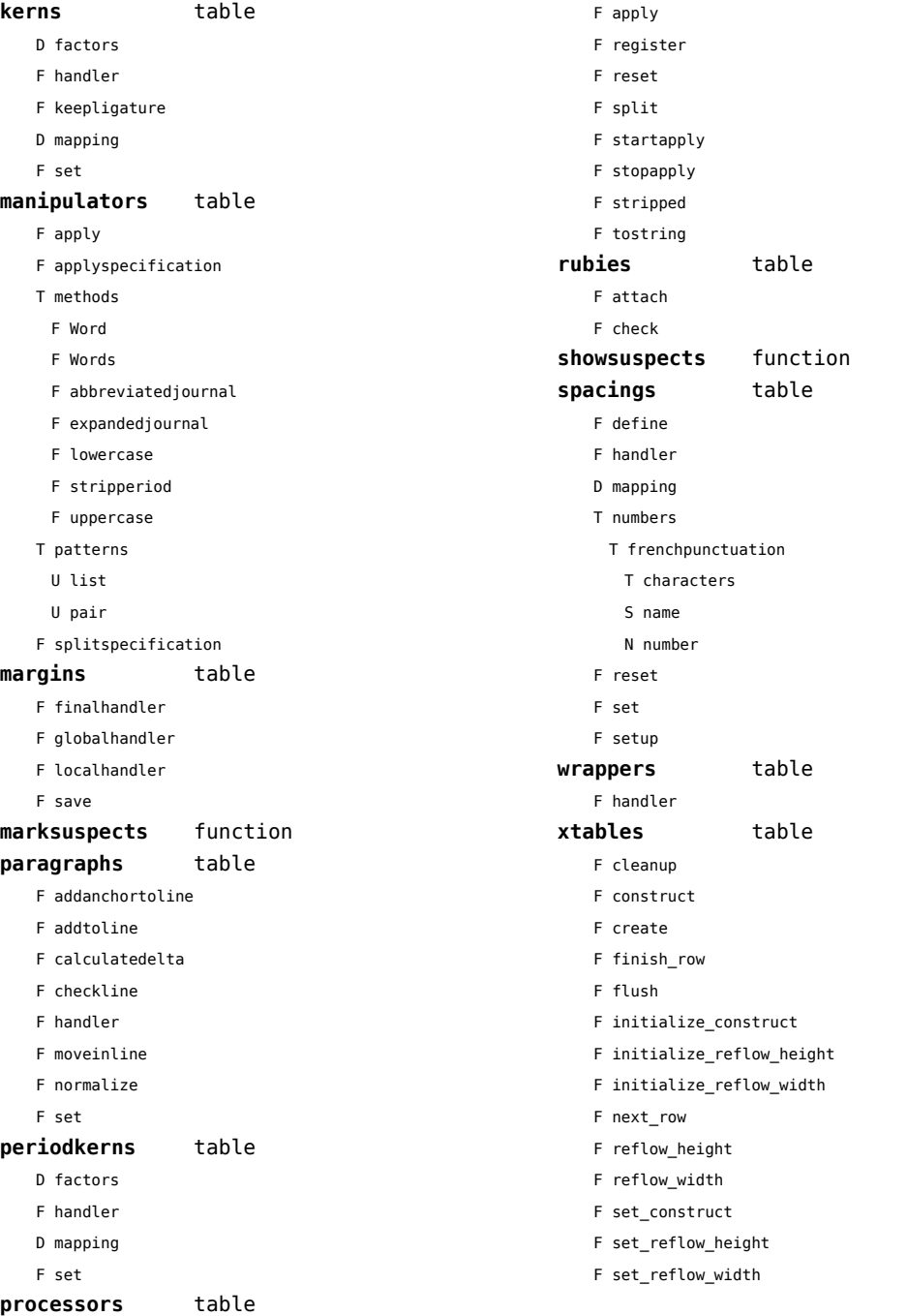

### <span id="page-151-0"></span>updaters (context)

**apply** function **register** function

# <span id="page-152-0"></span>url (context)

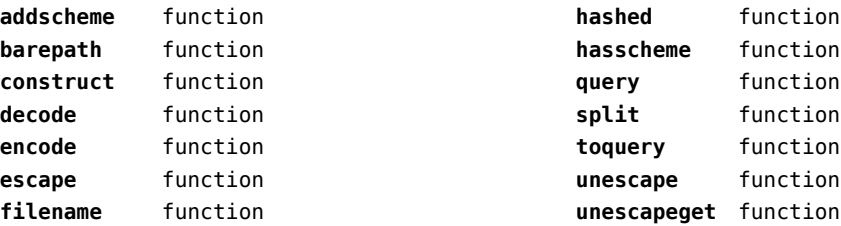

## <span id="page-153-0"></span>utf8 (context)

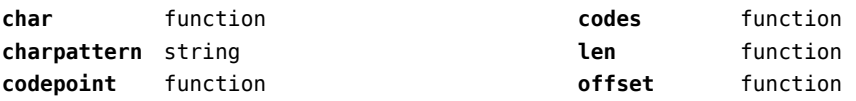

# <span id="page-154-0"></span>utilities (context)

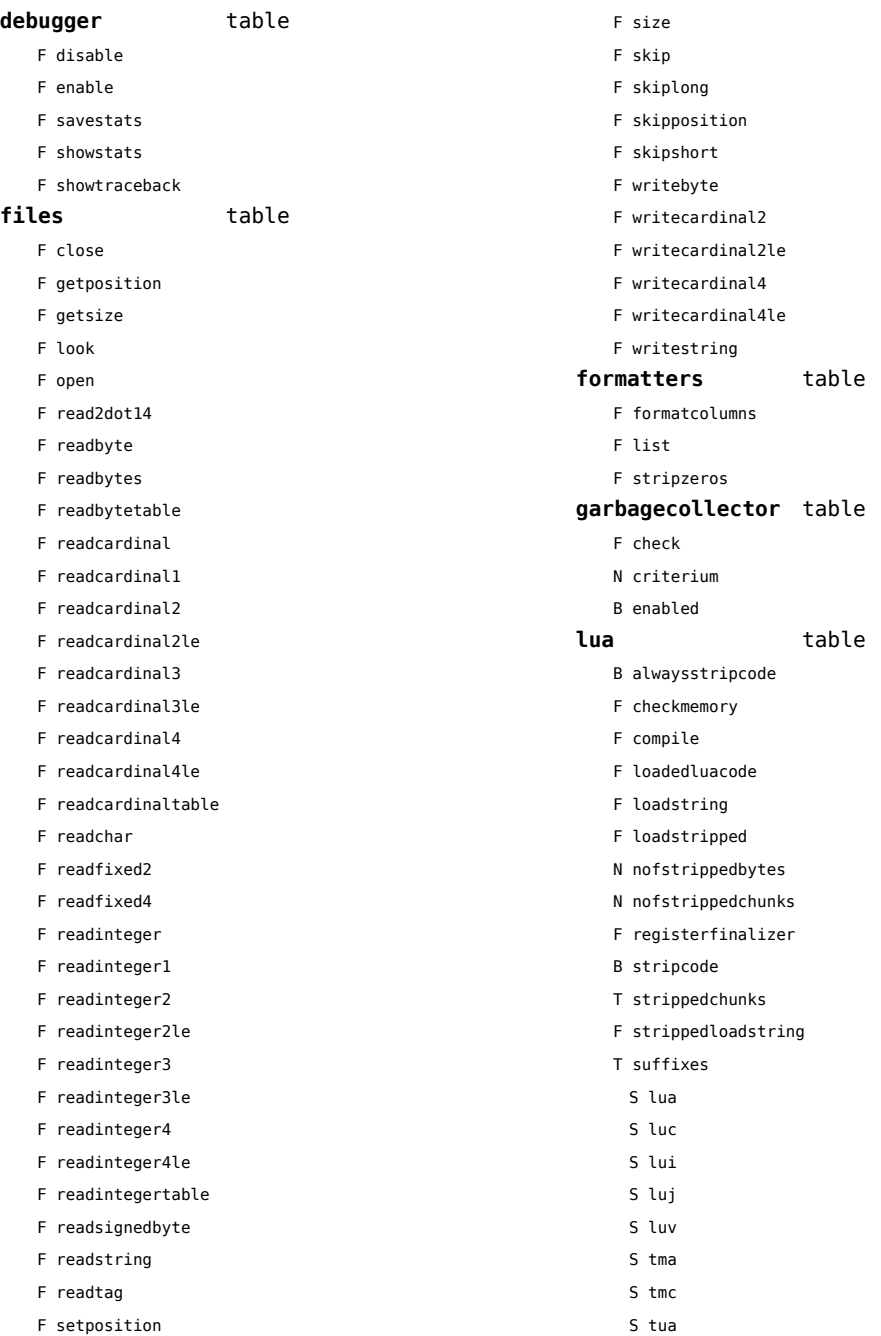

<span id="page-155-0"></span>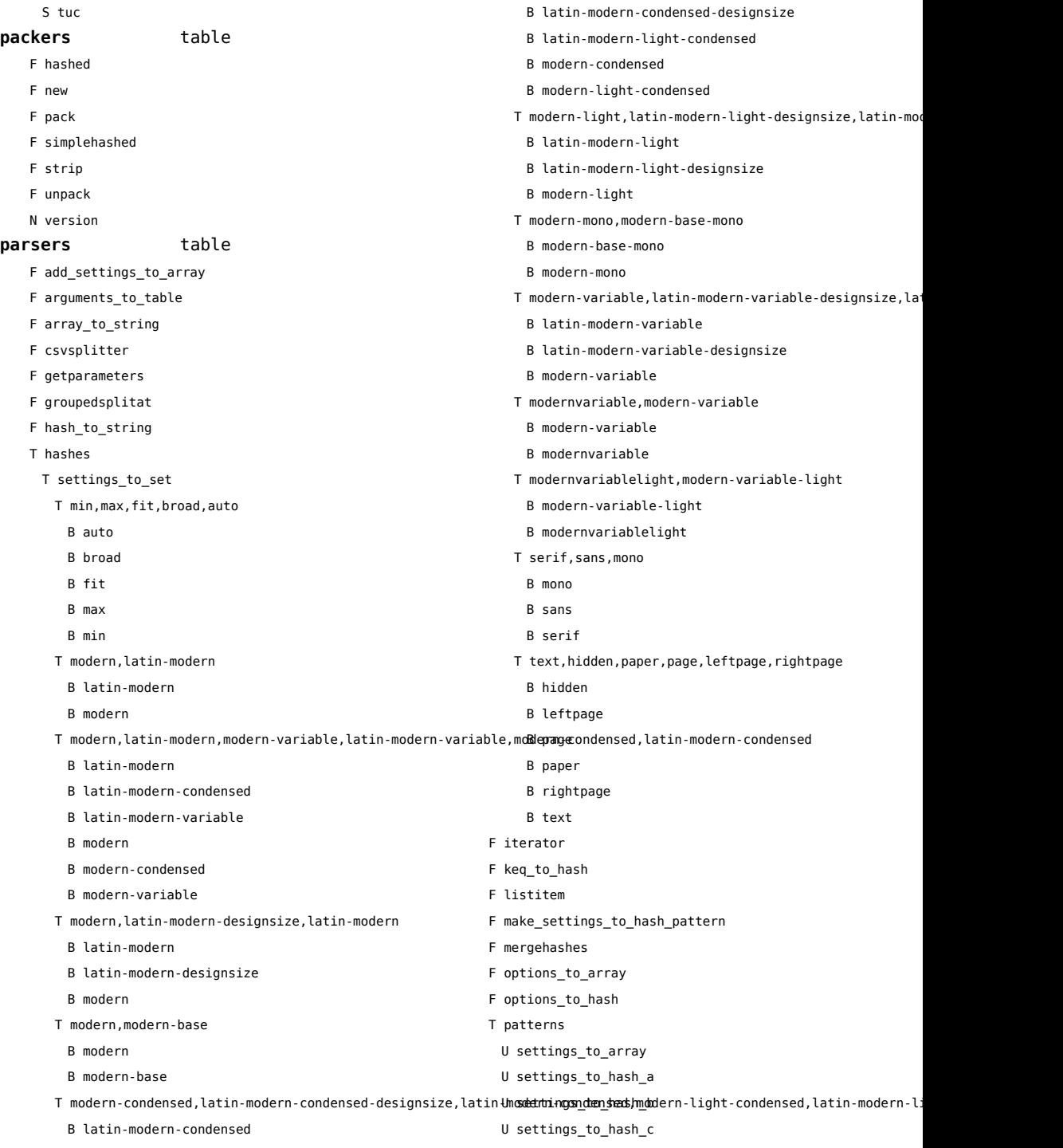

<span id="page-156-0"></span>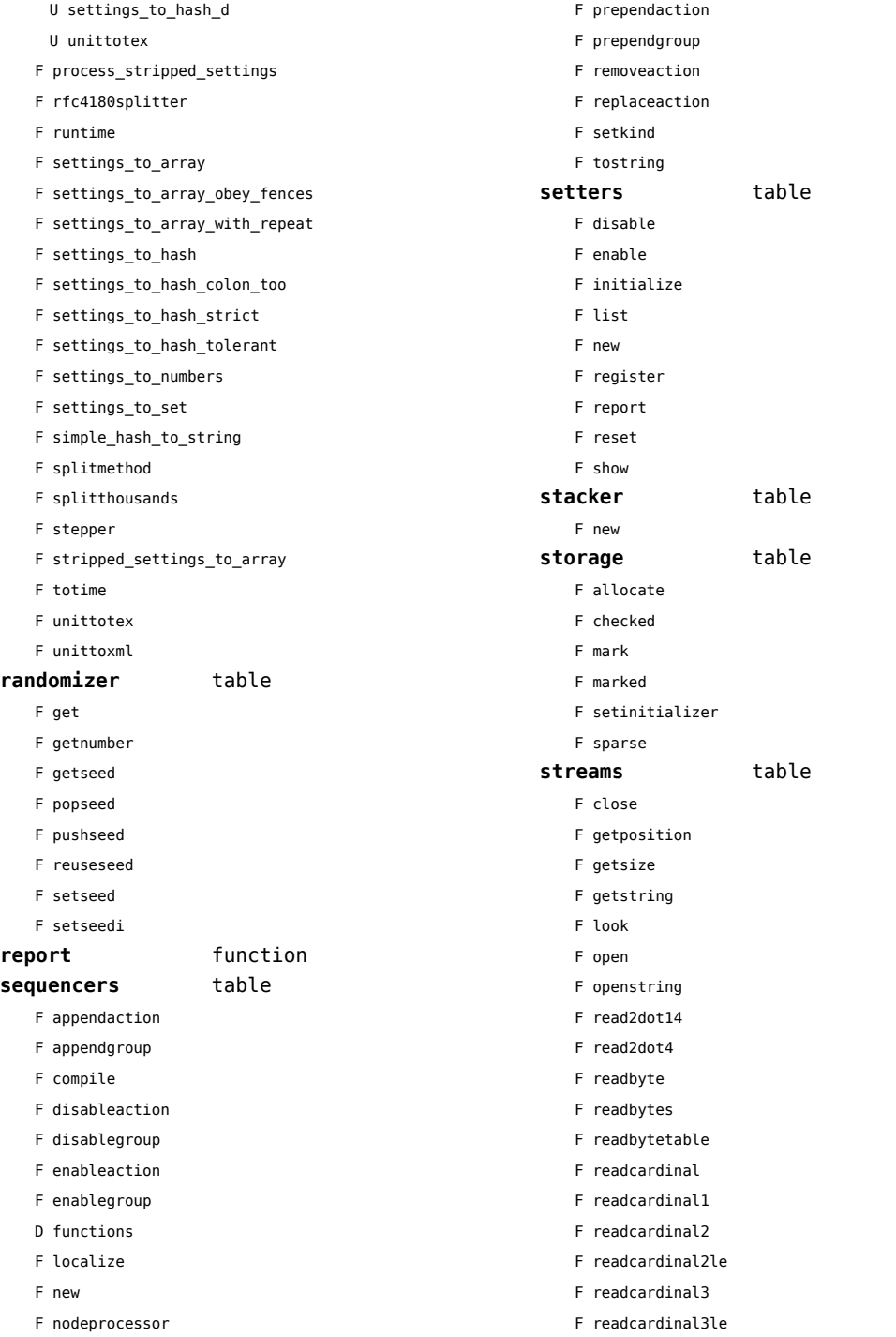

<span id="page-157-0"></span>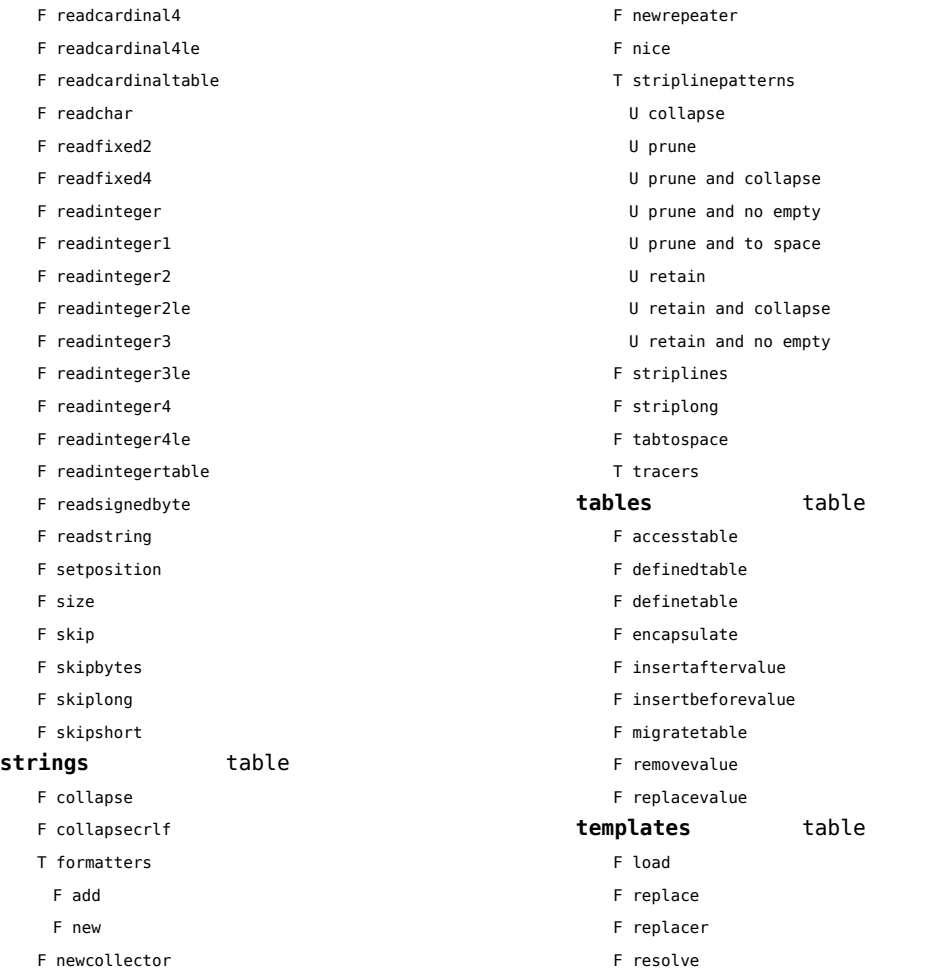

## <span id="page-158-0"></span>vf (context)

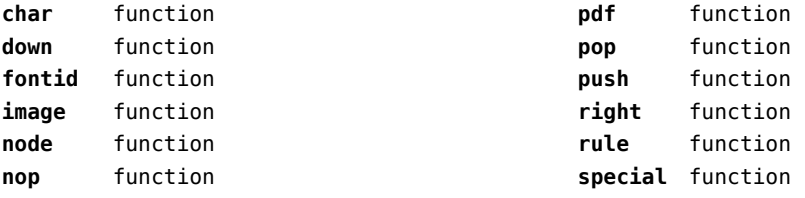

# <span id="page-159-0"></span>visualizers (context)

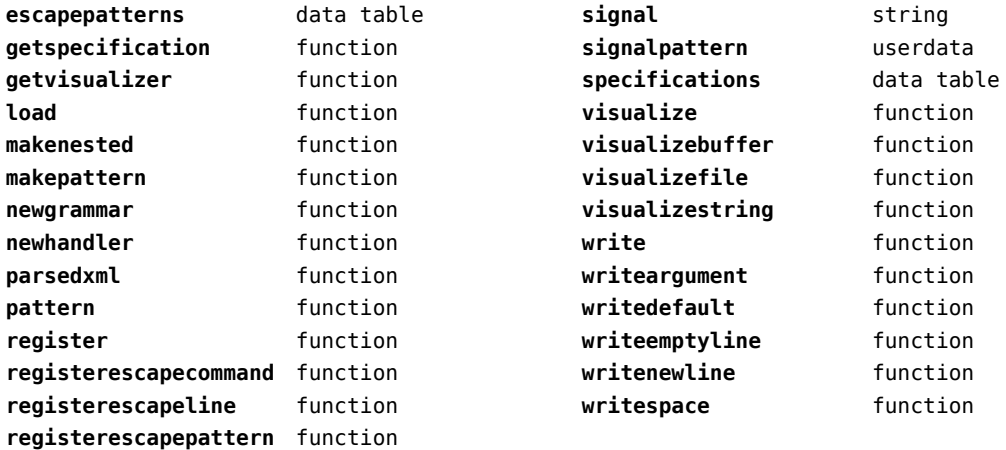

# <span id="page-160-0"></span>xml (context)

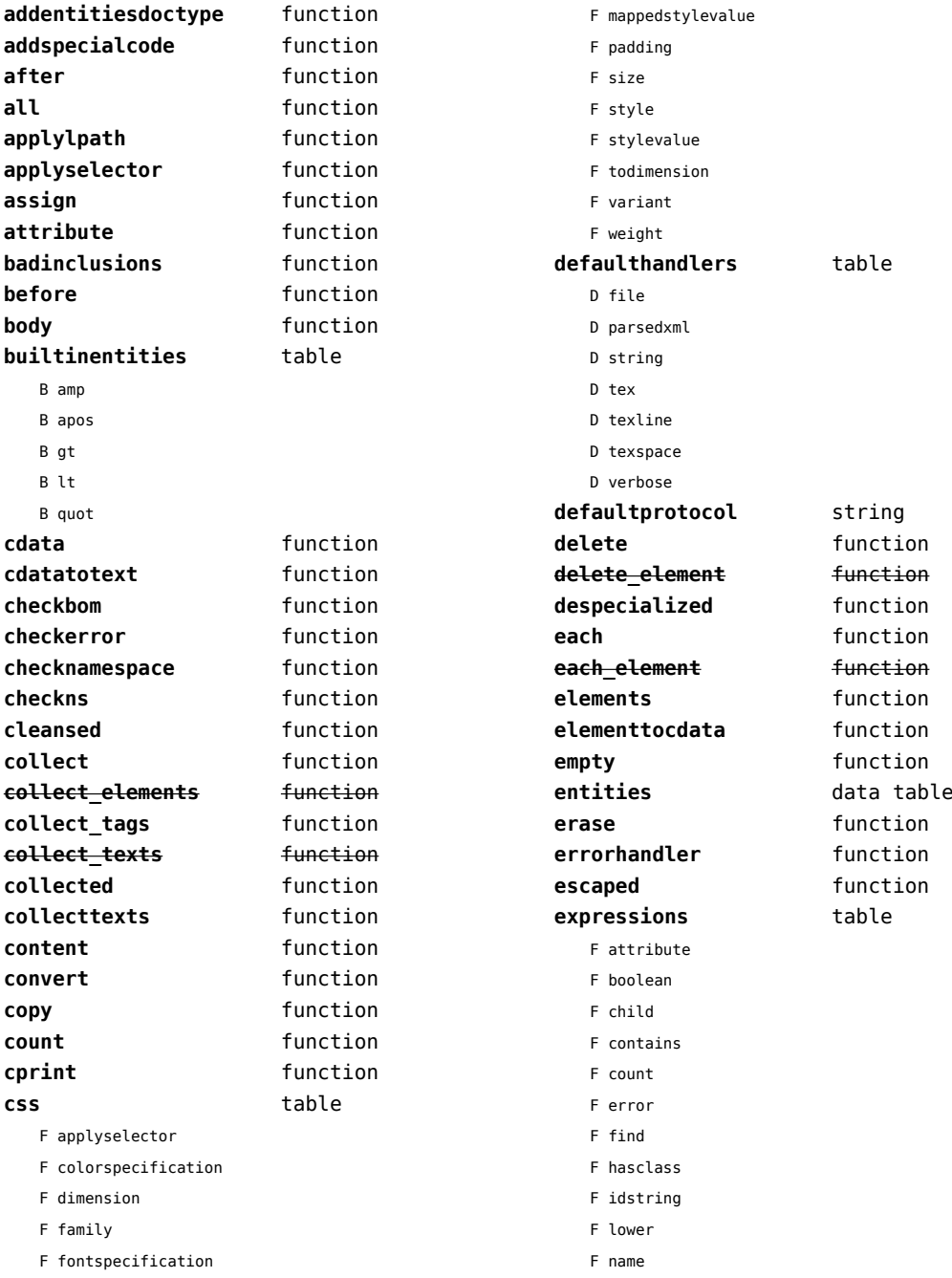

<span id="page-161-0"></span>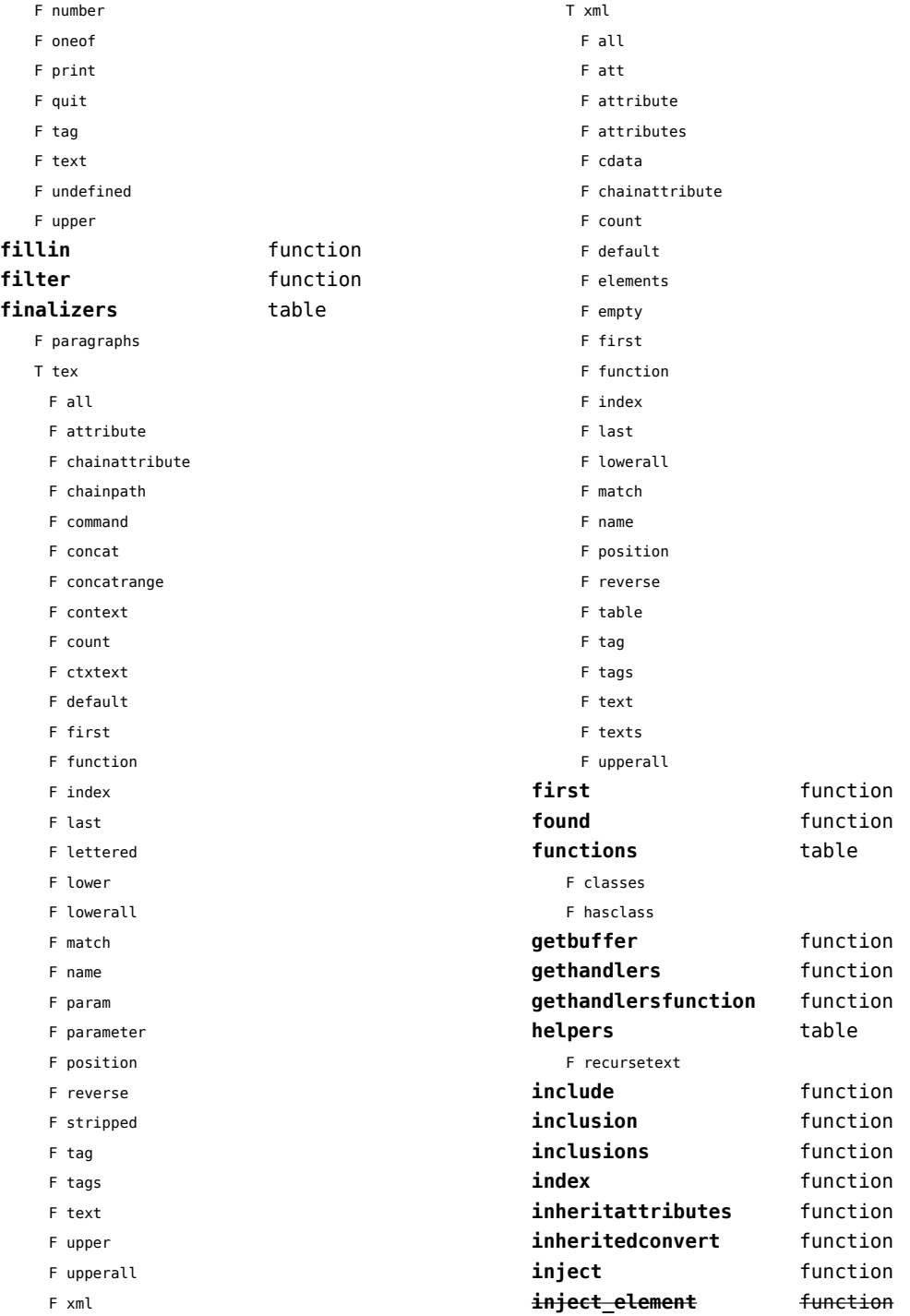

<span id="page-162-0"></span>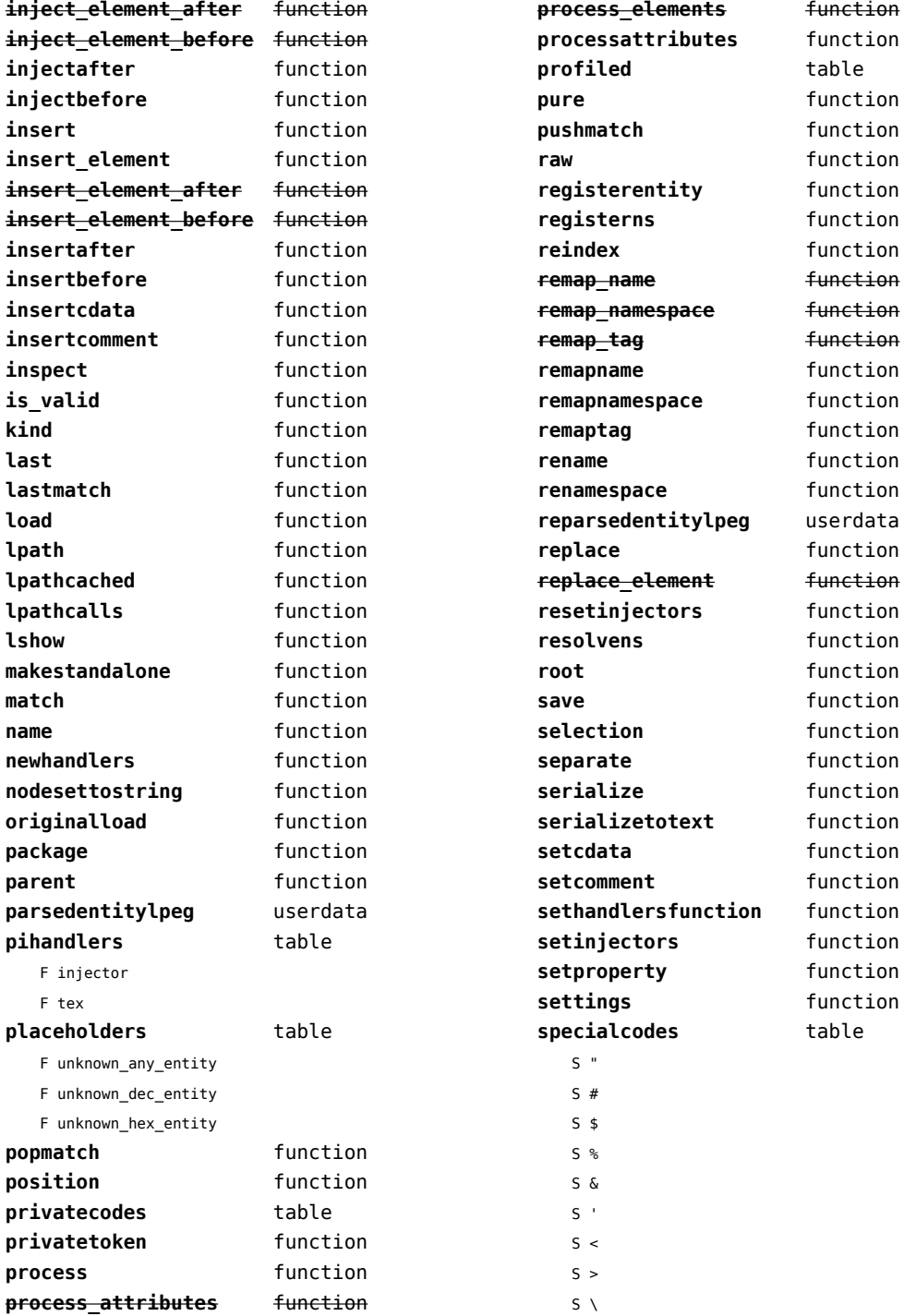

<span id="page-163-0"></span>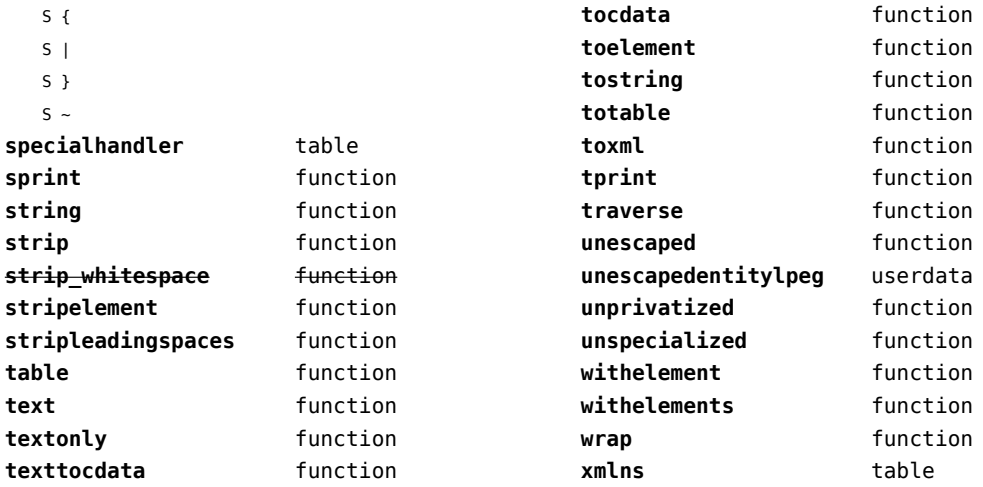

# <span id="page-164-0"></span>zip (extra lua)

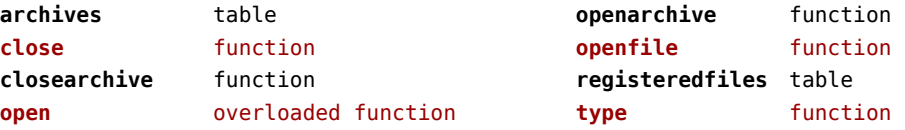

# <span id="page-165-0"></span>zlib (extra lua)

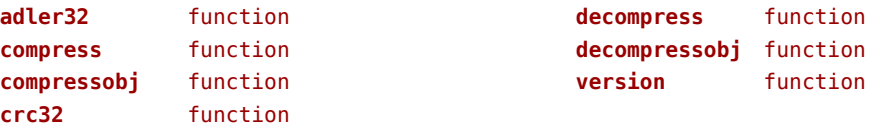